## **CATALOGUE DES FORMATIONS 2022**

FORMATIONS EN PRESENTIEL OU A DISTANCE, EN INTER OU INTRA-ENTREPRISES

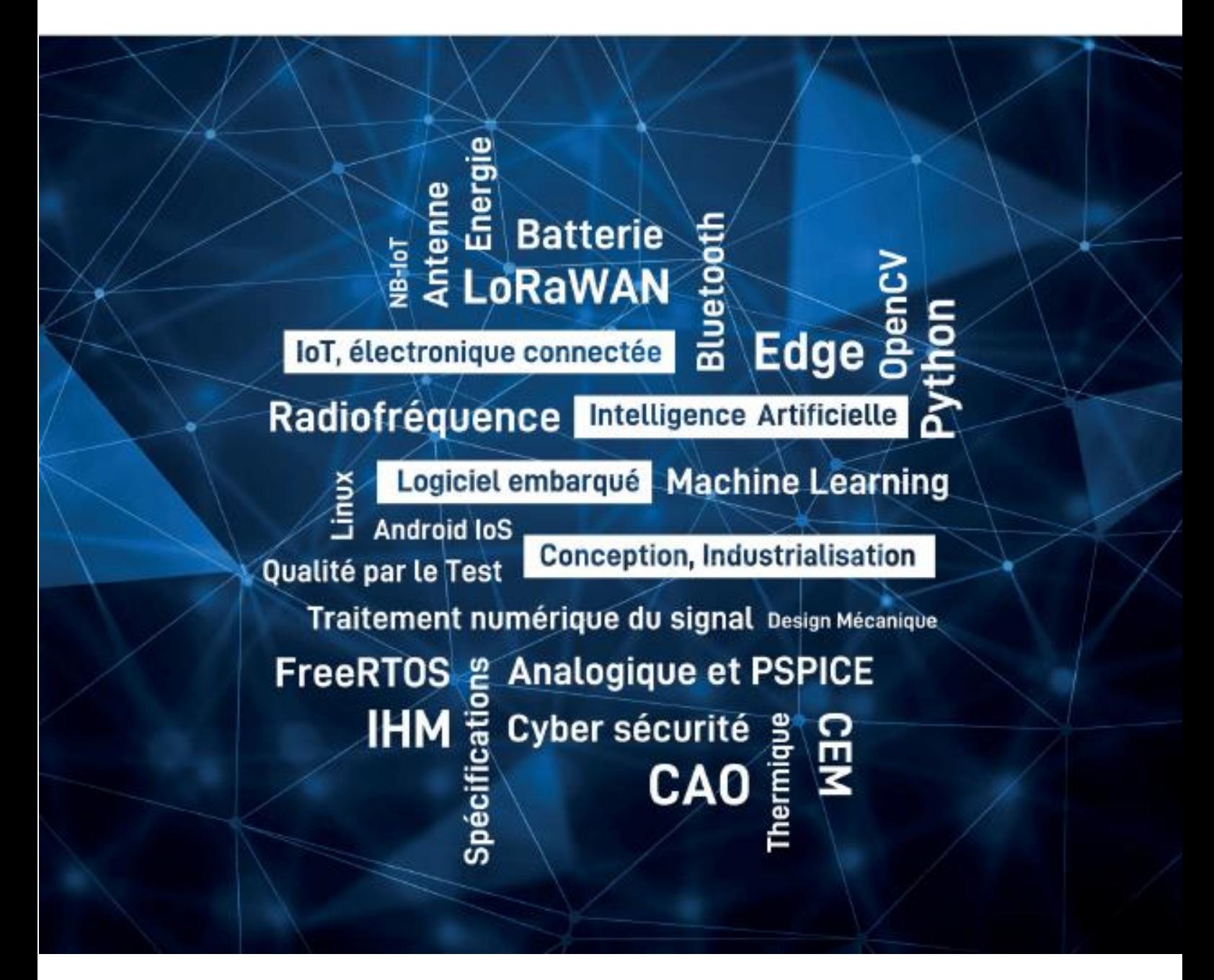

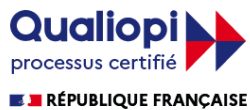

La certification qualité a été délivrée au titre de la catégorie d'action suivante : ACTIONS DE FORMATION

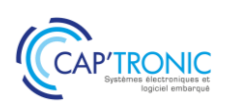

## A PROPOS DE CAP'TRONIC

#### **L'expertise "systèmes électroniques" au service de l'innovation de vos produits et de vos process de production.**

Le programme CAP'TRONIC, porté par l'association **JESSICA France**, a été fondé **il y a 30 ans** par le **CEA** (Commissariat à l'Energie Atomique et aux énergies alternatives) et **Bpifrance** (Banque Publique d'Investissement).

La mission de CAP'TRONIC, en qualité d'expert en électronique reconnu, est d'accompagner les entreprises françaises dans la transformation numérique de leurs produits et process de production grâce aux systèmes électroniques connectés.

Elle est mise en œuvre par une équipe de 15 ingénieurs, répartis sur **tout le territoire national**, au plus près des entreprises locales et bénéficie du **soutien des dispositifs régionaux**.

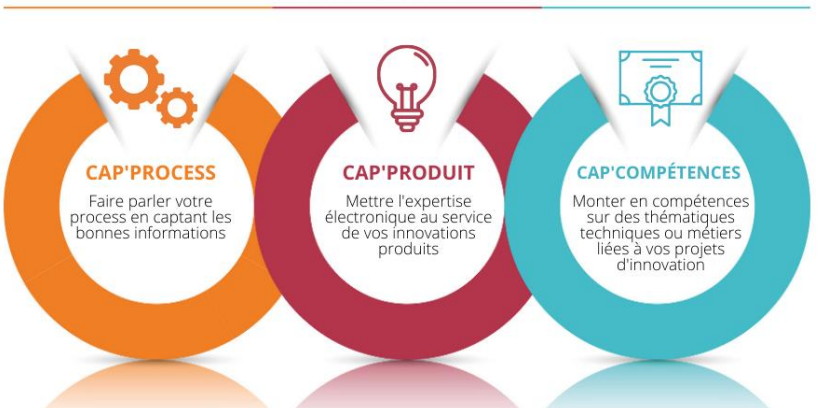

## SYSTÈMES ÉLECTRONIQUES

Cette mission se décline en deux types de services :

- **L'ACCOMPAGNEMENT** : réalisé par les ingénieurs-conseils CAP'TRONIC, présents en région, ils portent sur les produits (**CAP'PRODUIT**) ou les process de production (**CAP'PROCESS**) des entreprises françaises.

Exemples : consolider la problématique initiale, identifier les verrous techniques ou technologiques d'un projet, étudier la faisabilité, constituer un dossier de consultation et d'industrialisation, effectuer le suivi technique et opérationnel d'un projet...

L'ingénieur-conseil CAP'TRONIC vous conseille dans la construction de votre projet de mise en œuvre de solutions électroniques aussi bien sur un plan technique que sur un plan économique. L'ingénieur-conseil CAP'TRONIC vous orientera également vers les aides à l'innovation les plus adaptées à votre projet.

- **LES FORMATIONS (CAP'COMPETENCES**) : organisme de formations certifié Datadock et QUALIOPI pour ses actions de formations, CAP'TRONIC dispense chaque année près de 100 sessions partout en France et à distance. L'offre de formation, orientée électronique et logiciel embarqué, est composée de **thématiques techniques** (Machine Learning, Lora Wan, Bluetooth, Risc-V, NB-IoT, cybersécurité...) et **métiers** (méthode agile, Test Driver Development, aide à la rédaction d'un cahier des charges...).

Organisées sous forme de **sessions pratiques de 2 à 3 jours assurées par des experts du domaine**, les formations CAP'TRONIC s'adressent soit aux ingénieurs, techniciens électroniciens ou logiciel embarqué qui souhaite monter en compétence sur la mise en œuvre de solutions spécifiques, soit aux dirigeants et chefs de projets qui souhaitent mieux appréhender les spécificités d'un projet d'innovation incluant des systèmes électroniques.

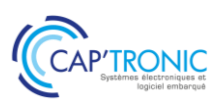

## CAP'COMPETENCES

#### **CAP'COMPETENCES, LES THEMATIQUES DE FORMATIONS**

Les formations CAP'TRONIC répondent à plusieurs besoins. Vous pourrez notamment monter en compétence sur des **aspects purement techniques liés aux systèmes électroniques**. Vous pourrez également prendre en compte de **nouvelles notions** telles que la cybersécurité, les sources d'énergie ou encore vous mettre à jour sur la connectivité radiofréquence et les normes et règlementations (CEM, RED, marquage CE.). Vous pourrez monter en compétence sur des **problématiques métiers**, liées à la gestion d'un projet d'innovation allant de la formation méthodologique de conduite de projet (méthode TDD pour "Test Driven Development", méthode Agile, création de valeur avec l'IoT…), jusqu'à des formations plus ciblées sur des problématiques de conception ou d'industrialisation.

Mêlant **théorie et pratique**, les formations CAP'TRONIC sont construites à partir de remontées terrains, au plus proche des besoins et projets actuels des entreprises françaises.

#### **CAP'COMPETENCES, EN CHIFFRES**

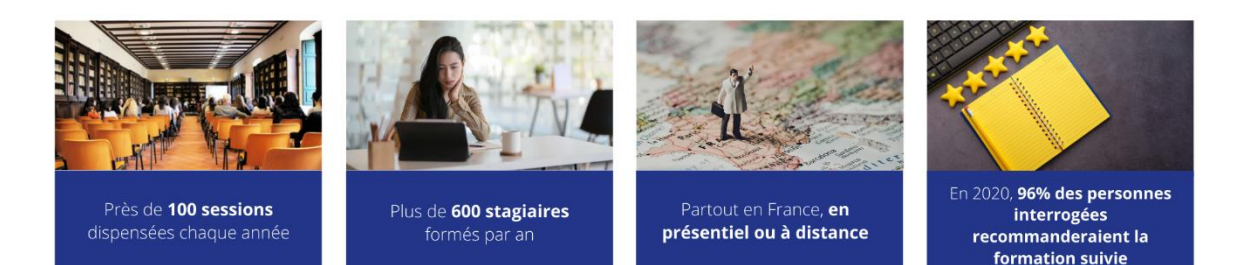

#### **LES FORMATIONS SUR CATALOGUE**

Le catalogue de formations a été spécialement conçu pour vous donner une **vue claire et exhaustive de toute l'offre de formations CAP'COMPETENCES**. Tous les programmes détaillés des formations inter-entreprises sont disponibles sur le catalogue et sur notre site Internet. Si toutefois vous avez une question pratique ou technique, une équipe dédiée répond à vos demandes.

**Une réduction est accordée aux adhérents de notre association**. Pour en savoir plus sur les avantages adhérents, rendez-vous à la fin du catalogue.

#### **LES FORMATIONS INTRA-ENTREPRISES**

Toutes les formations du catalogue sont disponibles en intra-entreprises. Au plus près des besoins et problématiques des entreprises françaises, nous pouvons également vous proposer des formations intraentreprises, **sur-mesure**, pour vous et vos équipes.

#### **LES FORMATIONS A DISTANCE**

Nous proposons une large offre de formations à distance, à l'aide d'outils de travail collaboratifs performants et toujours réalisées avec le support de nos ingénieurs-conseils, présents lors des formations.

Nous mettons tout en œuvre pour rendre ces **formations interactives** à travers des travaux pratiques et des études de cas réalisées même à distance. L'offre à distance permet de suivre des formations où que vous soyez en France, vous permettant de réaliser ainsi des économies sur les frais de déplacement.

#### **CERTIFICATION QUALIOPI**

Notre certification QUALIOPI vous garantit un process certifié sur nos actions de formation, et permet un financement des formations CAP'TRONIC par votre Opérateur de Compétences (OPCO).

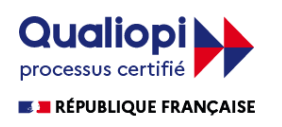

La certification qualité a été délivrée au titre de la catégorie d'action suivante : ACTIONS DE FORMATION

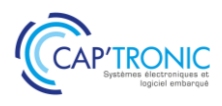

FORMATION CAP'TRONIC – Programme 2022

# SOMMAIRE

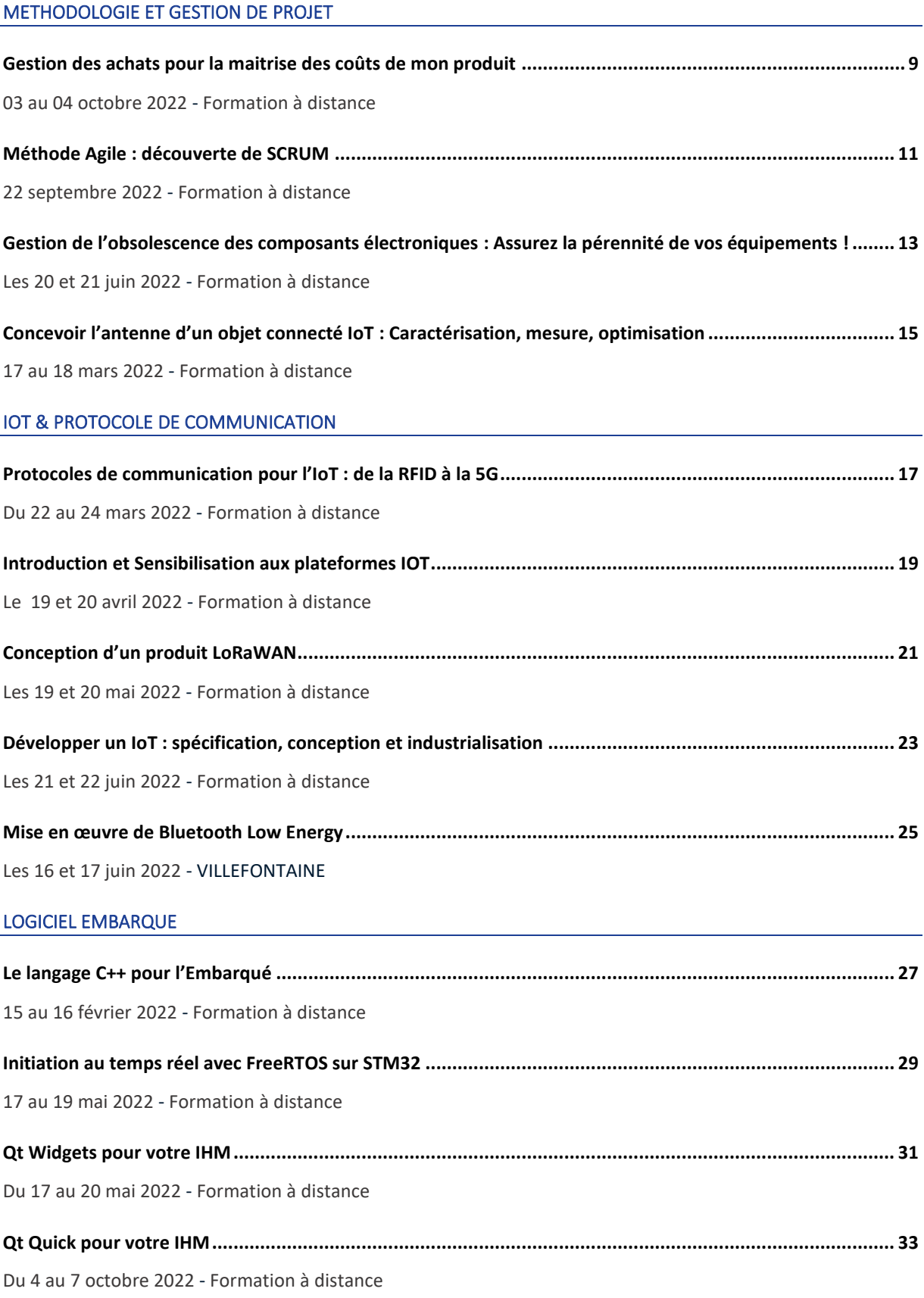

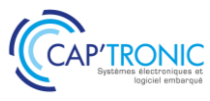

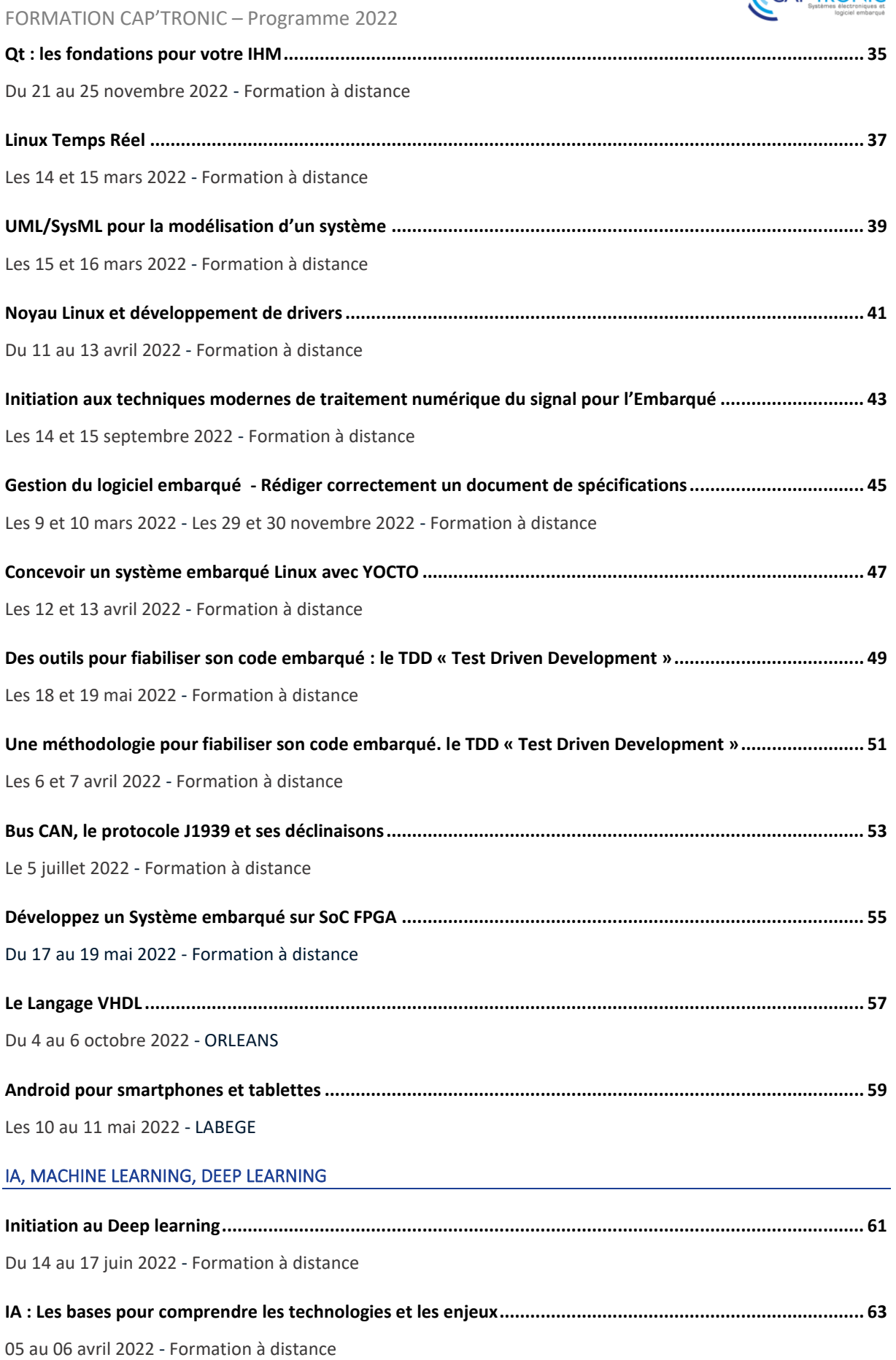

5

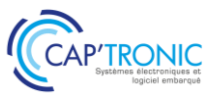

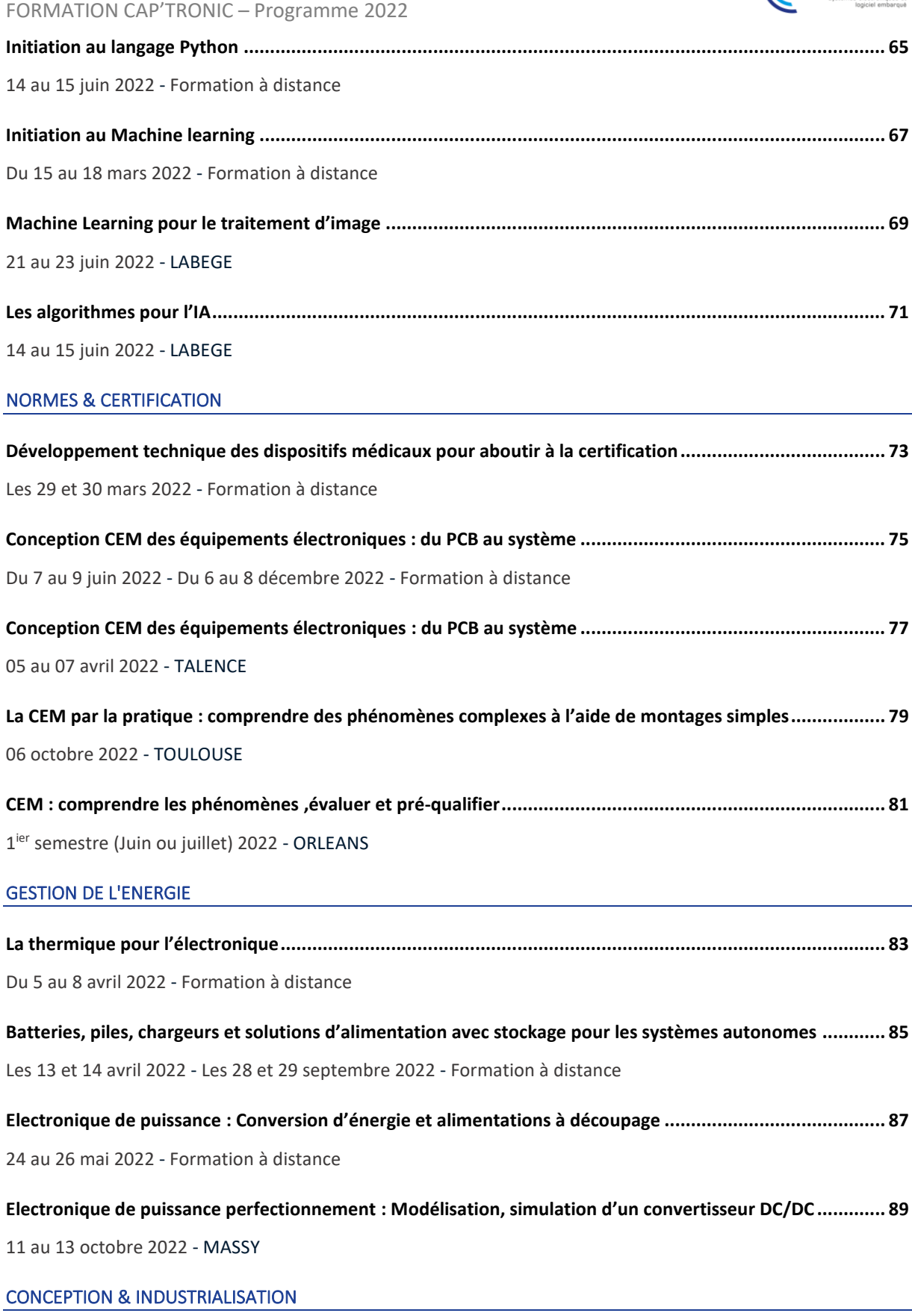

**[Comprendre les contraintes de l'industrialisation pour réussir la conception de vos cartes électroniques](#page-90-0) .... 91** [Du 11 au 13 mai 2022](#page-90-1) - [Formation à distance](#page-90-2)

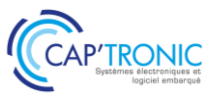

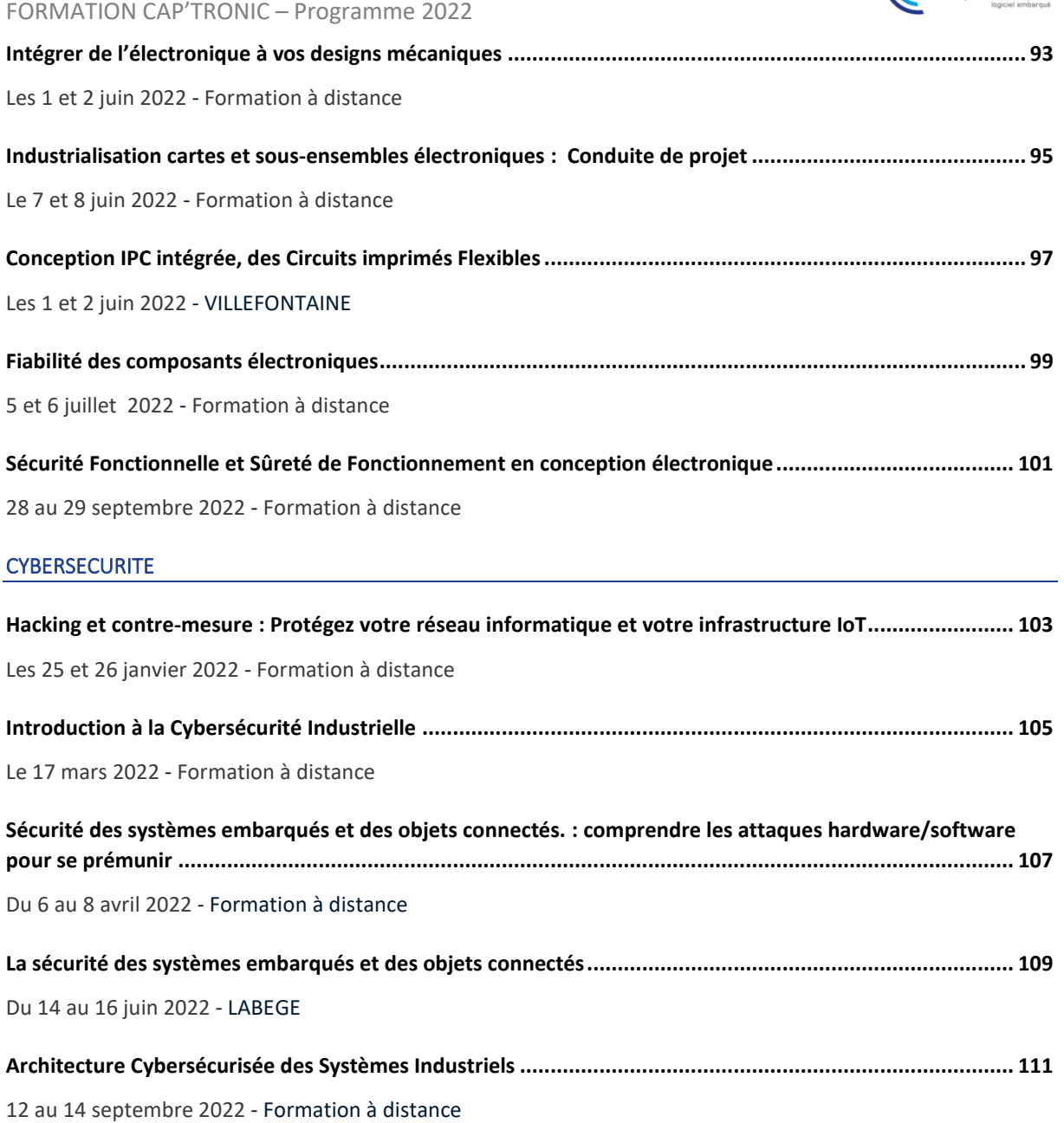

## *Toutes les formations du catalogue sont disponibles en intra-entreprise*

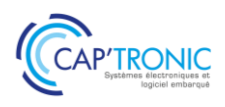

## LES FORMATIONS INTRA-ENTREPRISES

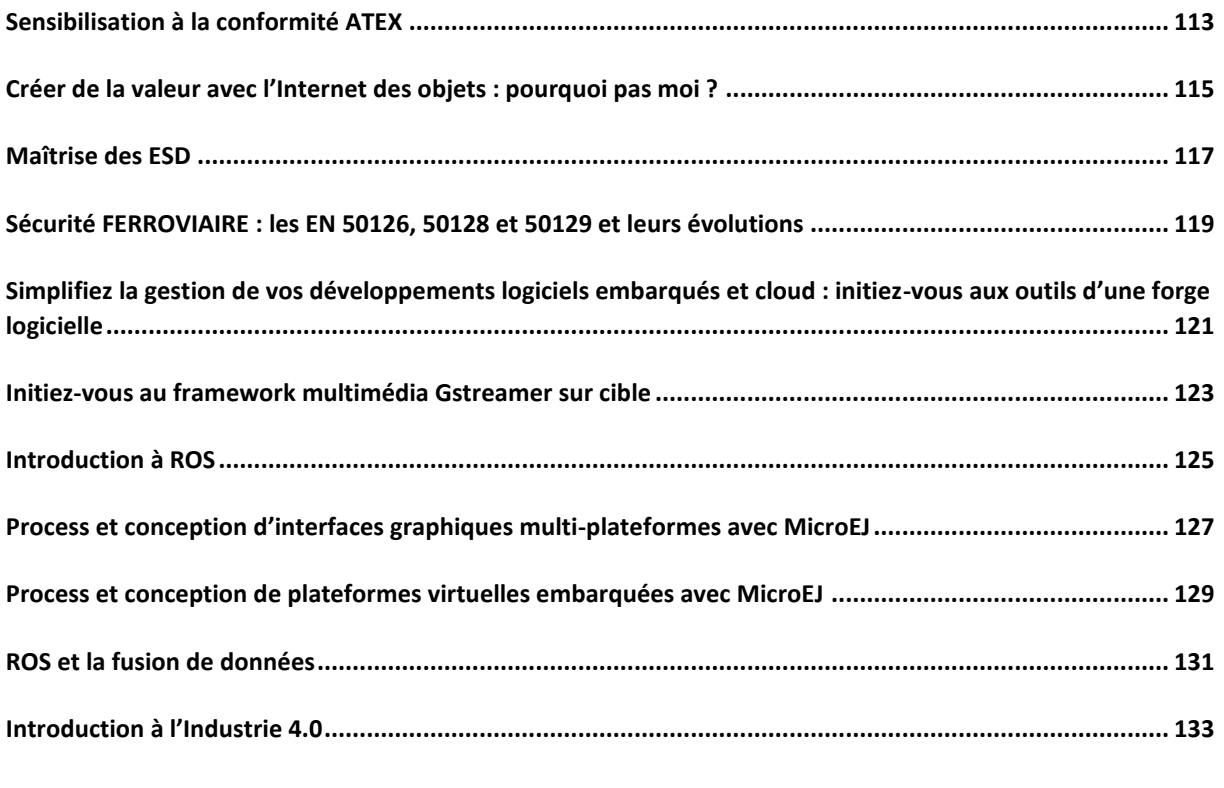

CONTACTEZ-NOUS POUR TOUTES INFORMATIONS COMPLEMENTAIRES SUR CES FORMATIONS INTRA-ENTREPRISES : [FORMATION@CAPTRONIC.FR](mailto:formation@captronic.fr)

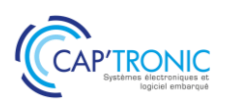

## Gestion des achats pour la maitrise des coûts de mon produit

<span id="page-8-0"></span>*La croissance d'une entreprise n'est pas uniquement assurée par les ventes. La bonne gestion des achats assure également sa capacité à maîtriser les coûts de son produit pour améliorer sa marge. Quel que soit le volume d'achats annuel, une méthodologie, un processus de gestion des fournisseurs et des stocks de pièces constituants son produit doivent être mis en place…*

*Cette formation propose de comprendre les difficultés liées aux achats techniques (composants, cartes, sous-ensembles, pièces sur plan…), de connaître les caractéristiques des marchés concernés, de vous approprier une méthode, une démarche, des outils permettant de bâtir une stratégie Achats globale pour votre produit, afin de la mettre en place pour passer du prototype à la série sereinement et enfin de raisonner en coût global.*

#### **OBJECTIFS**

Bâtir une stratégie d'achat pour la production série de votre produit innovant

S'approprier une méthodologie

Mettre en place des outils de gestion des fournisseurs.

#### **PUBLIC VISE**

Responsable achats, Responsables de projets, Ingénieurs, Techniciens en charge de la conception d'un produit souhaitant maîtriser la fonction achat.

#### **PREREQUIS**

Pas de prérequis. Un PC avec webcam, haut-parleur et micro et une liaison Internet sont requis.

#### **INTERVENANT**

Ingénieur conseil et formation spécialisation achat et supply chain, plus de 20 ans d'expérience.

Le programme CAP'TRONIC aide, chaque année, 400 entreprises à monter en compétences sur les technologies liées aux systèmes électroniques et logiciel embarqué.

#### **MOYENS PEDAGOGIQUES**

Outil de visioconférence - Support de cours - Etude de cas - Assistance pédagogique sur le cours assurée par le formateur pendant 1 mois à l'issue de la formation.

#### **MOYENS PERMETTANT D'APPRECIER LES RESULTATS DE L'ACTION**

Evaluation de l'action de formation par l'envoi d'un questionnaire de satisfaction à chaud à l'issue de la formation, puis d'un questionnaire à froid quelques semaines après la formation.

#### **MOYEN PERMETTANT DE SUIVRE L'EXECUTION DE L'ACTION**

Evaluation des connaissances via un questionnaire avant et après la formation.

**SANCTION DE LA FORMATION**

Attestation d'assiduité.

## **DATES**

<span id="page-8-1"></span>03 au 04 octobre 2022

#### **LIEU**

<span id="page-8-2"></span>Formation à distance

*Les accès à un outil informatique en ligne adapté seront fournis au stagiaire avant le démarrage de la formation. Aucun logiciel spécifique n'est à installer. Seule une connexion à Internet est requise*

#### **DUREE**

2 jours – 14h

#### **PRIX**

1 000 € HT (800 € HT pour les adhérents CAP'TRONIC)

#### **CONTACT**

Sophie BASSE-CATHALINAT  $\boxtimes$  cathalinat@captronic.fr 06 79 49 15 99 Pour toute question y compris les conditions d'accès pour les publics en situation de handicap

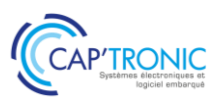

#### **GESTION DES ACHATS POUR LA MAITRISE DES COUTS DE MON PRODUIT**

#### *Tour de table*

#### **Les achats techniques, des marchés complexes**

Au-delà de la complexité technique, des structures économiques particulières. Fournisseurs et clients : des tailles d'entreprises souvent peu équilibrées. Des marchés extrêmement dynamiques et délocalisés.

#### **Les Contraintes liées aux Achats techniques**

Une pérennité des systèmes et équipements difficile à garantir : comment gérer au mieux le cycle de vie des composants et sous-ensembles ?

Les canaux de vente des composants électroniques, marchés parallèles et contrefaçon.

Pièces sur plan : propriété des outillages, estimation des coûts objectifs.

Contraintes environnementales (ROHS, REACH…) et règlementaires (ITAR/ECCN, positions douanières…)

Les actions de prévention des risques majeurs liés aux marchés techniques (en phase de conception, de production, d'après-vente).

#### **Bâtir une Stratégie Achat**

Une approche en 6 étapes :

- la segmentation des achats
- connaître ses besoins
- connaître les marchés fournisseurs
- modéliser ses achats
- analyser la situation actuelle

définir le plan d'action pour mettre en place la stratégie définie.

Bien définir son besoin : notions de cahier des charges technique, fonctionnel…

Susciter l'offre : consultation, appel d'offre...

Analyser les réponses aux consultations :

grilles d'évaluation

processus de sélection des fournisseurs.

La négociation Achat et la contractualisation du besoin.

La commande d'achat et son suivi : le processus Approvisionnement.

#### **Etude de cas : sélection de fournisseur.**

#### **Une approche « coût global », du prototype à la série**

Les phases de développement, le cycle en V, les coûts associés.

Conception, industrialisation, fabrication : les relations et les contrats entre Bureau d'Etudes et EMS ou soustraitants.

Anticiper le coût série de vos sous-ensembles.

#### **Etude de cas : gestion des risques et coût global – sous-traitance de carte.**

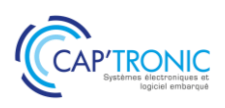

## Méthode Agile : découverte de SCRUM

<span id="page-10-0"></span>*Les méthodes Agiles sont de plus en plus utilisées dans la conduite de projet et SCRUM est la plus connue. Les méthodes Agiles permettent de mieux maîtriser les projets de développement de produit sous les angles : délais, coûts et résultats. Elles préconisent le travail itératif, une bonne communication entre les acteurs. Cela permet d'augmenter la crédibilité de la conduite de projet par une plus grande prévisibilité et une plus grande satisfaction des utilisateurs. Cette formation vous donnera les éléments de base à mettre en place pour travailler par itérations et améliorer en continu la démarche engagée.*

#### **OBJECTIFS**

Être capable de comprendre les méthodes Agiles et les principes itératifs afin d'être en mesure de l'adapter à son contexte interne de gestion de projet

#### **PUBLIC VISE**

Responsables de projets, Ingénieurs, Techniciens en charge de la conception d'un produit et/ou de la qualité du développement des systèmes embarqués.

#### **PREREQUIS**

Connaissances de base en conduite de projet. Un PC avec webcam, haut-parleur et micro et une liaison Internet sont requis.

#### **INTERVENANT**

Ingénieur développement logiciel expérimentée dans l'utilisation de SCRUM.

Le programme CAP'TRONIC aide, chaque année, 400 entreprises à monter en compétences sur les technologies liées aux systèmes électroniques et logiciel embarqué

#### **MOYENS PEDAGOGIQUES**

Outil de visioconférence - Support de cours - Etude de cas – Démonstration et/ou travaux pratiques. Une assistance pédagogique sur le cours sera assurée par le formateur pendant 1 mois à l'issue de la formation.

#### **MOYENS PERMETTANT D'APPRECIER LES RESULTATS DE L'ACTION**

Evaluation de l'action de formation par l'envoi d'un questionnaire de satisfaction à chaud à l'issue de la formation, puis d'un questionnaire à froid quelques semaines après la formation.

#### **MOYEN PERMETTANT DE SUIVRE L'EXECUTION DE L'ACTION**

Evaluation des connaissances via un questionnaire avant et après la formation.

**SANCTION DE LA FORMATION** Attestation d'assiduité.

### **DATES**

<span id="page-10-1"></span>22 septembre 2022

#### **LIEU**

<span id="page-10-2"></span>Formation à distance

*Les accès à un outil informatique en ligne adapté seront fournis au stagiaire avant le démarrage de la formation. Aucun logiciel spécifique n'est à installer. Seule une connexion à Internet est requise*

#### **DUREE**

 $1$  jour  $-7$  h

#### **PRIX**

600 € HT (480 € HT pour les adhérents CAP'TRONIC)

#### **CONTACT**

Florence CAGNARD cagnard@captronic.fr 01 69 08 60 54 Pour toute question y compris les conditions d'accès pour les publics en situation de handicap

#### FORMATION CAP'TRONIC – Programme 2022

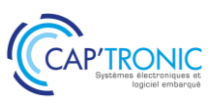

#### **PROGRAMME DETAILLE**

#### **METHODE AGILE : DECOUVERTE DE SCRUM**

#### **Introduction**

Tour de table Différences entre méthodes traditionnelles/méthodes agiles

#### **SCRUM**

Théorie SCRUM Valeurs

#### **Acteurs SCRUM**

Scrum master Product owner Equipe de développement

#### **Expression du besoin**

Backlog User stories Personas Notion de "fini"

#### **Estimation et planification**

Sprint planning Vélocité Planification des releases Planning poker

#### **Pratiques quotidiennes et pilotage**

Radiateur d'information Burndown charts Standups

#### **Pratiques de fin de sprint**

Revues Rétrospectives

#### **Extreme programming**

Test-Driven development Pair programming Intégration continue

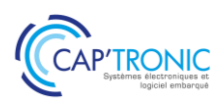

## <span id="page-12-0"></span>Gestion de l'obsolescence des composants électroniques: Assurez la pérennité de vos équipements !

L'obsolescence s'accélère avec les évolutions des marchés, celles des technologies et avec les décisions *commerciales des fabricants d'envergure mondiale. Les entreprises utilisatrices ne peuvent, pour la grande majorité et notamment les plus petites d'entre elles, que subir les conséquences. Cette formation a pour but de vous aider à appréhender, mettre en place des outils et apprendre à gérer les conséquences de l'obsolescence des composants électroniques.*

#### **OBJECTIFS**

#### Appréhender les principes fondamentaux du management de l'obsolescence,

Apprendre à mettre en application au sein de l'entreprise, en fonction des produits concernés, des moyens et des organisations, Savoir gérer les conséquences de l'obsolescence et de la pénurie temporaire ou définitive des composants électroniques (stockage, recours au réseau non-franchisé pour l'approvisionnement, nouvelle conception).

#### **PUBLIC VISE**

Chefs de projets, Techniciens, Designers et Ingénieurs concepteurs d'équipements et de systèmes embarqués électroniques, Acheteurs, Responsables et Correspondants qualité,

#### **PREREQUIS**

Connaissances de base en électronique. Un PC avec webcam, haut-parleur et micro et une liaison Internet sont requis.

#### **INTERVENANT**

Ingénieur conseil et formation spécialisation achat et supply chain, plus de 20 ans d'expérience.

Le programme CAP'TRONIC aide, chaque année, 400 entreprises à monter en compétences sur les technologies liées aux systèmes électroniques et logiciel embarqué.

#### **MOYENS PEDAGOGIQUES**

Outil de visioconférence. Support de cours. Etude de cas. Démonstration. Une assistance pédagogique sur le cours sera assurée par le formateur pendant 1 mois à l'issue de la formation.

#### **MOYENS PERMETTANT D'APPRECIER LES RESULTATS DE L'ACTION**

Evaluation de l'action de formation par l'envoi d'un questionnaire de satisfaction à chaud à l'issue de la formation, puis d'un questionnaire à froid quelques semaines après la formation.

### **MOYEN PERMETTANT DE SUIVRE L'EXECUTION DE L'ACTION**

Evaluation des connaissances via un questionnaire avant et après la formation.

#### **SANCTION DE LA FORMATION**

Attestation d'assiduité.

#### **DATES**

<span id="page-12-1"></span>Les 20 et 21 juin 2022

#### **LIEU**

#### <span id="page-12-2"></span>Formation à distance

*Les accès à un outil informatique en ligne adapté seront fournis au stagiaire avant le démarrage de la formation. Aucun logiciel spécifique n'est à installer. Seule une connexion à Internet est requise*

#### **DUREE**

2 jours – 14 h

#### **PRIX**

1000 € HT (800 € HT pour les adhérents CAP'TRONIC)

#### **CONTACT**

Florence CAGNARD  $\boxtimes$  cagnard@captronic.fr 01 69 08 60 54 Pour toute question y compris les conditions d'accès pour les publics en situation de handicap

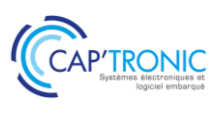

**GESTION DE L'OBSOLESCENCE DES COMPOSANTS ELECTRONIQUES : ASSUREZ LA PERENNITE DE VOS EQUIPEMENTS !**

#### *Tour de table*

#### **Introduction**

Présentation de la formation, tour de table Autoévaluation de votre management de l'obsolescence via le guide « Prévention, Détection et Traitement »

#### **Risques pour l'entreprise liés a l'absence de management de l'obsolescence**

Impact financier Contrefaçon Impact juridique Impact qualité

#### **Principes du management de l'obsolescence Traiter** *ETUDE DE CAS n°1*

Eventail des solutions de traitement de l'obsolescence

Validation d'une solution de remplacement (équivalente ou proche) Approvisionnement sur réseau non franchisé et stockage Reconception (partielle ou complète)

Analyse globale des réponses des stagiaires sur la partie TRAITER, échanges participatifs

#### **Détecter**

#### *ETUDE DE CAS n°2*

Evaluation des risques (criticité et probabilité) Plan de management des obsolescences Mise en place d'un processus et d'indicateurs (Statut obsolescence, …) Analyse globale des réponses des stagiaires sur la partie DETECTER, échanges participatifs

#### **Prévenir**

Différents canaux de vente des composants électroniques Pérennité des systèmes et équipements, cycle de vie, … Contraintes environnementales (RoHS, REACH, …) et réglementaires (exportation, …) Documents de référence Mise en place d'indicateur (Pérennité, …) Analyse globale des réponses des stagiaires sur la partie PREVENIR, échanges participatifs

### *ETUDE DE CAS n°3*

Plan d'action individuel L'objectif est que chaque stagiaire ressorte avec un plan d'actions prioritaires à déployer dans sa propre entreprise, avec des notions de coût, de besoin en termes de ressources, de temps de déploiement, d'objectifs d'organisation à mettre en œuvre (travailler en mode projet).

#### **Conclusion / questions diverses**

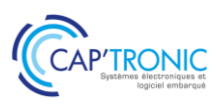

## <span id="page-14-0"></span>Concevoir l'antenne d'un objet connecté IoT : Caractérisation, mesure, optimisation

*Un objet connecté peut intégrer une ou plusieurs fonctions radio telles que Wi-Fi, BLUETOOTH, GNSS (GPS, GALILEO…), NB-IoT, LTE-M, WLAN (SIGFOX, LoRaWAN…). L'antenne doit être adaptée à l'application radio développée, un important choix d'antennes et de technologies existent : visible, invisible (intégrée), de différentes dimensions.*

*Cette formation vous apportera les connaissances et la méthodologie nécessaires pour la sélection, la mise en œuvre et le test de l'antenne de votre objet connecté.*

#### **OBJECTIF**

Connaitre le fonctionnement de différentes technologies d'antennes et la méthodologie à mettre en œuvre pour réussir l'intégration d'une antenne dans un objet connecté.

#### **PUBLIC VISE**

Personnes en charge de la conception d'un objet connecté sans fil.

#### **PREREQUIS**

Connaissances générales en conception électronique radiofréquence, physique, électromagnétisme.

Un PC avec webcam, haut-parleur et micro et une liaison Internet sont requis.

#### **INTERVENANT**

Senior RF Engineer, 10 ans d'expérience en radiofréquence. Le programme CAP'TRONIC aide, chaque année, 400 entreprises à monter en compétences sur les technologies liées aux systèmes électroniques et logiciel embarqué.

#### **MOYENS PEDAGOGIQUES**

Outil de visioconférence - Support de cours - Etude de cas et travaux pratiques – Assistance pédagogique sur le cours assurée par le formateur pendant 1 mois à l'issue de la formation.

#### **MOYENS PERMETTANT D'APPRECIER LES RESULTATS DE L'ACTION**

Evaluation de l'action de formation par l'envoi d'un questionnaire de satisfaction à chaud à l'issue de la formation, puis d'un questionnaire à froid quelques semaines après la formation.

#### **MOYEN PERMETTANT DE SUIVRE L'EXECUTION DE L'ACTION**

Evaluation des connaissances via un questionnaire avant et après la formation.

## **SANCTION DE LA FORMATION**

Attestation d'assiduité.

#### **DATES**

<span id="page-14-1"></span>17 au 18 mars 2022

#### **LIEU**

<span id="page-14-2"></span>Formation à distance

*Les accès à un outil informatique en ligne adapté seront fournis au stagiaire avant le démarrage de la formation. Aucun logiciel spécifique n'est à installer. Seule une connexion à Internet est requise*

#### **DUREE**

2 jours – 14h

#### **PRIX**

1 000 € HT (800 € HT pour les adhérents CAP'TRONIC)

#### **CONTACT**

Sophie BASSE-CATHALINAT cathalinat@captronic.fr 06 79 49 15 99 Pour toute question y compris les conditions d'accès pour les publics en situation de handicap

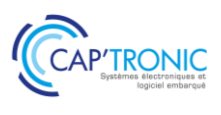

#### **CONCEVOIR L'ANTENNE D'UN OBJET CONNECTE – IOT CARACTERISATION, MESURE, OPTIMISATION**

#### **JOUR 1**

#### *Tour de table*

#### **Les bases en Radiofréquence**

- Propagation des ondes électromagnétique
- Bilan de liaison
- Principaux équipements de mesure en laboratoire RF : analyseur de réseaux vectoriel : principe et méthode de mesure d'impédance / paramètre S, Analyseur de spectre, Générateur RF…

#### **Les caractéristiques fondamentales d'une antenne**

- Champ proche et champ lointain
- Caractéristiques en champs lointains : polarisation, gain, diagramme de rayonnement, directivité, bande passante
- Impédance, coefficient de réflexion et rapport d'ondes stationnaires (T.O.S/R.O.S)
- Présentation de l'abaque de Smith

#### **Atelier 1**

- Mise en œuvre d'un analyseur de réseau pour l'adaptation d'impédance
- Comment optimiser l'Adaptation d'Impédance (Smith Chart) : conception du circuit électronique d'adaptation : exemples à 433 MHz, 868/915 MHz, 2.4 GHz.

#### **Les différents types d'antennes pour les objets connectés : (PARTIE I)**

- Les antennes externes au boitier : sur connecteur
- Les antennes internes/intégrées : imprimées, à souder sur le PCB (de type céramiques, ...)
- Critères de sélection d'une antenne et lecture de datasheet

#### **JOUR 2**

#### **Les différents types d'antennes pour les objets connectés : (PARTIE II)**

- Quelle antenne pour quelle application radio ? de la définition du besoin à la sélection (antennes omnidirectionnelles, antennes directives/Satellitaires…)
- Comment optimiser l'intégration d'une antenne dans les règles de l'art suivant l'application radio, les
- contraintes du produit (encombrement, environnement)

#### \*Influence du milieu de propagation Indoor/Outdoor

\*Influence du boitier de l'objet, du circuit imprimé, de l'environnement proche du boitier

\*Démonstration d'une modélisation et simulation d'une antenne imprimée sur PCB pour application à 2.4 GHz avec le logiciel SONNET

#### **Atelier 2 : Mesures rayonnées et comparaison de différentes antennes**

- Certification et caractérisation du rayonnement produit
- Cohabitation Systèmes/Antennes

#### **Atelier 3 : Modélisation et Simulation d'antenne : exemples avec le logiciel gratuit 4NEC2**

<span id="page-16-0"></span>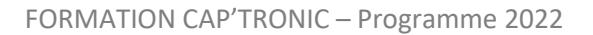

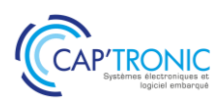

## Protocoles de communication pour l'IoT : de la RFID à la 5G

*Pour mener à bien un projet IoT, il est nécessaire de maîtriser toutes les strates du monde des objets connectés comme le choix des capteurs ou la collecte et l'analyse des données. La transmission de ces dernières se fait via un protocole de communication qui varie en fonction des besoins liés au projet. Cette formation a pour but de vous aiguiller dans le choix et l'utilisation de ces protocoles.*

#### **OBJECTIFS**

- Acquérir ou enrichir le vocabulaire de l'IoT
- Découvrir les principales technologies radio pour l'IoT, ses caractéristiques et ses perspectives
- Comprendre l'utilité des protocoles applicatifs IoT
- Être capable d'établir le lien entre cas d'application et réseaux IoT optimal
- Découvrir l'écosystème des opérateurs IoT

#### **PUBLIC VISE**

Chefs de projet, Responsables de service, Dirigeants, Développeurs et intégrateurs de solutions IoT

#### **PREREQUIS**

Connaissances de base en électronique et/ou logiciel embarqué. Notions de communications sans fil

Un PC avec webcam, haut-parleur et micro et une liaison Internet sont requis.

#### **INTERVENANT**

Experte en protocole de communication Le programme CAP'TRONIC aide, chaque année, 400 entreprises à monter en compétences sur les technologies liées aux systèmes électroniques et logiciel embarqué.

#### **MOYENS PEDAGOGIQUES**

Outil de visioconférence. Support de cours. Méthode pédagogique alternant théorie et pratique au travers d'études de cas ou de travaux dirigés. Une assistance pédagogique sur le cours sera assurée par le formateur pendant 1 mois à l'issue de la formation.

#### **MOYENS PERMETTANT D'APPRECIER LES RESULTATS DE L'ACTION**

Evaluation de l'action de formation par l'envoi d'un questionnaire de satisfaction à chaud à l'issue de la formation, puis d'un questionnaire à froid quelques semaines après la formation.

#### **MOYEN PERMETTANT DE SUIVRE L'EXECUTION DE L'ACTION**

Evaluation des connaissances via un questionnaire avant et après la formation.

**SANCTION DE LA FORMATION** Attestation d'assiduité.

#### **DATES**

<span id="page-16-1"></span>Du 22 au 24 mars 2022

#### **LIEU**

<span id="page-16-2"></span>Formation à distance

*Les accès à un outil informatique en ligne adapté seront fournis au stagiaire avant le démarrage de la formation. Aucun logiciel spécifique n'est à installer. Seule une connexion à Internet est requise*

#### **DUREE**

3 demi-journées – 10,5 h

#### **PRIX**

800€ HT (650 € HT pour les adhérents CAP'TRONIC)

#### **CONTACT**

Bérénice RABIA  $\boxtimes$  rabia@captronic.fr 06 09 86 49 44 Pour toute question y compris les conditions d'accès pour les publics en situation de handicap

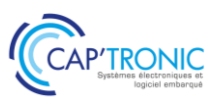

#### **PROTOCOLES DE COMMUNICATION POUR L'IOT : DE LA RFID A LA 5G**

#### **Introduction et tour de table**

#### **Définition et enjeux de l'IoT industriel**

#### **Architecture et composants des solutions IoT**

#### **Présentation des principales technologies radio IoT :**

Panorama des solutions techniques

Communication radio courte portée et réseaux sans fil (RFID/NFC, ZigBee, Bluetooth, WiFi)

- Focus technique sur chaque technologie
- Illustration avec des cas d'usage et des exemples de produits
- Maturité de chaque technologie et perspectives
- Comparaison entre protocoles

Réseaux maillés

- Définitions et principe de fonctionnement
- Technologies et exemples de produits du marché

#### **Présentation des principales technologies radio IoT (suite)**

Réseaux mobiles longue portée (SigFox, LoRa, LTE-M, NB-IoT, 5G)

- Focus technique sur chaque technologie
- Illustration avec des cas d'usage et des exemples de produits
- Maturité de chaque technologie, acteurs majeurs (opérateurs) et perspectives
- Comparaison entre protocoles

#### **Présentation des principaux protocoles applicatifs pour l'IoT :**

Panorama des protocoles et applications Principe de fonctionnement et exemples d'application :

- Protocoles de messagerie (MQTT)
- Protocoles de transfert web (coAP, API REST)
- Outils et passerelles (Node-RED, IFTTT)

#### **Vision prospective des technologies et protocoles IoT**

**Clôture et tour de table**

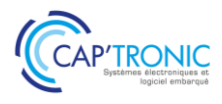

<span id="page-18-0"></span>FORMATION CAP'TRONIC – Programme 2022

### Introduction et Sensibilisation aux plateformes IOT

*Les plateformes sont devenues des outils indispensables pour la gestion au quotidien des objets connectés. Face à l'offre pléthorique de plateforme IoT, comment faire le bon choix : fonctions à implémenter, critères de sélection, acteurs… Cette formation vous permettra de vous orienter dans la jungle des plateformes IoT !*

#### **OBJECTIFS**

-Acquérir une bonne vision des différentes technologies qui constituent la réalisation d'un produit IIoT architecture, transport et traitement des données sur plateforme.

-Identifier les éléments importants pour choisir et apprécier les offres de plateforme IoT du marché.

#### **PUBLIC VISE**

Direction de Projet, Chef de Projet, Consultant, Développeur logiciel, Concepteur électronique en charge d'un projet IoT.

#### **PREREQUIS**

Un PC avec webcam, haut-parleur et micro et une liaison Internet sont requis.

#### **INTERVENANT**

Expert des systèmes en réseau, sécurité et développements d'applications en réseau, sur systèmes embarqués, IoT, M2M. Le programme CAP'TRONIC aide, chaque année, 400 entreprises à monter en compétences sur les technologies liées aux systèmes électroniques et logiciel embarqué

#### **MOYENS PEDAGOGIQUES**

Outil de visioconférence. Support de cours. Etude de cas. Démonstration et/ou travaux pratiques. Une assistance pédagogique sur le cours sera assurée par le formateur pendant 1 mois à l'issue de la formation.

#### **MOYENS PERMETTANT D'APPRECIER LES RESULTATS DE L'ACTION**

Evaluation de l'action de formation par l'envoi d'un questionnaire de satisfaction à chaud à l'issue de la formation, puis d'un questionnaire à froid quelques semaines après la formation.

#### **MOYEN PERMETTANT DE SUIVRE L'EXECUTION DE L'ACTION**

Evaluation des connaissances via un questionnaire avant et après la formation.

#### **SANCTION DE LA FORMATION**

Attestation d'assiduité.

## **DATES**

<span id="page-18-1"></span>Le 19 et 20 avril 2022

#### **LIEU**

<span id="page-18-2"></span>Formation à distance

*Les accès à un outil informatique en ligne adapté seront fournis au stagiaire avant le démarrage de la formation. Aucun logiciel spécifique n'est à installer. Seule une connexion à Internet est requise*

#### **DUREE**

2 jours – 14h

#### **PRIX**

1 000 € HT (800 € HT pour les adhérents CAP'TRONIC)

#### **CONTACT**

Florence CAGNARD  $\boxtimes$  cagnard@captronic.fr 01 69 08 60 54 Pour toute question y compris les conditions d'accès pour les publics en situation de handicap

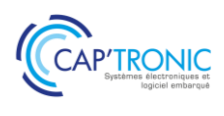

#### **INTRODUCTION ET SENSIBILISATION AUX PLATEFORMES IOT** *Tour de table*

#### **Introduction à l'IoT**

- Introduction générale sur l'IIOT contexte et objectifs
- Grand public : Qui sont les acheteurs ? Quels sont les produits les plus vendus ?
- Profil des consommateurs grand public,

- Segmentation du marché, exemple avec la santé, le transport,

- Comment bien débuter dans le monde de l'IoT ?

- Quelle stratégie adopter ? Quels outils
- d'ingénierie utiliser ?

#### **Architectures des systèmes**

- Architecture globale du cyber-système,
- Modèle abstrait d'architecture de l'IoT,
- Notion d'architecture système,
- Architectures classiques : self, home, city, work, commune,
- Les architecture verticales et les évolutions,
- Les architectures Cloud, Edge, Fog,
- Les services cloud comme solution industrielle :
- LaaS, PaaS, SaaS, Caas, Daas, Baas,
- Les solutions open source : notion de l'open

source, licence, mise en oeuvre, communauté,

- Les composants d'une plateforme open source,
- IoT et design pattern.

#### **Le transports des données dans le systèmes IoT**

- Les flux de communications dans les systèmes, - Organisation des protocoles de communications
- dans les réseaux,
- La convergence des protocoles,
- Protocoles standard de transport réseau: 5G/NB-IoT, Wifi Halow, ZigBee, Thread, 6loWPAN, LoRa, Sigfox,

- Protocoles de transport de données : REST,

- MQTT, CoAP, Websocket, XMPP, AMQP, OPCUA,
- Les bus de terrain : BacNET, ModBus, KNX, M-Bus,
- Les systèmes multi-protocoles,
- Tableau comparatif des protocoles.

#### **Interopérabilité des systèmes, notion de M2M**

- Notion d'interopérabilité des systèmes,
- Architecture interopérable,
- WoT Thing Description,
- Intérêt des systèmes M2M,
- Apport du M2M pour l'interopérabilité,
- Les standards M2M en Europe, USA, Asiatique,
- Critère de choix pour une plateforme M2M,
- Présentation du standard ETSI, projet Européen,
- M2M légers pour l'embarqué OPC UA,

- Impact des standards M2M sur l'électronique et le logiciel.

#### **Choisir une plateforme IoT :**

- Présentation d'un panorama des outils open

source modulables proposés par le marché

- Comparatif et critères de choix

- Les développements spécifiques à prévoir pour répondre à un besoin spécifique

- Les différents offreurs d'hébergement et

préparation de la partie cloud

#### **Démonstrations d'une plateforme « Thingsboard »:**

**-** Présentation de l'architecture du système « Thingsboard » avec ces deux volets front-END et back-END :

Bloc fonctionnel du système,

Interface d'administration,

Modèle d'architecture de la plateforme.

#### **Scénario de mise en œuvre pratique qui permet de découvrir les éléments suivants dans la plateforme Thingsboard :**

- Présentation du principe du « Tenant »
- Présentation du principe des « Assets »
- Répartition des rôles d'administration et de la sécurité
- Configuration générale de la plateforme (mail, sms …)
- Création des users et attributions à un asset
- Sécurisation de la plateforme (certificat, HTTPS, MQTT)

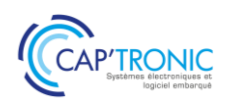

## Conception d'un produit LoRaWAN

<span id="page-20-0"></span>*LoRaWAN (Long Range Wide-Area Network) est un protocole de télécommunication permettant la communication longue portée à bas débit, par radiofréquence, de capteurs et d'objets avec une faible consommation électrique. La technologie de modulation liée à LoRaWAN est LoRa.* 

*Dans l'IoT le choix de la technologie de connectivité dépend de l'usage. Cette formation vous permettra de découvrir ce protocole, de l'acquisition des données au contrôle de paramètres jusqu'à leur visualisation et leur exploitation.* 

*Kit offert pour les travaux pratiques !*

#### **OBJECTIFS**

Comprendre le protocole de communication radiofréquence LoRa. S'exercer par la pratique à la mise en œuvre d'un protocole LoRaWAN exploitant un réseau existant Créer son propre réseau - application LoRaWAN

#### **PUBLIC VISE**

Ingénieurs ou Techniciens hardware / logiciel embarqué impliqués dans le développement de produits connectés

#### **PREREQUIS**

Les stagiaires devront disposer d'une expérience minimum en développement en langage C/C++ ou python.

Le matériel pour les TP sera fourni aux participants qui pourront le garder après la formation.

Un PC avec webcam, haut-parleur et micro et une liaison Internet sont requis.

#### **INTERVENANT**

Expert spécialisé dans l'intégration de solutions Open Source. Il est également l'auteur d'ouvrages sur "Linux embarqué". Le programme CAP'TRONIC aide, chaque année, 400 entreprises à monter en compétences sur les technologies liées aux systèmes électroniques et logiciel embarqué.

#### **MOYENS PEDAGOGIQUES**

Outil de visioconférence. Support de cours. Etude de cas. Démonstration et travaux pratiques. Une assistance pédagogique sur le cours sera assurée par le formateur pendant 1 mois à l'issue de la formation.

#### **MOYENS PERMETTANT D'APPRECIER LES RESULTATS DE L'ACTION**

Evaluation de l'action de formation par l'envoi d'un questionnaire de satisfaction à chaud à l'issue de la formation, puis d'un questionnaire à froid quelques semaines après la formation.

#### **MOYEN PERMETTANT DE SUIVRE L'EXECUTION DE L'ACTION**

Evaluation des connaissances via un questionnaire avant et après la formation.

**SANCTION DE LA FORMATION** Attestation d'assiduité.

#### **DATES**

<span id="page-20-1"></span>Les 19 et 20 mai 2022

### **LIEU**

<span id="page-20-2"></span>Formation à distance

*Les accès à un outil informatique en ligne adapté seront fournis au stagiaire avant le démarrage de la formation. Aucun logiciel spécifique n'est à installer. Seule une connexion à Internet est requise*

#### **DUREE**

2 jours – 14h

#### **PRIX**

1 120 € HT (920 € HT pour les adhérents CAP'TRONIC)

#### **CONTACT**

Florence CAGNARD  $\boxtimes$  cagnard@captronic.fr 01 69 08 60 54 Pour toute question y compris les conditions d'accès pour les publics en situation de handicap

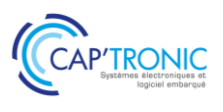

#### **CONCEPTION D'UN PRODUIT LORAWAN**

#### *Tour de table*

#### **Introduction**

- Rappel sur les caractéristiques de LoRaWAN par rapport aux autres technologies
- Définition et structure d'un réseau LoRaWAN
- Réseaux d'opérateurs et privés
- Mise en œuvre
- rapide d'une passerelle LoRaWAN

#### **Démonstration et TP**

- Démonstration et pratique pour activer un premier objet connecté LoRaWAN

- Démonstrations et pratiques sur différentes configurations d'un objet connecté : notions de classe, de type d'activation, d'authentification, de chiffrement

#### **Le Réseau LoRaWAN**

- Démonstrations et pratiques sur différentes configurations d'un objet connecté : explications de notions complémentaires

- Présentation approfondie de la solution TTN
- Enregistrer et gérer sa / ses passerelle(s)
- Gérer plusieurs applications, objets connectés

#### **Formater son Payload**

- Analyser et optimiser les trames LoRaWAN
- Comprendre le format payload et le configurer (décoder, convertir, valider)

#### **Questions / Bilan**

#### **Exploiter les données**

- Intégrer des protocoles de communications HTTP, MQTT, pour exploiter les données (visualisation, gestion de stockage, intégration dans une application)

- Utiliser des services et des outils logiciels de développement pour gérer le flux de données dans ses applications

#### **TP : Créer sa solution indépendante de réseau - application LoRaWAN**

- Installer et configurer une pile logicielle sur son système (pc ou embarqué)
- Configurer une passerelle, une application, un objet connecté
- Intégrer des services pour échanger avec d'autres applications

**Questions / Bilan**

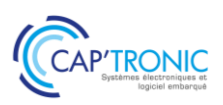

## Développer un IoT : spécification, conception et industrialisation

<span id="page-22-0"></span>*La réussite de l'industrialisation d'un produit électronique connecté dit « IIoT », réside dans la maitrise des différentes étapes du processus. Une des particularités de l'IIoT est la diversité des technologies qu'il met en œuvre. Du capteur au cloud, l'industrialisation d'un IIoT nécessite la maitrise de process ayant des outils et des pratiques métiers très divers. La production d'un logiciel embarqué ne monopolise pas les mêmes outils, les mêmes compétences ni les mêmes contraintes réglementaires, que la production d'une électronique connectée. Si la méthodologie de l'établissement du cahier des charges peut être mutualisée, la certification logicielle est très éloignée de la certification d'une carte électronique.*

#### **OBJECTIFS**

- Acquérir une vision synthétique des multiples étapes pour les différentes technologies qui constituent la réalisation d'un produit IIoT.

- Apprendre les connaissances ainsi que le vocabulaire nécessaire pour exprimer son besoin, apprécier les offres des intervenants du secteur de l'embarqué (bureau d'études, fabricants, assembleurs…) pour dialoguer avec eux, et assurer le suivi de son projet.

#### **PUBLIC VISE**

Direction de Projet, Chef de Projet, Consultant, Développeur logiciel, Concepteur électronique.

#### **PREREQUIS**

Première expérience en gestion de projet préférable mais non indispensable. Un PC avec webcam, haut-parleur et micro et une liaison Internet sont requis.

#### **INTERVENANT**

Ingénieur électronicien chez Captronic, expérimenté en gestion de projet IoT, formateur IoT.

Le programme CAP'TRONIC aide, chaque année, 400 entreprises à monter en compétences sur les technologies liées aux systèmes électroniques et logiciel embarqué.

#### **MOYENS PEDAGOGIQUES**

Outil de visioconférence - Support de cours - Etude de cas – Démonstration et travaux pratiques. Une assistance pédagogique sur le cours sera assurée par le formateur pendant 1 mois à l'issue de la formation.

#### **MOYENS PERMETTANT D'APPRECIER LES RESULTATS DE L'ACTION**

Evaluation de l'action de formation par l'envoi d'un questionnaire de satisfaction à chaud à l'issue de la formation, puis d'un questionnaire à froid quelques semaines après la formation.

#### **MOYEN PERMETTANT DE SUIVRE L'EXECUTION DE L'ACTION**

Evaluation des connaissances via un questionnaire avant et après la formation.

**SANCTION DE LA FORMATION**

Attestation d'assiduité.

#### **DATES**

<span id="page-22-1"></span>Les 21 et 22 juin 2022

#### **LIEU**

<span id="page-22-2"></span>Formation à distance

*Les accès à un outil informatique en ligne adapté seront fournis au stagiaire avant le démarrage de la formation. Aucun logiciel spécifique n'est à installer. Seule une connexion à Internet est requise*

#### **DUREE**

2 jours – 14h

#### **PRIX**

1 000€ HT (800 € HT pour les adhérents CAP'TRONIC)

#### **CONTACT**

Dorothée WALLART wallart@captronic.fr 04 38 78 37 38 Pour toute question y compris les conditions d'accès pour les publics en situation de handicap.

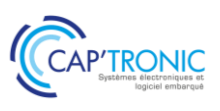

#### **DEVELOPPER UN IOT : SPECIFICATION, CONCEPTION ET INDUSTRIALISATION**

#### *Tour de table*

#### **1 - LA PHASE DE DEFINITION ET DE SPECIFICATION**

#### **Expression du besoin et definition des exigences**

- Présentation générale du projet, les besoins et les exigences
- Particularité de l'IIoT : spécifier le matériel et le logiciel.
- La spécification technique du besoin logiciel (STBL).

#### **2 - LA PHASE DE CONCEPTION**

#### **Quelle pratique de pilotage et de realisation du projet**

- Les méthodes agiles (CRUM, ASD, BDD...), le Cycle en V
- Notion d'expérience utilisateur.

#### **Consulter les prestataires**

- Le dossier de consultation
- **Savoir lire un devis**

#### **La faisabilite**

- Etat de l'art et spécificité de l'IIoT
- Les différentes formes de preuve de concept (matériel, UX expérience)
- Identifier les points critiques (à risques)
- Les différentes maquettes (matérielles, d'usage, maquette dynamique des IHM…)
- Les plateformes matérielles de développement (arduino, rasbery pi, modules SigFox, LoRa)
- Notions et concepts logiciels : de VM (machine virtuelle), de conteneur et de docker.

#### **Le prototypage**

- Valider les fonctionnalités du produit incluant côté matériel, le design, la mécanique, l'électronique et les logiciels embarqués et back office
- Les différents démonstrateurs, le prototypage rapide

#### **Le developpement detaille**

- Conception / design DFM (Design for Manufacturing) / DFT (Design for testability)
- Règles de conception et de fabrication du Circuit imprimé
- Notion ESD (Electrostatic Sensitive Device) et CEM (Compatibilité ElectroMagnétique)
- Règles de conception du logiciel, TDD : Test-Driven Development, contraintes liées à la cybersécurité, le versioning : une spécificité du développement logiciel.
- Typologie du process d'assemblage / contraintes de fabrication
- Moyens de contrôle et de test stratégie de test : électronique et logiciel
- Le dossier de définition produit

#### **3 - LA PHASE D'INDUSTRIALISATION**

#### **La fabrication**

- Le dossier de fabrication : que doit-il contenir ?
- PCB, assemblage (description d'une ligne d'assemblage), présérie, …
- Le banc de test (Contrôle fonctionnel et in situ)
- La notice d'utilisation
- Le logiciel et la gestion des mises à jour :
- Testabilité du logiciel

#### **4 - LA CERTIFICATION**

- La classification d'un produit
- Les normes et directives (basse tension, CEM, RED, Atex…)
- Les indices de protection
- Le marquage (CE, recyclage…)

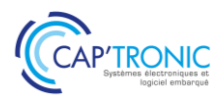

<span id="page-24-0"></span>FORMATION CAP'TRONIC – Programme 2022

## Mise en œuvre de Bluetooth Low Energy

*Au cœur de l'IoT et de votre smartphone, BLE est une des technologies de connectivité, une norme de communication permettant l'échange bidirectionnel de données à courte distance. Nous vous proposons de comprendre et mettre en œuvre le fonctionnement de Bluetooth Low Energy et ses évolutions les plus récentes afin de l'intégrer efficacement dans vos produits.* 

*Kit offert pour les travaux pratiques !*

#### **OBJECTIFS**

- Comprendre le protocole de communication radiofréquence Bluetooth Low Energy.

- S'exercer par la pratique à la mise en œuvre d'une liaison radio BLE

- Découvrir les évolutions des versions 5.0 et 5.2.

#### **PUBLIC VISE**

Ingénieurs ou techniciens hardware / logiciel embarqué impliqués dans le développement de produits connectés.

#### **PREREQUIS**

Les stagiaires devront disposer d'une expérience minimum en développement en langage C. PC avec droits administrateurs requis.

#### **INTERVENANT**

Spécialiste en conception Radiofréquence, 15 ans d'expérience. Le programme CAP'TRONIC aide, chaque année, 400 entreprises à monter en compétences sur les technologies liées aux systèmes électroniques et logiciel embarqué.

#### **MOYENS PEDAGOGIQUES**

Support de cours numérique - Démonstration et travaux pratiques - Assistance pédagogique assurée par le formateur 1 mois après la formation.

#### **MOYENS PERMETTANT D'APPRECIER LES RESULTATS DE L'ACTION**

Evaluation de l'action de formation par la remise d'un questionnaire de satisfaction à chaud à l'issue de la formation, puis d'un questionnaire à froid quelques semaines après la formation.

#### **MOYEN PERMETTANT DE SUIVRE L'EXECUTION DE L'ACTION**

Evaluation des connaissances via un questionnaire avant et après la formation.

#### **SANCTION DE LA FORMATION**

Attestation de présence.

## **DATES**

<span id="page-24-1"></span>Les 16 et 17 juin 2022

#### **LIEU** CCI NORD ISERE : Parc Technologique - 5 rue Condorcet - 38 090 VILLEFONTAINE

## **DUREE**

 $2$  jours  $-14h$ 

#### **PRIX**

1 300€ HT (1 000 € HT pour les adhérents CAP'TRONIC)

#### **CONTACT**

Dorothée WALLART  $\boxtimes$  wallart@captronic.fr 04 38 78 37 36 Pour toute question y compris les conditions d'accès pour les publics en situation de handicap.

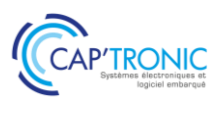

#### **MISE EN ŒUVRE BLUETOOTH LOW ENERGY**

#### *Tour de table*

#### **Introduction**

- Rappel BLE vs Bluetooth
- Overview BLE
- Présentation PHY BLE
- Link Layer
- GAP (Topologie & Timing) : Topologie, timing et consommation associée
- Choix d'une antenne
- L'Advertising : Contenu, connexion, impact consommation et vitesse de connexion (GAP)

#### **Le protocole, les profils :**

- L2CAP & ATT
- GATT (profile, service, caractéristique) enregistrements disponibles et cas d'usage
- Notion de sécurité en BLE
- Qualification auprès de Bluetooth.org
- Spécificités du BLE 5.0, 5.1 et 5.2
- Synthèse : Bonnes pratiques, pièges à éviter et règles/préconisations.

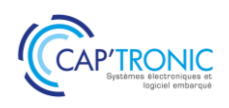

## Le langage C++ pour l'Embarqué

<span id="page-26-0"></span>*C++ fait partie des langages indétrônables, le classement TIOBE le positionne depuis des années dans les langages les plus utilisés dans l'industrie. Ceci s'explique par la puissance du langage objet, sa polyvalence, et par ses performances d'exécution.* 

*Cette formation, vous propose de découvrir le langage avec un focus sur son utilisation spécifique sur les systèmes embarqués.* 

*De nombreux exercices illustrent chaque chapitre afin de mettre en pratique les notions abordées en cours.*

#### **OBJECTIFS**

Assimiler les concepts objets Découvrir et mettre en œuvre le langage C++ dans les projets Acquérir un début d'autonomie dans ce langage

#### **PUBLIC VISE**

Concepteurs, Développeurs d'applications connaissant un langage et débutants en C++

#### **PREREQUIS**

Première expérience en développement informatique. La connaissance du « langage C » est un plus mais n'est pas obligatoire. Un PC avec webcam, haut-parleur et micro et une liaison Internet sont requis.

#### **INTERVENANT**

Expert des systèmes en réseau : infrastructure de réseau, sécurité, développements d'application en réseau - Expert des systèmes embarqués : développements d'application sur systèmes embarqués, IoT, M2M.

Le programme CAP'TRONIC aide, chaque année, 400 entreprises à monter en compétences sur les technologies liées aux systèmes électroniques et logiciel embarqué.

#### **MOYENS PEDAGOGIQUES**

Outil de visioconférence - Support de cours - Travaux pratiques. Assistance pédagogique sur le cours assurée par le formateur pendant 1 mois à l'issue de la formation.

#### **MOYENS PERMETTANT D'APPRECIER LES RESULTATS DE L'ACTION**

Evaluation de l'action de formation par l'envoi d'un questionnaire de satisfaction à chaud à l'issue de la formation, puis d'un questionnaire à froid quelques semaines après la formation.

#### **MOYEN PERMETTANT DE SUIVRE L'EXECUTION DE L'ACTION**

Evaluation des connaissances via un questionnaire avant et après la formation.

**SANCTION DE LA FORMATION** Attestation d'assiduité.

#### **DATES**

<span id="page-26-1"></span>15 au 16 février 2022

#### **LIEU**

<span id="page-26-2"></span>Formation à distance

*Les accès à un outil informatique en ligne adapté seront fournis au stagiaire avant le démarrage de la formation. Aucun logiciel spécifique n'est à installer. Seule une connexion à Internet est requise*

#### **DUREE**

2 jours – 14h

#### **PRIX**

1 000 € HT (800 € HT pour les adhérents CAP'TRONIC)

#### **CONTACT**

Sophie BASSE-CATHALINAT  $\boxtimes$  cathalinat@captronic.fr 06 79 49 15 99 Pour toute question y compris les conditions d'accès pour les publics en situation de handicap

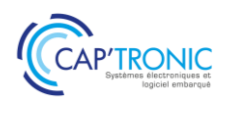

#### **LE LANGAGE C++ POUR L'EMBARQUE**

#### *Tour de table*

**1 Le langage C++ - introduction** Historique Comparaison aux autres langages Utilisation de ce langage dans l'industrie >Norme et version de C++ (C++98 • C++03 • C++11 • C++14  $\bullet$  C++17  $\bullet$  C++20) Nouvelles fonctionnalités du langage

#### **2 Compilateur**

Compilateur open source GCC/G++ Compilateur croisé x86/ARM Linkage dynamique et statique Débogage Makefile *> TP : utilisation du compilateur (ligne de commande, option, création d'un make, débogage de code)*

#### **3 Types, Constantes, Variables**

Références et Pointeurs Déclaration, portée Initialisation Tableau : déclaration, initialisation Espace de nommage Allocation dynamique *> TP sur les références et pointeurs, allocation dynamique, espace de nommage*

#### **4 Notion d'objet**

Du C vers C++, Classes et Objets Protection, Accès Variable d'instance, Constructeur, Destructeur Surcharge Opérateur "This" Objet et modélisation UML/SysML Génération de code automatique *> TP sur l'héritage, la sécurité, les constructeurs et destructeurs*

#### **5 Classes dérivées**

Héritage et instanciation Amis Classe virtuelle Héritage multiple *> TP sur l'utilisation de l'héritage simple et multiple, mise en oeuvre des classes virtuelles*

#### **6 Surcharge des Opérateurs**

Opérateur Functions **Surcharge** Fonction amie, Classe amie *> TP sur la surcharge des opérateurs*

**7 Contrôle de flux** Entrées, Sorties État, Surcharge Gestion de fichier

#### *> TP sur l'entrée clavier, gestion de fichier*

#### **8 Exceptions**

Définition d'une exception Interception *> TP : utilisation des exceptions standards, création d'une exception*

#### **9 Structure de données et STL**

Vecteur, Map, List, Pile Algo standard *> TP : utilisation des Vecteurs, Map, List, Pile et algorithme standard*

#### **10 Particularité du C++ embarqué**

Librairie std Compilation et linkage Règles de codage spécifique Classe virtuelle

#### **11 Multithreading**

Attribut thread\_local Classe thread, mutex Sémaphore vs Mutex Conditions, Verrous, future et promise Opérateur et opération atomique

*> TP : Structure d'un programme multithread, section critique, opérateur atomique, variable partagée*

#### **12 Smart Pointers**

Dépréciation de auto\_ptr unique\_ptr, shared\_ptr weak\_p *> TP : mise en œuvre des smart pointer avec plusieurs exercices*

#### **13 Principe sur les templates**

Notion de programmation générique Classe de modèles Fonctions de modèles *> TP de programmation template*

**14 Nouveaux conteneurs de la librairie standard** array tuple - pair unordered\_multimap unordered\_multiset unordered\_map unordered\_set

#### *> TP de mise en œuvre sur les nouveaux* **conteneurs**

#### **15 Outils de développement** code : blocks Eclipse

Jetbrains

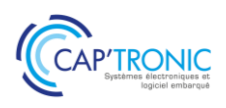

## Initiation au temps réel avec FreeRTOS sur STM32

<span id="page-28-0"></span>*L'architecture ARM est connue pour offrir un des meilleurs ratios performance/efficacité du marché, tout en consommant très peu d'énergie. Le noyau temps réel FreeRTOS est particulièrement bien adapté à ces architectures par sa faible empreinte et ses performances. Cette formation vous permettra de comprendre le fonctionnement de FreeRTOS pour pouvoir l'utiliser sur ARM au travers de nombreux exercices sur carte STM32. Une carte d'évaluation STM32 offerte pour les travaux pratiques !*

#### **OBJECTIFS**

- Comprendre le fonctionnement d'un Os temps réel FreeRTOS (architecture, service, API)

- Apprendre comment configurer et debugger des applications sous FreeRTOS

- Savoir utiliser FreeRTOS sur ARM avec de nombreux travaux pratiques

- Programmer et utiliser les différents périphériques disponibles
- Lire et écrire des données sur une SD-card

#### **PUBLIC VISE**

Ingénieurs et techniciens qui envisagent de monter en compétence dans la maîtrise du noyau temps réel, FreeRTOS.

#### **PREREQUIS**

- Savoir programmer en langage "C"
- Avoir une connaissance de base des microcontrôleurs

- Disposer d'un PC sous Windows10, avec une prise USB disponible. Un logiciel sera à installer, le lien vous sera fourni quelques jours avant le début de la formation.

#### **INTERVENANT**

Ingénieur de recherche, Enseignant en IUT, licence et master, Consultant avec 25 ans d'expérience en conseil, conception et réalisation de produits électroniques.

Le programme CAP'TRONIC aide, chaque année, 400 entreprises à monter en compétences sur les technologies liées aux systèmes électroniques et logiciel embarqué.

#### **MOYENS PEDAGOGIQUES**

Outil de visioconférence - Support de cours - travaux pratiques Assistance pédagogique sur le cours assurée par le formateur pendant 1 mois à l'issue de la formation.

#### **MOYENS PERMETTANT D'APPRECIER LES RESULTATS DE L'ACTION**

Evaluation de l'action de formation par l'envoi d'un questionnaire de satisfaction à chaud à l'issue de la formation, puis d'un questionnaire à froid quelques semaines après la formation.

#### **MOYEN PERMETTANT DE SUIVRE L'EXECUTION DE L'ACTION**

Evaluation des connaissances via un questionnaire avant et après la formation.

**SANCTION DE LA FORMATION** Attestation d'assiduité.

#### **DATES**

<span id="page-28-1"></span>17 au 19 mai 2022

#### **LIEU**

<span id="page-28-2"></span>Formation à distance

*Les accès à un outil informatique en ligne adapté seront fournis au stagiaire avant le démarrage de la formation. Aucun logiciel spécifique n'est à installer. Seule une connexion à Internet est requise*

#### **DUREE**

3 jours – 21h

#### **PRIX**

1 650 € HT (1 350 € HT pour les adhérents CAP'TRONIC)

#### **CONTACT**

Sophie BASSE-CATHALINAT  $\boxtimes$  cathalinat@captronic.fr 06 79 49 15 99 Pour toute question y compris les conditions d'accès pour les publics en situation de handicap

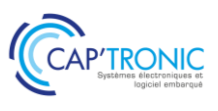

#### **INITIATION AU TEMPS REEL AVEC FREERTOS SUR STM32**

#### **JOUR 1**

*Tour de table* 

#### **ARM**

#### **STM32 du M0 au M7**

#### **Cartes de travail Carte d'évaluation STM et sa carte de périphérique**

#### **Les outils de travail**

Cube Mx, librairie, débogueur, génération de code... Debug et génération de code Interface de debug, point d'arrêt, variable...

#### **Introduction à FreeRTOS**

#### **Caractéristiques et architectures de FreeRTOS**

Obtenir le code source du FreeRTOS Types de données & de codage, Conventions syntaxique Vie et mort d'une tâche Priorités des tâches

#### *Travaux Pratiques : GPIO en temps réels*

#### **JOUR 2**

#### **FreeRTOS**  Fichier de configuration Gestion de la mémoire Pile, dimensionnement, sécurité Interruptions et priorité - Sous ARM - Sous FreeRTOS Evènements externes, ou interruptions matérielles Communication entre tâche Binary sémaphore

#### *Travaux Pratiques : GPIO et sémaphore*

Bus de communications : I2C & SPI *Travaux Pratiques : bus I2C Travaux Pratiques : ADC avec DMA Travaux Pratiques : Port série Travaux Pratiques : Partage des ressources et priorité des tâches*

**JOUR 3 Les Mutex** *Travaux Pratiques : Partage des ressources et priorité des tâches avec Mutex, ça fonctionne mieux !* **Passage de paramètres par Queue SPI SDIO FAT et SD-Card**

#### *Travaux Pratiques : " SD-Card***"**

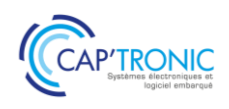

## Qt Widgets pour votre IHM

<span id="page-30-0"></span>*Qt est un outil de développement multiplateforme permettant de créer des applications à partir d'un unique code source. Avec Qt, tout élément de la fenêtre est appelé un widget.*

*Cette formation se concentre sur l'utilisation des Widgets pour la création d'applications pour ordinateurs de bureau.*

*Le format demi-journée permet aux stagiaires de travailler sur le temps restant sur des TP proposés par le formateur ou les stagiaires.*

#### **OBJECTIFS**

- Créer des applications de bureau complètes avec Qt Widgets
- Utiliser la run-loop de Qt
- Utiliser les chaines de caractères (QString) et les tableaux
- d'octets (QByteArray)
- Traduire une application
- Déboguer une application
- Packager et distribuer une application

#### **PUBLIC VISE**

Ingénieurs et Développeurs d'interfaces graphiques.

#### **PREREQUIS**

Maitrise de C/C++11 et de programmation objet indispensable. Un PC avec webcam, haut-parleur et micro et une liaison Internet sont requis.

#### **INTERVENANT**

Expert en génie logiciel et cybersécurité, développeur professionnel C et C++ et spécialisé sur Qt.

Le programme CAP'TRONIC aide, chaque année, 400 entreprises à monter en compétences sur les technologies liées aux systèmes électroniques et logiciel embarqué.

#### **MOYENS PEDAGOGIQUES**

Outil de visioconférence. Support de cours. Etude de cas. Démonstration et travaux pratiques. Une assistance pédagogique sur le cours sera assurée par le formateur pendant 1 mois à l'issue de la formation.

#### **MOYENS PERMETTANT D'APPRECIER LES RESULTATS DE L'ACTION**

Evaluation de l'action de formation par l'envoi d'un questionnaire de satisfaction à chaud à l'issue de la formation, puis d'un questionnaire à froid quelques semaines après la formation.

#### **MOYEN PERMETTANT DE SUIVRE L'EXECUTION DE L'ACTION**

Evaluation des connaissances via un questionnaire avant et après la formation.

**SANCTION DE LA FORMATION** Attestation d'assiduité.

#### **DATES**

<span id="page-30-1"></span>Du 17 au 20 mai 2022

#### **LIEU**

#### <span id="page-30-2"></span>Formation à distance

*Les accès à un outil informatique en ligne adapté seront fournis au stagiaire avant le démarrage de la formation. Aucun logiciel spécifique n'est à installer. Seule une connexion à Internet est requise*

#### **DUREE**

4 demi-journées – 14h

#### **PRIX**

1 000€ HT (800 € HT pour les adhérents CAP'TRONIC)

#### **CONTACT**

Bérénice RABIA  $\boxtimes$  rabia@captronic.fr 06 09 86 49 44 Pour toute question y compris les conditions d'accès pour les publics en situation de handicap

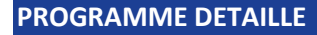

#### **QT WIDGETS POUR VOTRE IHM** *Tour de table*

#### **Présentation de Qt**

Histoire Capacités Exemples Licences de Qt Comparaison avec d'autres outils (Visual Studio, C++ Builder, Xcode) Technologies Widget et Quick Modules de Qt Framework, toolkit et API Modèle d'abstraction

#### **Qt Creator**

Présentation Les Kits de Qt Le fichier projet L'écran principal L'éditeur de code Le designer Le débogueur La documentation

#### **Utilisation du Designer**

Création d'un menu Création d'une barre d'outils Utilisation des layouts Utilisation des ressources Personnalisation des composants graphiques en CSS

#### **Le modèle-vueQObject**

ListView TableView TreeView

#### **Programmation asynchrone**

Asynchronisme et non-bloquant Run-loop Affinité de thread Signal et slot Timers Boucle for non bloquante Pause non bloquante Fonctions longues non bloquantes Appels asynchrones Utilisation d'une bibliothèque C en asynchrone Cycle de vie des objets

#### **Threads**

Contrôleur de thread Bonne pratique : Worker Pool de threads Tâche différée

#### **Chaines de caractères**

QString Conversion d'encodage QByteArray

#### **Internationalisation (i18n)**

#### **Bonnes pratiques de conception**

Héritage de QObject Modes d'instanciation (dynamique vs automatique) Organisation du code (design-patterns) Cast avec QObject

#### **Conteneurs optimisés**

Type Qt Technique de la copie à l'écriture Technique du pointeur partagé Les conteneurs de Qt Utiliser ses propres objets avec Qt

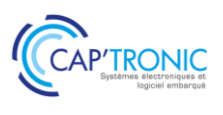

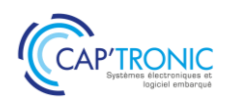

## Qt Quick pour votre IHM

<span id="page-32-0"></span>*Qt est un outil de développement multiplateforme permettant de créer des applications à partir d un unique code source.*

Cette formation se concentre sur la technologie Qt Quick, un des modules de Qt et le langage QML qui *permettent de créer rapidement des applications pouvant être exécutées sur PC, mobile ou tablette. Le format demi-journée permet aux stagiaires de travailler sur le tempsrestant sur des TP proposés par le formateur.*

#### **OBJECTIFS**

- Mener à bien un projet Qt Quick
- Réaliser des interfaces graphiques modernes et animées
- Exécuter une application sur un smartphone (Android ou iOS)
- Déboguer une application
- Packager et distribuer une application
- Utiliser des bibliothèques C ou C++ dans une application Qt Quick
- Utiliser des objets C++ dans une application Qt Quick

#### **PUBLIC VISE**

Ingénieurs et Développeurs d'interfaces graphiques.

#### **PREREQUIS**

Notions de C/C++ et de programmation objet indispensable. Un PC avec webcam, haut-parleur et micro et une liaison Internet sont requis.

#### **INTERVENANT**

Expert en génie logiciel et cybersécurité, développeur professionnel C et C++ et spécialisé sur Qt.

Le programme CAP'TRONIC aide, chaque année, 400 entreprises à monter en compétences sur les technologies liées aux systèmes électroniques et logiciel embarqué.

#### **MOYENS PEDAGOGIQUES**

Outil de visioconférence. Support de cours. Etude de cas. Démonstration et travaux pratiques. Une assistance pédagogique sur le cours sera assurée par le formateur pendant 1 mois à l'issue de la formation.

#### **MOYENS PERMETTANT D'APPRECIER LES RESULTATS DE L'ACTION**

Evaluation de l'action de formation par l'envoi d'un questionnaire de satisfaction à chaud à l'issue de la formation, puis d'un questionnaire à froid quelques semaines après la formation.

#### **MOYEN PERMETTANT DE SUIVRE L'EXECUTION DE L'ACTION**

Evaluation des connaissances via un questionnaire avant et après la formation.

**SANCTION DE LA FORMATION** Attestation d'assiduité.

#### **DATES**

<span id="page-32-1"></span>Du 4 au 7 octobre 2022

#### **LIEU**

#### <span id="page-32-2"></span>Formation à distance

*Les accès à un outil informatique en ligne adapté seront fournis au stagiaire avant le démarrage de la formation. Aucun logicielspécifique n'est à installer. Seule une connexion à Internet est requise*

#### **DUREE**

4 demi-journées – 14h

#### **PRIX**

1 000€ HT (800 € HT pour les adhérents CAP'TRONIC)

#### **CONTACT**

Bérénice RABIA  $\boxtimes$  rabia@captronic.fr 06 09 86 49 44 Pour toute question y compris les conditions d'accès pour les publics en situation de handicap

#### **Qt QUICK POUR VOTRE IHM**

#### *Tour de table*

**Présentation de Qt** Histoire Capacités Exemples Comparaison avec d'autres outils(Visual Studio, C++ Builder, Xcode) Technologies Widget et Quick Modules de Qt Licences de Qt

#### **Qt Creator**

Présentation Les Kits de Qt Le fichier projet L'écran principal L'éditeur de code Le designer Le débogueur La documentation

#### **Découverte de Quick**

Organisation d'un projet Première scène Les items Gérer les états Programmation asynchrone

#### **Graphismes avancés avec Qt**

Le positionnement Les layouts Les états et les transitions Les animations Projet

#### **Découverte des principales API**

Types Qt de base Multimédia Positionnement et cartographie Quick controls et thèmes graphiques WebView Projet : cartographie GPS avec visio

**Conception avancée** Modèle-Vue

## **Quick en multiplateforme**

Organiser son projet Application responsive Projet sur Android et iOS

**Packager une application Distribuer une application Déboguer une application à distance**

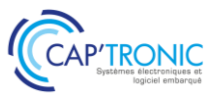

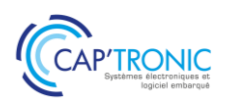

## Qt : les fondations pour votre IHM

<span id="page-34-0"></span>*Qt est un outil de développement multiplateforme permettant de créer des applications à partir d'un unique code source. Avec Qt, tout élément de la fenêtre est appelé un widget. Cette formation se concentre sur la création d'applications Qt performantes même en environnement contraint. La création d'IHM Quick ou Widget sera peu abordée, au profit d'une maîtrise parfaite du cœur de Qt et des principes permettant la conception d'applications puissantes.*

#### **OBJECTIFS**

- Créer des applications C++ avec Qt performantes et optimisées
- Réaliser des appels de fonction asynchrones de différentes façons
- Recoder des algorithmes complexes et bloquants de façon nonbloquante pour l'IHM
- Utiliser les différentes techniques de threading
- Optimiser les conteneurs de données pour augmenter les performances et réduire l'empreinte mémoire
- Utiliser la run-loop de Qt
- Utiliser les chaines de caractères (QString) et les tableaux
- d'octets (QByteArray)
- Déboguer une application
- Packager et distribuer une application

- Découvrir les interfaces graphiques simplistes avec Qt Quick et Qt Widgets et utiliser des objets C++ dans Qt Quick

#### **PUBLIC VISE**

Ingénieurs et Développeurs d'interfaces graphiques.

#### **PREREQUIS**

Maitrise de C/C++11 et de programmation objet indispensable. Un PC avec webcam, haut-parleur et micro et une liaison Internet sont requis.

#### **INTERVENANT**

Expert en génie logiciel et cybersécurité, développeur professionnel C et C++ et spécialisé sur Qt.

Le programme CAP'TRONIC aide, chaque année, 400 entreprises à monter en compétences sur les technologies liées aux systèmes électroniques et logiciel embarqué.

#### **MOYENS PEDAGOGIQUES**

Outil de visioconférence. Support de cours. Etude de cas. Démonstration et travaux pratiques. Une assistance pédagogique sur le cours sera assurée par le formateur pendant 1 mois à l'issue de la formation.

#### **MOYENS PERMETTANT D'APPRECIER LES RESULTATS DE L'ACTION**

Evaluation de l'action de formation par l'envoi d'un questionnaire de satisfaction à chaud à l'issue de la formation, puis d'un questionnaire à froid quelques semaines après la formation.

#### **MOYEN PERMETTANT DE SUIVRE L'EXECUTION DE L'ACTION**

Evaluation des connaissances via un questionnaire avant et après la formation.

**SANCTION DE LA FORMATION** Attestation d'assiduité.

#### **DATES**

<span id="page-34-1"></span>Du 21 au 25 novembre 2022

#### **LIEU**

<span id="page-34-2"></span>Formation à distance

*Les accès à un outil informatique en ligne adapté seront fournis au stagiaire avant le démarrage de la formation. Aucun logiciel spécifique n'est à installer. Seule une connexion à Internet est requise*

#### **DUREE**

5 demi-journées – 20h

#### **PRIX**

1 500€ HT (1 200 € HT pour les adhérents CAP'TRONIC)

#### **CONTACT**

Bérénice RABIA  $\boxtimes$  rabia@captronic.fr 06 09 86 49 44 Pour toute question y compris les conditions d'accès pour les publics en situation de handicap

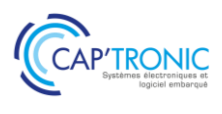

#### **QT : LES FONDATIONS POUR VOTRE IHM**

#### *Tour de table*

#### **Présentation de Qt**

Histoire Capacités Exemples Licences de Qt Comparaison avec d'autres outils (Visual Studio, C++ Builder, Xcode) Technologies Widget et Quick Modules de Qt Framework, toolkit et API Modèle d'abstraction

#### **Qt Creator**

Présentation Les Kits de Qt Le fichier projet L'écran principal L'éditeur de code Le designer Le débogueur La documentation

#### **Conception multi-plateformes**

Du PC à l'embarqué Stratégie et conception

#### **Maîtriser les fondations de Qt**

QObject Instanciation et arbre d'objets Entité et identité Affinité de thread Run-loop Signal et slot Types personnalisés Timers

#### **Programmation asynchrone**

Asynchronisme et non-bloquant Boucle for non bloquante Pause non bloquante Fonctions longues non bloquantes Automates à états Appels asynchrones Cycle de vie des objets

#### **Threads**

Contrôleur de thread Bonne pratique : Worker Pool de threads Tâche différée

#### **Propriétés dynamiques**

#### **QVariant**

Conteneur universel Transtypage Types personnalisés

#### **Bonnes pratiques de conception**

Héritage de QObject Modes d'instanciation (dynamique vs automatique) Organisation du code (design-patterns) Cast avec QObject

#### **Conteneurs optimisés**

Copie à l'écriture Pointeur partagé Les conteneurs de Qt Utiliser ses propres objets en tant que types Qt

#### **Chaines de caractères et flux de données**

**OString** Conversion d'encodage QByteArray Lire et écrire dans un fichier Lire un flux de données
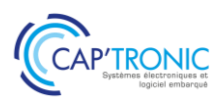

## Linux Temps Réel

*De nombreux systèmes requièrent des performances dites temps réel. En effet, le marché des systèmes embarqués est en pleine croissance et le besoin de solutions embarquées temps réel augmente en conséquence dans certains secteurs industriels automobile, aéronautique santé. CAP'TRONIC vous propose une formation concrète et pragmatique pour maîtriser le temps réel sous Linux.*

## **OBJECTIFS**

Assimiler les concepts pour mettre en œuvre linux temps réel

#### **PUBLIC VISE**

Concepteurs, techniciens et ingénieurs de développement et chefs de projets techniques qui souhaitent acquérir les compétences nécessaires à la mise en œuvre et au développement de solutions temps réel dur basées sur Xenomai.

#### **PREREQUIS**

Première expérience en développement informatique sous linux. Yocto - UNIX/Linux user expérience (shell)

Savoir programmer en C

Un PC avec webcam, haut-parleur et micro et une liaison Internet sont requis

#### **INTERVENANT**

Expert spécialisé dans l'intégration de solutions Open Source. Il est également l'auteur d'ouvrages sur "Linux embarqué". Le programme CAP'TRONIC aide, chaque année, 400 entreprises à monter en compétences sur les technologies liées aux systèmes électroniques et logiciel embarqué.

#### **MOYENS PEDAGOGIQUES**

Outil de visioconférence. Support de cours en anglais. La formation alternera des exposés théoriques et un ou des cas pratiques fil rouge et se clôtura par une action de synthèse des concepts et méthodologies clefs. Une assistance pédagogique sur le cours sera assurée par le formateur pendant 1 mois à l'issue de la formation.

## **MOYENS PERMETTANT D'APPRECIER LES RESULTATS DE L'ACTION**

Evaluation de l'action de formation par l'envoi d'un questionnaire de satisfaction à chaud à l'issue de la formation, puis d'un questionnaire à froid quelques semaines après la formation.

#### **MOYEN PERMETTANT DE SUIVRE L'EXECUTION DE L'ACTION**

Evaluation des connaissances via un questionnaire avant et après la formation.

**SANCTION DE LA FORMATION** Attestation d'assiduité.

#### **DATES**

Les 14 et 15 mars 2022

## **LIEU**

Formation à distance

*Les accès à un outil informatique en ligne adapté seront fournis au stagiaire avant le démarrage de la formation. Aucun logiciel spécifique n'est à installer. Seule une connexion à Internet est requise*

#### **DUREE**

2 jours – 14h

## **PRIX**

1 000€ HT (800 € HT pour les adhérents CAP'TRONIC)

## **CONTACT**

Florence CAGNARD  $\boxtimes$  cagnard@captronic.fr 01 69 08 60 54 Pour toute question y compris les conditions d'accès pour les publics en situation de handicap

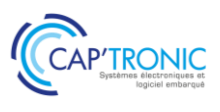

## **LINUX TEMPS REEL**

#### *Tour de table*

#### **Introducing real-time**

What is real-time? Some scheduling algorithms (RMS, EDF) RTOS (RealTime Operating Systems) examples

#### **Using Linux for real-time**

Linux kernel / OS introduction Old patches ("low-latency" and "preempt-kernel") Co-kernel (RTinux, RTAI, Xenomai)

## **Using Linux (and PREEMPT\_RT) for real-time**

RT programming principles Processes and threads Timers and Clocks Semaphores and Mutex Real-time POSIX extensions Profiling RT with Ftrace

#### **Xenomai programming**

Xenomai programming principles Application architecture & design (using "domains") Skins (API) : POSIX, Alchemy (native) Compiling a Xenomai application (using xeno-config) The /proc/xenomai directory Real-time IPC (XDDP) Kernel programming, Xenomai drivers (RTDM)

Guidelines and exercises about using Linux for RT - Practical work on Raspberry Pi 3 B/B+ board (provided by Smile) - Yocto training is prerequisite (most of time) but Buildroot can be used "standalone" - Linux environment is Ubuntu 16.04 (VirtualBox)

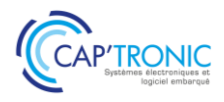

## UML/SysML pour la modélisation d'un système

*UML apporte un support de modélisation pendant toutes les phases d'un projet et guide les acteurs du projet pas à pas dans les choix stratégiques. Au-delà de la modélisation des systèmes, UML vous servira également dans la conduite de projet que ce soit un cycle en V ou une méthode agile. En suivant cette formation, découvrez UML / SysML et apprenez à modéliser un projet de bout en bout.* 

#### **OBJECTIFS**

Modéliser un projet de bout en bout, Traduire des exigences clients en exigences fonctionnelles et opérationnelles,

Découvrir UML / SysML dans l'analyse conceptuelle, fonctionnelle, applicative.

## **PUBLIC VISE**

Développeurs, Architectes système, Chefs de projet.

#### **PREREQUIS**

La connaissance d'un langage orienté objet est recommandée pour suivre cette formation.

Un PC avec webcam, haut-parleur et micro et une liaison Internet sont requis

#### **INTERVENANT**

Expert des systèmes en réseau : infrastructure de réseau, sécurité, développements d'application en réseau, Expert des systèmes embarqués : développements d'application sur systèmes embarqués, IoT, M2M, Expert des systèmes spatiaux : analyse et développements des systèmes spatiaux nanosatellites, Expert en développement de systèmes mobiles, Modélisation des systèmes. Le programme CAP'TRONIC aide, chaque année, 400 entreprises à monter en compétences sur les technologies liées aux systèmes électroniques et logiciel embarqué.

#### **MOYENS PEDAGOGIQUES**

Outil de visioconférence. Support de cours. Etude de cas. Démonstration. Une assistance pédagogique sur le cours sera assurée par le formateur pendant 1 mois à l'issue de la formation.

## **MOYENS PERMETTANT D'APPRECIER LES RESULTATS DE L'ACTION**

Evaluation de l'action de formation par l'envoi d'un questionnaire de satisfaction à chaud à l'issue de la formation, puis d'un questionnaire à froid quelques semaines après la formation.

## **MOYEN PERMETTANT DE SUIVRE L'EXECUTION DE L'ACTION**

Evaluation des connaissances via un questionnaire avant et après la formation.

**SANCTION DE LA FORMATION** Attestation d'assiduité.

## **DATES**

Les 15 et 16 mars 2022

#### **LIEU**

Formation à distance

*Les accès à un outil informatique en ligne adapté seront fournis au stagiaire avant le démarrage de la formation. Aucun logiciel spécifique n'est à installer. Seule une connexion à Internet est requise*

#### **DUREE**

2 jours – 14h

#### **PRIX**

1 000€ HT (800 € HT pour les adhérents CAP'TRONIC)

## **CONTACT**

Florence CAGNARD  $\boxtimes$  cagnard@captronic.fr 01 69 08 60 54 Pour toute question y compris les conditions d'accès pour les publics en situation de handicap

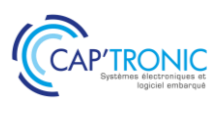

#### **UML/SysML POUR LA MODELISATION D'UN SYSTEME**

#### *Tour de table*

### **Introduction**

Découvrir l'OMG et UML2 Historique des langages de modélisation Le langage semi-formel UML et ses profils Découverte des outils mis à disposition Entreprise Architecte **TTools** 

#### **Approche systémique et UML**

Définition de la systémique et apport de UML UML dans le cycle de production industriel

#### **UML et développement logiciel**

UML et notion d'objet Notion de patron de conception UML et langage itératif UML et le cycle en V, cascade

#### **Diagrammes UML**

Structuration des diagrammes Les diagrammes dynamiques et statiques Types de diagrammes et éléments communs Stéréotypes Paquetages Relations

## **JOUR 2**

## **Diagrammes structurels ou Diagrammes statiques (UML Structure)** Diagramme de classes Diagramme d'objets Diagramme de composants Diagramme de déploiement Diagramme de paquetages

Diagramme de structures composites

#### **Diagrammes comportementaux ou Diagrammes dynamiques**

Diagramme de cas d'utilisation (Use case) Diagramme d'activités Diagramme d'états-transitions

### **Diagrammes d'interaction**

Diagramme de séquence Diagramme de communication Diagramme global d'interaction Diagramme de temps

## **Découverte de SysML**

Les Diagrammes SysML Apport de SysML vs UML Architecture avec SysML

*Un sujet le "Contrôleur de température et pression" vous permettra de mettre en œuvre toutes les notions présentées dans les différents chapitres*.

#### **Analyse conceptuelle :**

Définition des exigences fonctionnelles et non fonctionnelles Définition des exigences dérivées Orchestration dans un use case Description dynamique et statique

#### **Analyse fonctionnelle :**

Définition des fonctions du système à partir de l'analyse conceptuelle Matrice de couverture Diagramme d'architecture et des patrons de conception

## **Analyse applicative :**

Diagramme de classe et d'objet Diagramme d'état Génération de code et simulation

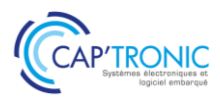

## Noyau Linux et développement de drivers

*Le support pour les périphériques est assuré sous Linux par des pilotes (drivers) dont le code se déroule dans le noyau du système d'exploitation. Il est donc nécessaire pour le développeur amené à écrire ou à tester des pilotes de périphériques de maîtriser les concepts propres à la programmation noyau. Cette formation vous permettra de concevoir, développer et déployer un pilote de périphérique pour le noyau Linux.*

## **OBJECTIFS**

Permettre à des ingénieurs de développement maîtrisant la programmation en C de concevoir, développer et déployer un pilote de périphérique pour le noyau Linux

## **PUBLIC VISE**

Concepteurs, techniciens et ingénieurs de développement et chefs de projets techniques qui souhaitent concevoir de futurs produits basés sur des cartes ARM sous Linux.

## **PREREQUIS**

La maîtrise du langage C. et les commandes de base GNU/Linux. Un PC avec webcam, haut-parleur et micro et une liaison Internet sont requis.

#### **INTERVENANT**

Expert spécialisée dans l'intégration de solutions Open Source. Il est également l'auteur d'ouvrages sur "Linux embarqué" Le Programme CAP'TRONIC aide, chaque année, 400 entreprises à monter en compétences sur les technologies liées aux systèmes électroniques et logiciel embarqué.

## **MOYENS PEDAGOGIQUES**

Outil de visioconférence. Support de cours en anglais. La formation alternera des exposés théoriques et un ou des cas pratiques fil rouge et se clôtura par une action de synthèse des concepts et méthodologies clefs. Une assistance pédagogique sur le cours sera assurée par le formateur pendant 1 mois à l'issue de la formation.

## **MOYENS PERMETTANT D'APPRECIER LES RESULTATS DE L'ACTION**

Evaluation de l'action de formation par l'envoi d'un questionnaire de satisfaction à chaud à l'issue de la formation, puis d'un questionnaire à froid quelques semaines après la formation.

## **MOYEN PERMETTANT DE SUIVRE L'EXECUTION DE L'ACTION**

Evaluation des connaissances via un questionnaire avant et après la formation.

**ANCTION DE LA FORMATION**

Attestation d'assiduité.

## **DATES**

Les 11,12 et 13 avril 2022

## **LIEU**

Formation à distance

*Les accès à un outil informatique en ligne adapté seront fournis au stagiaire avant le démarrage de la formation. Aucun logiciel spécifique n'est à installer. Seule une connexion à Internet est requise*

## **DUREE**

3 jours – 21h

## **PRIX**

1 500€ HT (1 200 € HT pour les adhérents CAP'TRONIC)

## **CONTACT**

Florence CAGNARD  $\boxtimes$  cagnard@captronic.fr  $\overline{0}$  01 69 08 60 54 Pour toute question y compris les conditions d'accès pour les publics en situation de handicap

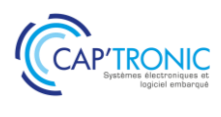

### **NOYAU LINUX ET DEVELOPPEMENT DE DRIVERS**

## *Tour de table*

**Introduction au noyau Linux** Principes, espaces utilisateur et noyau Historique Principaux concepts Nommage des versions Licences

Compilation native et croisée d'un noyau standard

#### **Modules Linux**

Développement en espace noyau API des modules Linux, écriture d'un module « Hello World » Les fonctions module \_init() et module \_exit() Manipulation des modules avec insmod, modprobe, rmmod, lsmod, modinfo Macros d'identification des modules Dépendances des modules Passage de paramètres

#### **Pilotes en mode caractère**

Rappel sur les pilotes UNIX Pilote statique et dynamique Les différents types de pilotes (char, block, network) Structure d'un pilote en mode caractère (char) Principales fonctions du pilote Interface avec l'espace utilisateur (majeur et mineur) différentes méthodes d'allocation La structure file\_operations Les classes de pilotes, utilisation de la classe misc, création de classe Échanges de données avec l'espace utilisateur Traitement des interruptions Threads noyau Ports et mémoire d'entrée sortie Projection en mémoire, utilisation de mmap() Verrouillage (spinlock et mutex) Mesure du temps et compteurs

#### **Bus Platform**

Introduction générale à la séparation Device/Driver Le bus virtuel Platform Modules driver Modules devices Configuration d'une carte électronique Le "devices tree" Les "overlays"

#### **Bus PCI**

Introduction générale au bus PCI (historique, versions, performances) Ressources d'un périphérique PCI (Base Address Register, interruptions) Registres de configuration Le bus PCI sous Linux Utilisation de lspci Écriture d'un pilote PCI générique Table des identifiants Descripteur de pilote Allocation et libération, fonctions probe() et remove() Ajout d'une interface en mode caractère (char driver)

Test du pilote sur la carte réseau du PC virtuel

#### **Bus USB**

Introduction générale au bus USB (historique, versions) Contrôleur (OHCI, EHCI) et connectique Principe de fonctionnement host et device Structure du périphérique Les messages USB Le bus USB sous Linux Utilisation de lsusb Écriture d'un pilote USB pour un périphérique simple de type HID (Human Interface Device) Utilisation de UDEV, gestion de l'attachement et du détachement d'un périphérique HID Cas général d'URB (USB Request Block) Mise au point avec USBMON Écriture de « pilote » USB en espace utilisateur, introduction à hidraw et libusb

#### **Interfaces/bus divers (GPIO, I2C, SPI)**

Interfaces de la carte Raspberry Pi GPIO sous Linux en espace utilisateur et noyau (génération d'une interruption) Bus I2C et SPI sous Linux (afficheur 7 segments et capteur de luminosité)

#### **Introduction aux pilotes réseau**

Rappels sur le réseau sous Linux Spécificité des pilotes réseau, positionnement par rapport à la pile et au bus (PCI, USB, ...) Les fonctions d'un pilote réseau Les structures net\_device et net\_device\_ops Manipulation du socket buffer (struct sk\_buff) Écriture d'un pilote réseau minimal faketh, création de l'interface fake0 Test du pilote avec l'outil tcpdump Pilotes réseau PCI et USB, introduction à USBnet Introduction à la NAPI

#### **Introduction aux pilotes en mode bloc**

Architecture d'un pilote en mode bloc (block driver), notion degendisk Développement d'un pilote de disque mémoire (ramdisk)  $\rightarrow$  SBD (Simple Block Device) Test du pilote → partitionnement, formatage, lecture et écriture de données

#### **Mise au point en espace noyau**

Mise au point etprofilingsous Linux Introduction à GDB Exemple de l'agent GDB SERVER (espace utilisateur) Agents pour la mise au point noyau Sonde JTAG Émulateur QEMU KGDB Mise au point du noyau statique (analyse de kernel panic) Mise au point d'un module dynamique (ko) Introduction à Ftrace (profiling noyau) Utilisation de trace-cmd et kernel shark *Tour de table*

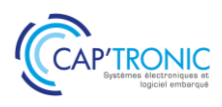

# Initiation aux techniques modernes de traitement numérique du signal pour l'Embarqué

*Vous planifiez de mener un projet intégrant du traitement numérique du signal ? Vous vous interrogez sur les outils de simulation et l'utilisation des solutions technologiques disponibles ? Cette formation répondra à vos besoins en répondant à ces questions pour deux types de familles de composants : STM32 et FPGAs.*

## **OBJECTIFS**

Présenter, d'une part les outils modernes de simulation et d'autre part l'utilisation de solutions technologiques de traitement numérique du signal dans l'embarqué sur les deux grandes familles de composants : les processeurs STM32 et les FPGAs.

## **PUBLIC VISE**

PMEs, startups ou bureaux d'études du secteur électronique au sens large, ayant développé même une petite application de traitement du signal ou qui envisagent de développer pour la première fois ce type d'application.

#### **PREREQUIS**

Connaissances générales préalables en architectures électroniques et/ou en développement de logiciel embarqué.

Savoir programmer en langage C.

Un PC avec webcam, haut-parleur et micro et une liaison Internet sont requis

#### **INTERVENANT**

Ingénieur logiciel embarqué CAPTRONIC, plus de 20 d'expérience en BE, Doctorat en traitement du signal, formateur en école d'ingénieur.

Le programme CAP'TRONIC aide, chaque année, 400 entreprises à monter en compétences sur les technologies liées aux systèmes électroniques et logiciel embarqué.

#### **MOYENS PEDAGOGIQUES**

Outil de visioconférence. Support de cours. Etude de cas. Démonstration et/ou travaux pratiques. Une assistance pédagogique sur le cours sera assurée par le formateur pendant 1 mois à l'issue de la formation.

## **MOYENS PERMETTANT D'APPRECIER LES RESULTATS DE L'ACTION**

Evaluation de l'action de formation par l'envoi d'un questionnaire de satisfaction à chaud à l'issue de la formation, puis d'un questionnaire à froid quelques semaines après la formation.

#### **MOYEN PERMETTANT DE SUIVRE L'EXECUTION DE L'ACTION**

Evaluation des connaissances via un questionnaire avant et après la formation.

**SANCTION DE LA FORMATION** Attestation d'assiduité.

#### **DATES**

Les 14 et 15 septembre 2022

## **LIEU**

## Formation à distance

*Les accès à un outil informatique en ligne adapté seront fournis au stagiaire avant le démarrage de la formation. Aucun logiciel spécifique n'est à installer. Seule une connexion à Internet est requise*

**DUREE**

2 jours – 14h

## **PRIX**

1 000€ HT (800 € HT pour les adhérents CAP'TRONIC)

## **CONTACT**

Florence CAGNARD  $\boxtimes$  cagnard@captronic.fr 01 69 08 60 54 Pour toute question y compris les conditions d'accès pour les publics en situation de handicap

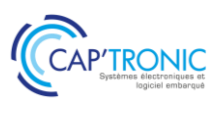

## **INITIATION AUX TECHNIQUES MODERNES DE TRAITEMENT NUMERIQUE DU SIGNAL POUR L'EMBARQUE**

*Tour de table* 

### **Introduction au traitement numérique des signaux (TNS)**

### **L'échantillonnage et la numérisation des signaux :**

Théorème de Shannon, La numérisation des signaux, Panorama des différentes technologies des ADC & DAC. Exemple de mise en œuvre matérielle, les pièges à éviter.

### **Notion de base de traitement numérique du signal :**

Aspect temporel, aspect fréquentiel. Le produit de convolution. Le filtrage numérique FIR et IRR, La transformée de Fourier Python, l'outil gratuit pour simuler ses algorithmes de traitement numérique du signal. Présentation de Python, rappel des bases de la programmation.

#### **Les bibliothèques Python pour faire du traitement numérique du signal :**

numpy, scipy, Matplotlib Travaux Pratiques de simulation sous Python : Synthèse de signaux, Design d'un filtre numérique FIR et IIR, L'analyse spectrale de signaux vibratoire et audio.

#### **Quelle technologie pour la mise en œuvre du TNS dans l'embarqué.**

MAC, architecture de Harvard, SISD, SIMD, Gestion des flux de données, DMA : les briques matérielles nécessaires au traitement numérique du signal. Rappel sur l'arithmétique et son impact sur les applications. Présentation des architectures : DSP, FPGA, STM32 Comment faire le bon de choix du processeur pour son application.

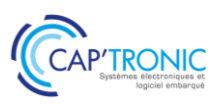

# Gestion du logiciel embarqué - Rédiger correctement un document de spécifications

*Les projets dans le domaine de l'embarqué sont de plus en plus complexes, et nécessitent une réactivité de plus en plus importante pour réduire le Time To Market. Il existe un consensus pour dire que la rédaction d'un bon document de spécifications permet de résoudre en amont beaucoup de problématiques. Sa rédaction est pourtant considérée comme coûteuse et rébarbative . Cette formation a pour objectif de démystifier cette rédaction !*

#### **OBJECTIFS**

- Démystifier la rédaction des spécifications logicielles

- Permettre d'obtenir un document de qualité, pour concevoir un logiciel de qualité.

## **PUBLIC VISE**

PME, start-ups ou bureaux d'études du secteur électronique au sens large qui envisagent de monter en compétence dans la gestion et la rédaction documentaire.

#### **PREREQUIS**

Connaissances de base en logiciel embarqué ; Notions en gestion de projet seraient un plus. Un PC avec webcam, haut-parleur et micro et une liaison Internet sont requis.

#### **INTERVENANT**

Ingénieur CAPTRONIC, expert en logiciel embarque, en processus de gestion et développement.

Le programme CAP'TRONIC aide, chaque année, 400 entreprises à monter en compétences sur les technologies liées aux systèmes électroniques et logiciel embarqué.

#### **MOYENS PEDAGOGIQUES**

Outil de visioconférence - Support de cours - Etude de cas – Démonstration et travaux pratiques. Une assistance pédagogique sur le cours sera assurée par le formateur pendant 1 mois à l'issue de la formation.

## **MOYENS PERMETTANT D'APPRECIER LES RESULTATS DE L'ACTION**

Evaluation de l'action de formation par l'envoi d'un questionnaire de satisfaction à chaud à l'issue de la formation, puis d'un questionnaire à froid quelques semaines après la formation.

#### **MOYEN PERMETTANT DE SUIVRE L'EXECUTION DE L'ACTION**

Evaluation des connaissances via un questionnaire avant et après la formation.

**SANCTION DE LA FORMATION** Attestation d'assiduité.

#### **DATES**

Les 9 et 10 mars 2022 Les 29 et 30 novembre 2022

## **LIEU**

Formation à distance *Les accès à un outil informatique en ligne adapté seront fournis au stagiaire avant le démarrage de la formation. Aucun logiciel spécifique n'est à installer. Seule une connexion à Internet est requise*

#### **DUREE**

 $2$  jours  $-14h$ 

#### **PRIX**

1 000€ HT (800 € HT pour les adhérents CAP'TRONIC)

## **CONTACT**

Dorothée WALLART wallart@captronic.fr 04 38 78 37 38 Pour toute question y compris les conditions d'accès pour les publics en situation de handicap.

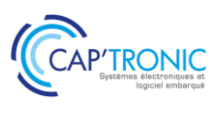

## **GESTION DU LOGICIEL EMBARQUE – REDIGER CORRECTEMENT UN DOCUMENT DE SPECIFICATIONS**

## **JOUR 1**

## *Tour de table*

## **Introduction**

- Intérêt des spécifications logicielles, présentation de cas d'utilisations.
- Echange autour des attentes

## **Spécifications fonctionnelles**

- **Objectifs**
- La notion d'exigences
- De la réunion à la spécification, prendre le chemin le plus court
- Relations avec le client
- Tester ses exigences, de la spécification au cahier de test
- Mise en œuvre dans Word et OpenOffice
- **Spécifications techniques**
- **Objectifs**
- Exigences et traçabilité
- Liaison avec le document de spécifications fonctionnelles
- Mise en œuvre dans Word et OpenOffice

## **Documents d'architecture**

- Pourquoi un tel document ?
- Méthode de rédaction
- Mise en œuvre dans Word et OpenOffice

## **Document de recette**

- Liaison avec les spécifications fonctionnelles
- Le traitement de texte efficace
- Word, Libreoffice
- Gestion des styles, templates.
- Trucs et astuces
- Les schémas efficaces
- Problématique
- Utilisation de draw.io et sdedit.
- La prise de notes efficace
- Freeplane

## **JOUR 2**

## **Le langage UML**

- Présentation
- Les différents diagrammes
- **Outils**
- PlantUML, Draw.io

## **Présentation d'un cahier des charges existant**

- Workshop serious gaming, réalisation de spécifications fonctionnelles d'un produit
- Possibilité de travailler sur les spécifications fonctionnelles d'un produit que développe un participant à la formation (sous réserve d'accord)
- Capture des besoins, prise de note rapide avec FreePlane.
- Rédaction collégiale par les participants.
- **Conclusion**
- Bilan de la formation et questions/réponses

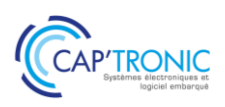

## Concevoir un système embarqué Linux avec YOCTO

*Vous devez concevoir un système embarqué à base de Linux. Il vous faut pour cela créer la bonne distribution et intégrer un certain nombre de librairies tout en assurant la qualité de l'assemblage. Le framework proposé par YOCTO et adopté par tous les grands acteurs du monde Linux embarqué, fait aujourd'hui figure de solution de choix pour créer un tel environnement Linux. Cette formation vous présentera Yocto en détails.* 

## **OBJECTIFS**

Cette formation présentera le concept et l'outil, comment l'utiliser, les bonnes pratiques, les avantages et inconvénients vis-à-vis d'autres outils.

## **PUBLIC VISE**

Concepteurs, techniciens et ingénieurs de développement et chefs de projets techniques qui souhaitent concevoir de futurs produits basés sur des cartes électroniques sous Linux.

## **PREREQUIS**

Maîtrise du langage C.

Maîtrise des commandes de base GNU/Linux.

Niveau technique élevé, ne convient pas aux débutants.

Un PC avec webcam, haut-parleur et micro et une liaison Internet sont requis. Droits administrateurs sur le PC requis.

## **INTERVENANT**

Ingénieur expert en conception de systèmes embarqués, 30 ans d'expérience, Directeur technique d'un Bureau d'étude, formateur Linux / Yocto.

Le programme CAP'TRONIC aide, chaque année, 400 entreprises à monter en compétences sur les technologies liées aux systèmes électroniques et logiciel embarqué.

## **MOYENS PEDAGOGIQUES**

Outil de visioconférence - Support de cours – Travaux pratiques. Une assistance pédagogique sur le cours sera assurée par le formateur pendant 1 mois à l'issue de la formation.

## **MOYENS PERMETTANT D'APPRECIER LES RESULTATS DE L'ACTION**

Evaluation de l'action de formation par l'envoi d'un questionnaire de satisfaction à chaud à l'issue de la formation, puis d'un questionnaire à froid quelques semaines après la formation.

## **MOYEN PERMETTANT DE SUIVRE L'EXECUTION DE L'ACTION**

Evaluation des connaissances via un questionnaire avant et après la formation.

**SANCTION DE LA FORMATION**

## Attestation d'assiduité.

## **DATES**

Les 12 et 13 avril 2022

## **LIEU**

Formation à distance *Les accès à un outil informatique en ligne adapté seront fournis au stagiaire avant le démarrage de la* 

## **DUREE**

*formation.* 

2 jours – 14h

## **PRIX**

1 000€ HT (800 € HT pour les adhérents CAP'TRONIC)

## **CONTACT**

Dorothée WALLART wallart@captronic.fr 04 38 78 37 36 Pour toute question y compris les conditions d'accès pour les publics en situation de handicap.

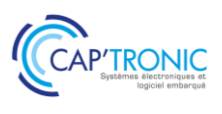

## **CONCEVOIR UN SYSTEME EMBARQUE LINUX AVEC YOCTO**

### *Tour de table*

## **JOUR 1**

- Contexte d'utilisation
- Licences logicielles
- Présentation de Yocto
- Notions théoriques
- Yocto en pratique
- Créer une recette
- Notions avancées

## **JOUR 2**

## **TRAVAUX PRATIQUES**

A partir d'un environnement Yocto préparé à l'avance, adaptation de l'image de base core-image-sato avec divers exercices permettant de :

- Ajouter de nouveaux composants logiciels
- Créer une layer spécifique
- Paramétrer la langue du clavier et la timezone
- Ajouter et configurer un client NTP
- Ajouter et configurer un serveur FTP
- Créer une recette pour composant logiciel upstream non supportés nativement
- Créer une recette pour logiciel développé en interne.

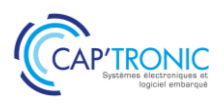

# Des outils pour fiabiliser son code embarqué : le TDD « Test Driven Development »

*Si vous choisissez de tester la fiabilité de votre code embarqué avec la méthode TDD (Test Driven Development), vous devez utiliser un outil pour mener vos campagnes de tests. Cette formation présente un de ces outils : Gitlab.*

## **OBJECTIFS**

Maitriser son développement logiciel avec Gitlab pour assurer sa qualité du code embarqué.

## **PUBLIC VISE**

Développeurs de logiciel et ingénieurs en conception informatique.

#### **PREREQUIS**

Aisance à utiliser un shell Linux Bonnes connaissances en programmation langage C. Un PC avec webcam, haut-parleur et micro et une liaison Internet sont requis.

## **INTERVENANT**

Ingénieur CAPTRONIC, expert en logiciel embarque, en processus de gestion et développement.

Le programme CAP'TRONIC aide, chaque année, 400 entreprises à monter en compétences sur les technologies liées aux systèmes électroniques et logiciel embarqué.

#### **MOYENS PEDAGOGIQUES**

Outil de visioconférence - Support de cours – Démonstration et travaux pratiques. Une assistance pédagogique sur le cours sera assurée par le formateur pendant 1 mois à l'issue de la formation.

## **MOYENS PERMETTANT D'APPRECIER LES RESULTATS DE L'ACTION**

Evaluation de l'action de formation par l'envoi d'un questionnaire de satisfaction à chaud à l'issue de la formation, puis d'un questionnaire à froid quelques semaines après la formation.

## **MOYEN PERMETTANT DE SUIVRE L'EXECUTION DE L'ACTION**

Evaluation des connaissances via un questionnaire avant et après la formation.

# **SANCTION DE LA FORMATION**

Attestation d'assiduité.

## **DATES**

Les 18 et 19 mai 2022

## **LIEU**

Formation à distance

*Les accès à un outil informatique en ligne adapté seront fournis au stagiaire avant le démarrage de la formation. Aucun logiciel spécifique n'est à installer. Seule une connexion à Internet est requise*

## **DUREE**

2 jours – 14h

## **PRIX**

1 000€ HT (800 € HT pour les adhérents CAP'TRONIC)

## **CONTACT**

Dorothée WALLART wallart@captronic.fr 04 38 78 37 36 Pour toute question y compris les conditions d'accès pour les publics en situation de handicap.

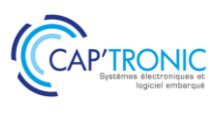

## **DES OUTILS POUR FIABILISER SON CODE EMBARQUE – LE TDD « TEST DRIVEN DEVELOPMENT »**

## *Tour de table*

## **JOUR 1**

- Le test en tant qu'outil de vérification
- Idées reçues et exemples
- Notion de testabilité d'un logiciel ou d'un module logiciel
- Différents types de tests
- Tests unitaires : Définition et mise en pratique sur outil de test unitaire
- Tests d'intégration : Définition et stratégie

Tests de validation : définition et mise en œuvre

Tests d'endurance et de robustesse

- Les tests dans le plan qualité
- Impact de la testabilité sur les exigences fonctionnelles
- Impact de la testabilité sur la qualité du codage
- Mise en évidence du gain qualité à écrire du code testable
- Mise en œuvre des outils de tests, tests automatiques
- Le test unitaire et le driver

#### **JOUR 2**

- Détection automatique d'erreur : Les outils de vérification statique
- Les warning du compilateur une aide précieuse, CBMC un checker plein de ressources
- Les outils dynamiques
- Principe et mise en œuvre des outils Valgrind
- Travaux pratiques : Cppcheck, CMOCK, Valgrind, CBMC, Git
- Etude de cas sur l'automatisation de tests CI/CD avec Gitlab
- Scénario de tests avec Kiwi TCMS
- Rendre une application testable

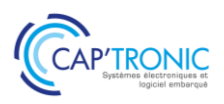

# Une méthodologie pour fiabiliser son code embarqué. le TDD « Test Driven Development »

*Vous menez un projet comportant de l'électronique embarquée ? Comment s'assurer de la fiabilité de votre code ? Parmi les méthodes disponibles, il existe une méthode basée sur des tests : le TDD (Test Driven Develpment ». C'est cette méthode qui sera présentée lors de cette formation.*

## **OBJECTIFS**

Mettre en œuvre une méthodologie TDD pour sa gestion de projet Logiciel pour améliorer la qualité produit.

### **PUBLIC VISE**

Ingénieurs et techniciens en conception produit et industrialisation, Chef de projet, Responsables Qualité, Dirigeants.

#### **PREREQUIS**

Aisance à utiliser un shell Linux Bonnes connaissances en programmation langage C. Un PC avec webcam, haut-parleur et micro et une liaison Internet sont requis.

#### **INTERVENANT**

Ingénieur CAPTRONIC, expert en logiciel embarque, en processus de gestion et développement.

Le programme CAP'TRONIC aide, chaque année, 400 entreprises à monter en compétences sur les technologies liées aux systèmes électroniques et logiciel embarqué.

## **MOYENS PEDAGOGIQUES**

Outil de visioconférence - Support de cours – Démonstration et travaux pratiques. Une assistance pédagogique sur le cours sera assurée par le formateur pendant 1 mois à l'issue de la formation.

## **MOYENS PERMETTANT D'APPRECIER LES RESULTATS DE L'ACTION**

Evaluation de l'action de formation par l'envoi d'un questionnaire de satisfaction à chaud à l'issue de la formation, puis d'un questionnaire à froid quelques semaines après la formation.

## **MOYEN PERMETTANT DE SUIVRE L'EXECUTION DE L'ACTION**

Evaluation des connaissances via un questionnaire avant et après la formation.

**SANCTION DE LA FORMATION**

Attestation d'assiduité.

## **DATES**

Les 6 et 7 avril 2022

## **LIEU**

Formation à distance

*Les accès à un outil informatique en ligne adapté seront fournis au stagiaire avant le démarrage de la formation. Aucun logiciel spécifique n'est à installer. Seule une connexion à Internet est requise*

#### **DUREE**

2 jours – 14h

#### **PRIX**

1 000€ HT (800 € HT pour les adhérents CAP'TRONIC)

## **CONTACT**

Dorothée WALLART  $\boxtimes$  wallart@captronic.fr 04 38 78 37 36 Pour toute question y compris les conditions d'accès pour les publics en situation de handicap.

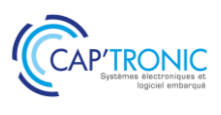

## **UNE METHODOLOGIE POUR FIABILISER SON CODE EMBARQUE – LE TDD « TEST DRIVEN DEVELOPMENT »**

### *Tour de table*

### **JOUR 1**

- Introduction et exemples de scénarios types, introduisant la problématique d'un code de qualité, testé et documenté
- Approche système
- Elaboration d'un document logiciel
- Les documents de spécifications et d'exigences
- Cas pratique avec prise en compte des tests dès les phases de conception
- Les différentes gestions de projet
- La qualité de code
- Norme de codage
- Principe et exemples : Linux coding style, MISRA, google coding style
- Métrique, Revue de code et documentation
- Travaux pratiques
- Rédaction de spécifications et d'exigences

## **JOUR 2**

- Les documents de vérification et validation
- Outils de gestion de configuration
- Théorie : Principe, test de non régression, automatisation des tests, testabilité
- Différents types de tests
- Tests unitaires : Définition et mise en pratique sur outil de test unitaire
- Tests d'intégration : Définition et stratégie
- Tests de validation : Définition et mise en œuvre
- Conclusion/Discussions

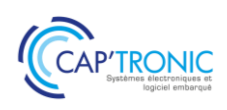

## Bus CAN, le protocole J1939 et ses déclinaisons

*Cette formation a pour but de faire une introduction théorique au protocole CAN et son multiplexage. Les points suivants seront détaillés : l'échange d'informations et la technique d'arbitrage ainsi que les contraintes de mise en œuvre sur la longueur des fils du bus et les connectiques associées. Le protocole J1939 sera expliqué ainsi que ses déclinaisons pour la navigation maritime utilisant le protocole NMEA2000 ou encore ISOBUS pour les machines agricoles.*

## **OBJECTIFS**

- Introduire théoriquement le protocole CAN et son multiplexage. - Identifier les déclinaisons que sont le protocole J1939 et ISOBUS.

## **PUBLIC VISE**

Ingénieurs, techniciens, chefs de projet souhaitant un premier niveau de connaissance du bus CAN et ses déclinaisons.

### **PREREQUIS**

Notions de base en électronique (capacité, résistance, courant) ; Notions de base en conversion binaire/hexadécimal/décimal ; Notions basiques de réseaux.

Un PC avec webcam, haut-parleur et micro et une liaison Internet sont requis.

#### **INTERVENANT**

Enseignant-chercheur spécialisé en automatisme et machinisme agricole enseignant le CAN, l'ISOBUS et J1939 à SUP AGRO, expert à l'AFNOR pour la norme ISOBUS.

Le programme CAP'TRONIC aide, chaque année, 400 entreprises à monter en compétences sur les technologies liées aux systèmes électroniques et logiciel embarqué.

#### **MOYENS PEDAGOGIQUES**

Outil de visioconférence - Support de cours - Démonstration. Une assistance pédagogique sur le cours sera assurée par le formateur pendant 1 mois à l'issue de la formation.

## **MOYENS PERMETTANT D'APPRECIER LES RESULTATS DE L'ACTION**

Evaluation de l'action de formation par l'envoi d'un questionnaire de satisfaction à chaud à l'issue de la formation, puis d'un questionnaire à froid quelques semaines après la formation.

## **MOYEN PERMETTANT DE SUIVRE L'EXECUTION DE L'ACTION**

Evaluation des connaissances via un questionnaire avant et après la formation.

## **SANCTION DE LA FORMATION**

Attestation d'assiduité.

## **DATES**

Le 5 juillet 2022

## **LIEU**

Formation à distance

*Les accès à un outil informatique en ligne adapté seront fournis au stagiaire avant le démarrage de la formation. Aucun logiciel spécifique n'est à installer. Seule une connexion à Internet est requise*

## **DUREE**

1 jours – 7h

## **PRIX**

600€ HT (480 € HT pour les adhérents CAP'TRONIC)

## **CONTACT**

Dorothée WALLART  $\boxtimes$  wallart@captronic.fr 04 38 78 37 38 Pour toute question y compris les conditions d'accès pour les publics en situation de handicap.

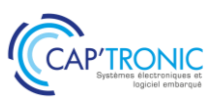

## **BUS CAN, LE PROTOCOLE J1939 ET SES DECLINAISONS**

## *Tour de table*

### **1 Présentation du bus CAN**

- Historique
- Le multiplexage
- Caractéristiques du réseau CAN, avantages et inconvénients
- Alternative à CAN

#### **2 Multiplexage et bus CAN**

- Introduction au multiplexage
- Adressage du bus CAN
- Les trames physiques CAN
- Préconisations sur la topologie du réseau électrique

#### **3 Description du protocole CAN**

- Notion de bit récessif/dominant
- Arbitrage sur l'envoi des trames
- CAN 2.0A, CAN2.0 B
- Qualité de service
- -

### **4 Protocoles avancés sur bus CAN : J1939/NMEA 2000/ ISOBUS par l'exemple**

- PGN, SPN/FMI, Transport Protocol
- Mise en œuvre de différents PGN (ex. : J1939 = PGN contrôleur moteur, NMEA2000 = PGN Navigation, ISOBUS = PGN vitesses théoriques et réelles,…)

#### **5 Normes utilisées dans le secteur du machinisme agricole, interrelations entre ces normes**

- Fonctions internes du tracteur = J 1939
- Liaison Tracteur-outils = norme ISO 11783 (ou norme ISOBUS)
- Fonctions de localisation/Navigation = NMEA 2000
- Catégories de fonctions disponibles = ISOBUS classe 1, Classe 2 et Classe 3
- Fonctions avancées : commande du tracteur pour l'outil, automatisation des tâches, transfert de données vers l'ordinateur de gestion de l'exploitation,…

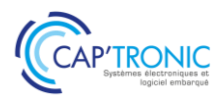

## FORMATION CAP'TRONIC – Programme 2022

## Développez un Système embarqué sur SoC FPGA

*Certains projets de systèmes embarqués impliquent du traitement d'image. Les SoC FPGA sont adaptés à ce type de situations, ils embarquent sur une même puce un processeur et un FPGA. Les deux unités de calcul communiquent via un bus de communication accessible depuis l'espace utilisateur, ou plus simplement par un partage d'une zone de la RAM. Cette formation a pour but de présenter la méthodologie pour embarquer Linux sur le processeur pour les tâches de communication et développer en VHDL vos applicatifs dédiés au traitement d'image sans pénaliser le CPU.*

## **OBJECTIFS**

-Comprendre dans quels cas l'utilisation d'un SoC FPGA peut rendre possible un projet

-Identifier la méthodologie de conception

-Acquérir de l'expérience par la mise en œuvre réelle d'une application SOC FPGA

## **PUBLIC VISE**

Techniciens et Ingénieurs concepteurs de systèmes embarqués. Pas d'expérience requise en développement sur FPGA

## **PREREQUIS**

Avoir des notions de C et connaitre les lignes de commande sous Linux. Les notions de base en VHDL ou Verilog ne sont pas nécessaires pour cette formation.

Un PC avec webcam, haut-parleur et micro et une liaison Internet sont requis.

#### **INTERVENANT**

Docteur en informatique et système embarqué. Développeur FPGA. Le programme CAP'TRONIC aide, chaque année, 400 entreprises à monter en compétences sur les technologies liées aux systèmes électroniques et logiciel embarqué

## **MOYENS PEDAGOGIQUES**

Outil de visioconférence. Support de cours. La formation alternera des exposés théoriques et des travaux pratiques sur kit TP en réseau. Une assistance pédagogique sur le cours sera assurée par le formateur pendant 1 mois à l'issue de la formation.

## **MOYENS PERMETTANT D'APPRECIER LES RESULTATS DE L'ACTION**

Evaluation de l'action de formation par l'envoi d'un questionnaire de satisfaction à chaud à l'issue de la formation, puis d'un questionnaire à froid quelques semaines après la formation.

## **MOYEN PERMETTANT DE SUIVRE L'EXECUTION DE L'ACTION**

Evaluation des connaissances via un questionnaire avant et après la formation.

## **SANCTION DE LA FORMATION**

Attestation d'assiduité.

## **DATES**

Du 17 au 19 mai 2022

## **LIEU**

Formation à distance

*Les accès à un outil informatique en ligne adapté seront fournis au stagiaire avant le démarrage de la formation. Aucun logiciel spécifique n'est à installer. Seule une connexion à Internet est requise*

## **DUREE**

3 jours – 21h

## **PRIX**

1 500€ HT (1200 € HT pour les adhérents CAP'TRONIC)

## **CONTACT**

Florence CAGNARD  $\boxtimes$  cagnard@captronic.fr 01 69 08 60 54 Pour toute question y compris les conditions d'accès pour les publics en situation de handicap

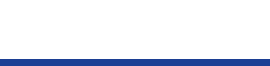

### **DEVELOPPEZ UN SYSTEME EMBARQUE SUR SOC FPGA**

#### *Tour de table*

## **JOUR 1 Mise en œuvre du SoC FPGA de10-nano**

## **Introduction**

Du cahier des charges du projet à l'architecture réseau

De l'architecture réseau aux contraintes sur les unités de calcul embarquées

Puissance de calcul embarquée, les problématiques classiques : autonomie énergétique, réactivité, calcul algorithmique, compilation de statistiques, réseau de neurones artificiels, traitement du signal, capteurs et communications. Le SoC FPGA une proposition de résolution du problème d'occupation CPU.

#### **Comment programmer un SoC FPGA chez Intel**

Comment un FPGA réalise l'implémentation d'un algorithme de traitement du signal Programmer un FPGA en HDL (VHDL / Verilog)

Communication entre un le HPS et le FPGA chez Intel : AXI, Avalon MM, port parallèle, accès à la RAM Quartus ii et Platform Designer

Mettre en œuvre la distribution Linux fournie

Récupérer l'image de la carte SD fournie par Terasic

Démarrer la carte de prototypage et prendre le contrôle du SoC en UART Identifier dans la documentation du SoC les informations pour piloter des Leds depuis le HPS

Les outils de développement : Quartus ii, Soc EDS, Linaro

Communication entre le HPS et le FPGA, piloter les Leds depuis Linux en envoyant au FPGA une commande sur un port parallèle, le FPGA se chargeant du pilotage des Leds

## *[Pour ceux qui sont en avance] Mettre en œuvre sa propre distribution Linux pour SoC Intel*

Le bootloader, le Noyau Linux et la distribution Linux sur un SoC FPGA Intel Configurer et compiler u-boot Récupérer et compiler les sources du noyau Linux fourni par Altera Configurer une distribution Linux Créer une carte SD avec Linux Démarrer sur la nouvelle distribution Linux Activer la communication entre Linux et le FPGA (avec un device tree)

## **JOUR 2 Décharger le CPU d'une opération**

## **Décharger le CPU d'une opération en un port classique**

Ouvrir et configurer le squelette de projet fourni par Terasic Développer une opération parallèle sur FPGA

Configurer Platform Designer que le HPS communique avec le FPGA via un bus Avalon

Appeler la procédure du FPGA depuis l'espace utilisateur Linux en transférant les paramètres via le port parallèle Avalon.

Limitations du bus de communication parallèle, avantages d'utiliser la RAM.

## **Décharger le CPU en utilisant la RAM**

Réserver une zone de RAM aux échanges entre HPS et FPGA Configurer Platform Designer Appeler la procédure du FPGA avec les données en RAM

## **JOUR 3 Cas d'application en traitement d'image**

## **Décharger le CPU : seuillage d'image sur FPGA**

Préparer l'envoi d'une image (formats d'image en OpenCV) Configurer Platform Designer Compiler la procédure de seuillage de pixel pour FPGA Appeler la procédure de seuillage sur FPGA avec les données en RAM

#### **Conclusion**

Avantages/difficultés du déchargement du CPU en utilisant un SoC FPGA Rappel des étapes de développement

A venir dans une formation complémentaire communication entre le HPS et le CPU via un module noyau (fichier caractère), utiliser les ports d'entrée-sortie du FPGA pour le pilotage de capteurs/actionneurs en temps-réel. Utiliser un écran tactile pour obtenir une tablette dédiée au traitement du signal embarqué.

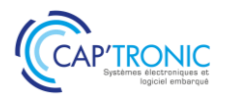

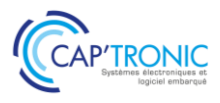

## Le Langage VHDL

*Cette formation vous présente le langage nécessaire au développement de FPGA. Vous pourrez acquérir des compétences générales dans la pratique du VHDL et développer votre premier projet VHDL sur des exemples simples en lien avec le filtrage et le traitement du signal. La formation alterne apports théoriques et applications pratiques sur cible Xilinx.*

### **OBJECTIFS**

- Assimiler les concepts et la syntaxe du VHDL
- Mettre en œuvre le process flow VHDL depuis le codage jusqu'à la configuration.
- Acquérir un début d'autonomie et une bonne méthodologie de conception
- Découvrir les techniques de filtrage sur FPGA

#### **PUBLIC VISE**

Ingénieurs, Techniciens, concepteurs et développeurs de produits électroniques et systèmes embarqués

#### **PREREQUIS**

Avoir une bonne connaissance de l'électronique numérique (circuit logique, bascule, FIFO...).

Les stagiaires devront venir avec leur propre PC compatible avec les outils de développement Xilinx (Vivado, la version sera communiquée avant la formation).

#### **INTERVENANT**

Formateur expérimenté, intervenant dans des missions de conseil et d'assistances techniques en entreprise.

Le programme CAP'TRONIC aide, chaque année, 400 entreprises à monter en compétences sur les technologies liées aux systèmes électroniques et logiciel embarqué

#### **MOYENS PEDAGOGIQUES**

Support de cours et Travaux pratique sur PC et plateforme fournie. Une assistance pédagogique sur le cours sera assurée par le formateur pendant 1 mois à l'issue de la formation.

## **MOYENS PERMETTANT D'APPRECIER LES RESULTATS DE L'ACTION**

Evaluation de l'action de formation par l'envoi d'un questionnaire de satisfaction à chaud à l'issue de la formation, puis d'un questionnaire à froid quelques semaines après la formation.

## **MOYEN PERMETTANT DE SUIVRE L'EXECUTION DE L'ACTION**

Evaluation des connaissances via un questionnaire avant et après la formation.

## **SANCTION DE LA FORMATION**

Attestation de présence.

## **DATES**

Du 4 au 6 octobre 2022

## **LIEU**

CRESITT Industrie – LAB'O - 1 avenue du Champs de Mars – CS 30019 – 45074 Orléans

**DUREE** 3 jours – 21h

## **PRIX**

1 800 € HT ( 1 400 €HT pour les adhérents CAP'TRONIC)

## **CONTACT**

## Florence CAGNARD  $\boxtimes$  cagnard@captronic.fr 01 69 08 60 54 Pour toute question y compris les conditions d'accès pour les publics en situation de handicap.

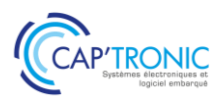

## **LE LANGAGE VHDL**

### *Tour de table*

## **Jour 1**

- Introduction aux technologies des composants,
- Ressources internes FPGA exemple famille de quelques fabricants
- Les principes d'une conception VHDL
	- Les Objets VHDL
	- Les Opérateurs VHDL
	- Assignation concurrente
	- Assignation séquentielle
- Code Générique
- Compléments sur les Testbenchs
- Les règles de conception
- Les machines d'états

#### **Jour 2 - Travaux pratiques**

- Le but est passer en revue la totalité du process flow VHDL depuis le codage jusqu'à la configuration.

- Le stagiaire utilisera les outils de synthèse, de simulation, de placement routage sur un design existant puis sur un code à écrire sur la base d'un cahier des charges.

Une mise en œuvre des design sera enfin réalisé sur carte d'évaluation Zybo7-20 (une part stagiaire) - Les PC ne sont pas mis à disposition, les stagiaires devront venir avec leur propre machine compatible avec les outils de développement Xilinx (Vivado, la version sera communiquée avant la formation)

#### **Jour 3 - Techniques de filtrage sur FPGA**

Quantification et Virgule fixe sur des opérateurs linéaires (matin)

rappels sur la quantification (origine du bruit dans la conversion analog /num, le modèle statisitique, les effets sur le spectre…)

les nombres à virgule fixe et l'arithmétique associée

les outils mathématiques pour dimensionner la dynamique application au filtrage numérique

L'approche polyphase et multicadence. (Après-midi)

la théorie

l'architecture pour une mise en œuvre sur un FPGA

La formation portera sur les techniques de filtrage avec un focus sur les filtres polyphases.

## *La journée inclut des travaux pratiques sur carte d'évaluation* **Zybo7-20**

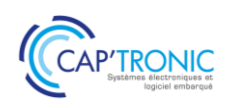

## Android pour smartphones et tablettes

*Android est l'OS open source pour système mobile le plus répandu. L'industrie l'utilise comme système multimédia et/ou télécommande d'équipements à distance. Il est modulable et couvre de nombreux domaines applicatifs. Les développeurs ont accès à de nombreux outils de développement et API sans coût supplémentaire, ce qui rend cette plateforme très attractive. A partir d'un simple smartphone ou tablette il est possible de développer des applications très diverses comme le propose cette formation.*

## **OBJECTIFS**

Découvrir les concepts de la plateforme Android ; Connaître des outils de développement ;

Définir une architecture logicielle avec les composants Android ; Développer et déployer une application sur smartphone ou tablette.

## **PUBLIC VISE**

PMEs, startups ou bureaux d'études qui envisagent de développer une application smartphone/tablette ou qui souhaitent se perfectionner.

#### **PREREQUIS**

Connaissance du langage Java et C. Le matériel smartphone et tablette sont fournis pour les TP de la formation.

#### **INTERVENANT**

Ingénieur ENSEEIHT, Expert en traitement du Signal, traitement d'image, formateur expérimenté.

Le programme CAP'TRONIC aide, chaque année, 400 entreprises à monter en compétences sur les technologies liées aux systèmes électroniques et logiciel embarqué.

#### **MOYENS PEDAGOGIQUES**

Support de cours – travaux pratiques tout au long de la formation - Assistance pédagogique sur le cours assurée par le formateur pendant 1 mois à l'issue de la formation.

## **MOYENS PERMETTANT D'APPRECIER LES RESULTATS DE L'ACTION**

Evaluation de l'action de formation par la remise d'un questionnaire de satisfaction à chaud à l'issue de la formation, puis d'un questionnaire à froid quelques semaines après la formation.

## **MOYEN PERMETTANT DE SUIVRE L'EXECUTION DE L'ACTION**

Evaluation des connaissances via un questionnaire avant et après la formation.

**SANCTION DE LA FORMATION**

Attestation de présence.

## **DATES**

Les 10 au 11 mai 2022

## **LIEU**

CEA-TECH - 51 rue de l'Innovation 31670 LABEGE

#### **DUREE**

2 jours – 14h

#### **PRIX**

1 200 € HT (900 € HT pour les adhérents CAP'TRONIC)

#### **CONTACT**

Sophie BASSE-CATHALINAT  $\boxtimes$  cathalinat@captronic.fr 06 79 49 15 99

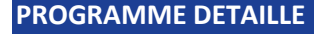

## **ANDROID POUR SMARTPHONES ET TABLETTES** *Tour de table*

#### **1) Les composants logiciels Android**

- Utiliser et créer les composants logiciels : activité, service, intent, broadcast receiver, content provider, widget

- Connaître le système des intent et de routage des messages asynchrones

#### **2) Principe de base d'une application Android**

- La machine à état - Exécuter la chaîne de production d'une application

- Créer « Hello World ! » et Exécuter un débogage

- Visualiser le système de log et les processus et thread des applications

- Visualiser en mode debug

#### **3) Le système téléphonique**

- Envoyer/recevoir un appel : structure de l'API
- Envoyer/recevoir un SMS : structure de l'API
- Visualiser les actions du modem GSM
- Emulation de la téléphonie et des SMS

#### **4) L'interface graphique**

- Connaître le système graphique d'Android
- Créer une IHM sous Android
- Créer un formulaire et récupérer les données
- Créer une IHM par programmation
- Interface des applications utilisables sur tablette et Smartphone
- Utiliser les fragments d'affichage
- Internationaliser une IHM

#### **5) Système de stockage de données**

- Mémoire interne et stockage externe
- Créer et utiliser une base de données pour le
- stockage non volatile SQLITE
- Stockage avec XML
- Utiliser la SD card comme support de stockage

#### **6) APIs Android**

- Connaître le système de géolocalisation Google
- Créer une application avec Google Play Service
- Mise en œuvre de l'accéléromètre, la boussole
- Connaître les capteurs NFC et leur utilisation
- Connaître le système de cross-compilation
- JNI pour intégrer des codes C/C++
- Connaître les interfaces ABI/EABI supportées
- Générer des lib statiques et dynamiques

**Les travaux pratiques réalisés en Java et C. Présentation et installation des outils : Android Studio et commande de base.**

#### **TP1 Installation des outils**

- Android Studio : Structure du projet
- Configuration des SDK et NDK
- Configuration des smartphones/tablettes
- Gradle et gestion des dépendances

#### **TP2 Installation des outils**

- Développement d'une Activity
- Configuration du Manifest
- Visualisation du binaire
- Traçage dans les logs
- Passage en mode debug / pas à pas
- IHM avec des widgets

#### **TP3 Développement d'un service et d'une activité**

- Visualiser le cycle de vie
- Thread dans le service

#### **TP4 Utilisation du système téléphonique**

- Envoi d'un SMS par programme
- Gestion des événements téléphoniques
- Emulation du système téléphonique

#### **TP5 Sauvegarde des données**

- Création d'un content provider
- Création de sharedpreferences
- Utilisation de la SD Card

#### **TP6 Application avec les API**

- Application de géolocalisation
- Application avec les capteurs

#### **TP7 Coder en C/C++**

- Application native en C/C++ et JNI
- De Java vers JNI Génération d'une lib

#### *Tour de table*

**7) Interface code natif C/C++**

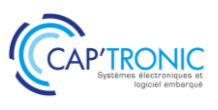

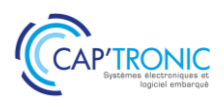

## Initiation au Deep learning

*Le monde de l'Internet des Objets est confronté aux traitements des données mesurées. Cette formation alternera théorie et exercices pour comprendre les règles de base du Deep Learning, connaître les familles d'algorithmes et de répondre à la question : Que sont la data science, le Machine Learning, le Deep Learning, le big data et l'intelligence artificielle ?*

#### **OBJECTIFS**

- Maîtriser les règles de base du deep learning
- Connaître un outil de référence

- Développer quelques algorithmes pour appréhender le travail sur les variables et l'optimisation des erreurs de modélisation.

#### **PUBLIC VISE**

Ingénieurs et techniciens en bureau d'études ou toute autre personne utilisant des manipulations de données et de calcul sur ces données, ayant besoin de mieux comprendre ce que représente le deep learning en terme de possibilité et de savoir-faire.

#### **PREREQUIS**

Connaissance en programmation Python, savoir écrire un script. Mathématiques (moyenne, médiane, variance, calcul de distances, dérivées, etc.), savoir faire des opérations sur des données dans un tableur.

Un PC avec webcam, haut-parleur et micro et une liaison Internet sont requis.

#### **INTERVENANT**

Data scientist / expert du Machine Learning.

Le programme CAP'TRONIC aide, chaque année, 400 entreprises à monter en compétences sur les technologies liées aux systèmes électroniques et logiciel embarqué.

#### **MOYENS PEDAGOGIQUES**

Outil de visioconférence. Support de cours. Etudes de cas et TP. Une assistance pédagogique sur le cours sera assurée par le formateur pendant 1 mois à l'issue de la formation.

## **MOYENS PERMETTANT D'APPRECIER LES RESULTATS DE L'ACTION**

Evaluation de l'action de formation par l'envoi d'un questionnaire de satisfaction à chaud à l'issue de la formation, puis d'un questionnaire à froid quelques semaines après la formation.

## **MOYEN PERMETTANT DE SUIVRE L'EXECUTION DE L'ACTION**

Evaluation des connaissances via un questionnaire avant et après la formation.

**SANCTION DE LA FORMATION** Attestation d'assiduité.

## **DATES**

Du 14 au 17 juin 2022

### **LIEU**

Formation à distance

*Les accès à un outil informatique en ligne adapté seront fournis au stagiaire avant le démarrage de la formation. Aucun logiciel spécifique n'est à installer. Seule une connexion à Internet est requise*

#### **DUREE**

4 demi-journées – 14h

#### **PRIX**

1 000€ HT (800 € HT pour les adhérents CAP'TRONIC)

## **CONTACT**

Bérénice RABIA  $\boxtimes$  rabia@captronic.fr 06 09 86 49 44 Pour toute question y compris les conditions d'accès pour les publics en situation de handicap

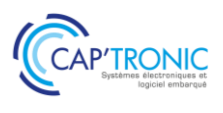

## **INITIATION AU DEEP LEARNING**

#### *Tour de table*

**1. Préambule : Comprendre l'articulation des domaines d'activité autour de la donnée afin de discerner les besoins de son entreprise, là où elle peut faire monter en compétence ces propres équipes et là où il sera plus efficace de faire appel à de l'expertise externe.**

Qu'est-ce la data science, le machine learning, le Deep learning, le big data et l'intelligence artificielle ?

Pour quelles modélisations le Deep learning est-il utilisé ?

#### **2. Les grands principes du Deep Learning**

#### **Objectif : Maîtriser la méthode d'apprentissage de modèle réalisé en deep learning**

Les modélisations supervisées, non-supervisées et par renforcement Les étapes de construction d'un modèle L'évaluation des modèles L'optimisation des modèles

### **3. Différents algorithmes de Deep Learning**

#### **Objectif : Choisir les algorithmes**

Les réseaux complètement connectés Les réseaux convolutionnels Les réseaux récurrents Mise en pratique avec Keras, Tensorflow.

## **4. Pratiques avancées**

#### **Objectif : Connaître des pratiques pour améliorer les modèles**

Préparation des variables Autoencoders Generative Adversarial Networks Reinforcement Learning Mise en pratique sur des images

## *Chaque modèle est accompagné d'un exemple pré-codé. Les exercices s'intercalent dans la présentation pour permettre à chaque équipe de tester les modèles sur leur propre jeu de données.*

#### **5. Pour aller plus loin**

Les sites Internet et les jeux de données de référence

## FORMATION CAP'TRONIC – Programme 2022

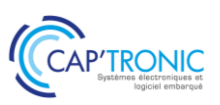

## IA : Les bases pour comprendre les technologies et les enjeux

*Le but de cette formation est de transmettre aux participants une culture générale, présenter les fondamentaux, les enjeux technologiques, des exemples d'applications afin de se projeter sur les concepts de l'IA, de mesurer l'impact pour son entreprise et la conduite du changement qui sera associée, le tout dans une perspective de business (vision, santé, robotique, etc..). A l'issue de cette formation, chaque participant aura une vision claire du sujet et partira avec sa feuille de route.*

## **OBJECTIFS**

Comprendre les notions/définitions et les implications de l'IA et de ses composantes, ainsi que les liens avec des disciplines voisines telles que le Big data, la Data Science, les objets connectés etc. Imaginer les opportunités de business et les clés pour initier un projet IA dans son entreprise.

## **PUBLIC VISE**

Décideurs, Responsables de projets, Ingénieurs, Techniciens impliqués dans les entreprises en charge de concevoir des produits.

#### **PREREQUIS**

Aucun prérequis n'est nécessaire pour suivre cette formation. Un PC avec webcam, haut-parleur et micro et une liaison Internet sont requis.

#### **INTERVENANT**

Expert IA, Consultant et formateur. Ingénieur Génie Industriel avec 9 ans d'expérience en gestion de projets industriels.

Le programme CAP'TRONIC aide, chaque année, 400 entreprises à monter en compétences sur les technologies liées aux systèmes électroniques et logiciel embarqué.

## **MOYENS PEDAGOGIQUES**

Outil de visioconférence - Support de cours - Etude de cas – Assistance pédagogique sur le cours assurée par le formateur pendant 1 mois à l'issue de la formation.

## **MOYENS PERMETTANT D'APPRECIER LES RESULTATS DE L'ACTION**

Evaluation de l'action de formation par l'envoi d'un questionnaire de satisfaction à chaud à l'issue de la formation, puis d'un questionnaire à froid quelques semaines après la formation.

## **MOYEN PERMETTANT DE SUIVRE L'EXECUTION DE L'ACTION**

Evaluation des connaissances via un questionnaire avant et après la formation.

## **SANCTION DE LA FORMATION**

Attestation d'assiduité.

## **DATES**

05 au 06 avril 2022

## **LIEU**

#### Formation à distance

*Les accès à un outil informatique en ligne adapté seront fournis au stagiaire avant le démarrage de la formation. Aucun logiciel spécifique n'est à installer. Seule une connexion à Internet est requise*

#### **DUREE**

2 jours – 14h

## **PRIX**

1 000 € HT (800 € HT pour les adhérents CAP'TRONIC)

## **CONTACT**

Sophie BASSE-CATHALINAT  $\boxtimes$  cathalinat@captronic.fr 06 79 49 15 99 Pour toute question y compris les conditions d'accès pour les publics en situation de handicap

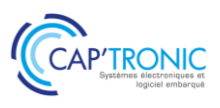

## **IA : LES BASES POUR COMPRENDRE LES TECHNOLOGIES ET LES ENJEUX**

### *Tour de table*

#### **IA : définitions, historique et contexte**

De quoi parle-t-on vraiment ? A travers des exemples concrets, des définitions précises et une présentation du contexte (historique, situation actuelle, tendance et évolution), les participants auront une vision claire du sujet pour comprendre :

- Ce qui est aujourd'hui mature et accessible
- Les tendances et les perspectives d'avenir

#### **Une machine qui apprend, comment cela fonctionne-t-il ?**

Un aperçu technique sera donné aux participants, visant à faire prendre conscience du potentiel technologique et à réaliser ce qui se trouve derrière toutes les terminologies évoquées.

#### **Création de valeur avec l'IA**

L'IA, pour quels business ? Pour des objectifs opérationnels ou stratégiques ? Quelles fonctions de l'entreprise peuvent être impactées ? Quels sont les cas d'usages que l'on retrouve généralement ? Ces sujets seront abordés sous l'angle de la valeur crée par l'IA.

#### **Gestion de projets et mise en œuvre**

Plusieurs axes sont généralement possibles au sein d'une même entreprise pour aborder l'IA. Quels projets choisir ?

Quels sont les outils disponibles, quels sont les niveaux de compétences requis et comment les obtenir ? Quelles sont les spécificités d'un projet IA ? Quelles sont les bonnes pratiques tirées des retours d'expérience ?

#### **Risques & enjeux éthiques**

Si l'IA est questionnée dans des perspectives sociétales, les risques et enjeux éthiques associés à l'IA sont à prendre en compte au niveau des entreprises.

## **Réflexion autour de votre entreprise / de votre projet**

Cette formation permettra aux participants de réfléchir et d'avancer sur le cas de leur entreprise : réflexions au cas par cas pour chaque stagiaire, identification d'opportunités et définition d'une feuille de route pour commencer rapidement et concrètement.

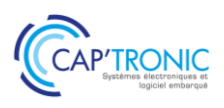

## Initiation au langage Python

*L'Intelligence Artificielle est annoncée comme une des technologies de la transformation numérique des entreprises, et en tout premier lieu, celle des TPE/PME et des ETI. Python est un langage de programmation interprété facile à utiliser et puissant pour justifier son utilisation dans l'IA grâce à ses nombreuses bibliothèques.*

*Cette formation vous initiera au langage informatique Python et la mise en œuvre de ses modules (numpy, spicy, matplotlib, mispy, etc.)* 

## **OBJECTIFS**

Améliorer vos programmes existants, de les rendre plus efficaces Acquérir une vision plus large de ce qu'il est possible de faire en Python pour les développements IA.

#### **PUBLIC VISE**

Ingénieurs, Techniciens concepteurs et les développeurs impliqués dans les entreprises en charge de concevoir des produits avec de l'IA.

#### **PREREQUIS**

Connaissance d'un langage informatique, hors Python. Un PC avec webcam, haut-parleur et micro et une liaison Internet sont requis.

#### **INTERVENANT**

Ingénieur CAP'TRONIC, spécialiste en logiciel embarqué et en langage de programmation

Le programme CAP'TRONIC aide, chaque année, 400 entreprises à monter en compétences sur les technologies liées aux systèmes électroniques et logiciel embarqué.

#### **MOYENS PEDAGOGIQUES**

Outil de visioconférence - Support de cours - Etude de cas - Assistance pédagogique sur le cours assurée par le formateur pendant 1 mois à l'issue de la formation.

## **MOYENS PERMETTANT D'APPRECIER LES RESULTATS DE L'ACTION**

Evaluation de l'action de formation par l'envoi d'un questionnaire de satisfaction à chaud à l'issue de la formation, puis d'un questionnaire à froid quelques semaines après la formation.

#### **MOYEN PERMETTANT DE SUIVRE L'EXECUTION DE L'ACTION**

Evaluation des connaissances via un questionnaire avant et après la formation.

**SANCTION DE LA FORMATION**

Attestation d'assiduité.

## **DATES**

14 au 15 juin 2022

## **LIEU**

Formation à distance

*Les accès à un outil informatique en ligne adapté seront fournis au stagiaire avant le démarrage de la formation. Aucun logiciel spécifique n'est à installer. Seule une connexion à Internet est requise*

#### **DUREE**

2 jours – 14h

#### **PRIX**

1 000 € HT (800 € HT pour les adhérents CAP'TRONIC)

#### **CONTACT**

Sophie BASSE-CATHALINAT  $\boxtimes$  cathalinat@captronic.fr 06 79 49 15 99 Pour toute question y compris les conditions d'accès pour les publics en situation de handicap

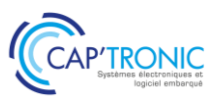

#### **IA : INITIATION AU LANGAGE PYTHON**

## **JOUR 1**

## *Tour de table*

#### **Python comme langage de script**

Principes de Python Interpréteur et script Types de "base" : nombres, booléens, chaînes de caractères, etc. Structures de contrôle Exceptions Tuples, listes, dictionnaires… extensions et intensions Notation objet et le minimum sur les objets

## **Sous-programmes**

Définition d'un sous-programme Documentation d'un sous-programme Test unitaires avec Pytest

## **La Programmation Orienté Objet côté utilisateur et côté développeur.**

Variables d'instances et méthodes d'instance

Constructeur

Surcharge des opérateurs

Variables de classe et méthodes de classe

Propriétés, Délégation, Héritage

## **JOUR 2**

#### **Appréhendez les merveilles de la bibliothèque standard**

Manipulez les expressions régulières Faites de la programmation système Gérez les réseaux

Créer des tests unitaires avec unittest

#### **Modules Généraux**

Les bases du calcul scientifique avec NumPy SciPy : le couteau suisse du calcul scientifique Python et le format HDF5

#### **Visualisation**

Visualisation scientifique avec Matplotlib

Vispy : visualisation interactive haute performance.

#### **Modules spécifiques**

Scikit-learn ; l'apprentissage statistique sans douleur.

## **Accélération des traitements :**

Programmation parallèle

Paralléliser vos traitements en les confiant à votre GPU.

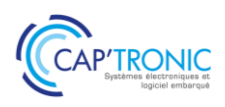

## Initiation au Machine learning

*Le monde de l'Internet des Objets est confronté aux traitements des données mesurées. Cette formation est l'occasion de comprendre les règles de base du Machine Learning, de connaître les familles d'algorithmes et de répondre à la question : Que sont la data science, le Machine Learning, le Deep Learning, le big data et l'intelligence artificielle ?*

### **OBJECTIFS**

- Se familiariser et maîtriser les règles de base du Machine Learning, - Connaître les familles d'algorithmes et développer quelques algorithmes pour appréhender le travail sur les variables et l'optimisation des erreurs de modélisation.

- Comprendre ce que représente le Machine Learning en termes de possibilité et de savoir-faire.

- Discerner les besoins de son entreprise, là où elle peut faire monter en compétences ses propres équipes et là où il sera plus efficace de faire appel à de l'expertise externe.

#### **PUBLIC VISE**

Ingénieurs et techniciens en bureau d'études ou toute autre personne utilisant de la modélisation de données

#### **PREREQUIS**

Connaissance en programmation Python, savoir écrire un script. Mathématiques (moyenne, médiane, variance, calcul de distances, dérivées, etc.), savoir faire des opérations sur des données dans un tableur.

Un PC avec webcam, haut-parleur et micro et une liaison Internet sont requis.

### **INTERVENANT**

Data scientist / expert du Machine Learning

Le programme CAP'TRONIC aide, chaque année, 400 entreprises à monter en compétences sur les technologies liées aux systèmes électroniques et logiciel embarqué.

#### **MOYENS PEDAGOGIQUES**

Outil de visioconférence. Support de cours. Etudes de cas et TP. Une assistance pédagogique sur le cours sera assurée par le formateur pendant 1 mois à l'issue de la formation.

## **MOYENS PERMETTANT D'APPRECIER LES RESULTATS DE L'ACTION**

Evaluation de l'action de formation par l'envoi d'un questionnaire de satisfaction à chaud à l'issue de la formation, puis d'un questionnaire à froid quelques semaines après la formation.

#### **MOYEN PERMETTANT DE SUIVRE L'EXECUTION DE L'ACTION**

Evaluation des connaissances via un questionnaire avant et après la formation.

**SANCTION DE LA FORMATION**

Attestation d'assiduité.

## **DATES**

Du 15 au 18 mars 2022

## **LIEU**

Formation à distance

*Les accès à un outil informatique en ligne adapté seront fournis au stagiaire avant le démarrage de la formation. Aucun logiciel spécifique n'est à installer. Seule une connexion à Internet est requise*

#### **DUREE**

4 demi-journées – 14h

#### **PRIX**

1 000€ HT (800 € HT pour les adhérents CAP'TRONIC)

## **CONTACT**

Bérénice RABIA  $\boxtimes$  rabia@captronic.fr 06 09 86 49 44 Pour toute question y compris les conditions d'accès pour les publics en situation de handicap

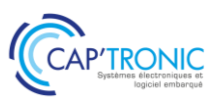

## **INITIATION AU MACHINE LEARNING**

## *Tour de table*

#### **1. Les grands principes du Machine Learning**

- Les modélisations supervisées, non-supervisées et par renforcement
- Les étapes de construction d'un modèle
- L'évaluation des modèles

*Pratique : Évaluer et comparer des modèles préparés pour l'exercice*

#### **2. Préparation des variables**

- La nature statistique des données et leurs dimensions
- Représenter les variables, Détecter les données aberrantes
- Le ré-échantillonnage de variables
- Réduire le set de variables pour un modèle, faire avec les multi-colinéarités
- Traiter les classes rares

#### **3. Les algorithmes**

- Présentation de modèles
	- Régression linéaire simple, multiple, polynomiale.
	- Régression logistique Classification hiérarchique et non hiérarchique (K-means)
	- Classification par arbres de décision et ensemble Naïve Bayes, Random Forest
	- Machines à vecteurs supports
	- Méthodes à noyaux
	- Gradient Boosting
	- Réseau neuronal

## Mise en pratique

*Chaque modèle est accompagné d'un exemple pré-codé. Les exercices s'intercalent dans la présentation pour permettre à chaque équipe de tester les modèles sur leur propre jeu de données.*

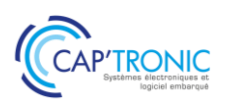

## Machine Learning pour le traitement d'image

*Cette formation propose un tour d'horizon des principales techniques de Machine Learning / Deep Learning pour des applications en traitement d'image (classification d'images, détection d'objets, etc.) Pour ce faire, la formation alternera présentations théoriques et travaux pratiques (C++, OpenCV) où les participants pourront mettre en pratique immédiatement les algorithmes abordés sur des exemples concrets. Une machine virtuelle sera fournie en début de formation avec l'environnement complet de développement.*

## **OBJECTIF**

Pouvoir utiliser les techniques d'apprentissage automatiques les plus utiles pour le traitement d'image.

#### **PUBLIC VISE**

Ingénieurs en traitement du signal, informatique.

#### **PREREQUIS**

Notions de base en traitement d'image, notions de C++.

#### **INTERVENANT**

Ingénieur ENSEEIHT, Expert en traitement du Signal, traitement d'image, formateur expérimenté.

Le programme CAP'TRONIC aide, chaque année, 400 entreprises à monter en compétences sur les technologies liées aux systèmes électroniques et logiciel embarqué.

#### **MOYENS PEDAGOGIQUES**

Support de cours sous format papier ou clé USB - Illustration des sections théoriques par des exemples pratiques tout au long de la formation - Assistance pédagogique sur le cours assurée par le formateur pendant 1 mois à l'issue de la formation.

## **MOYENS PERMETTANT D'APPRECIER LES RESULTATS DE L'ACTION**

Evaluation de l'action de formation par la remise d'un questionnaire de satisfaction à chaud à l'issue de la formation, puis d'un questionnaire à froid quelques semaines après la formation.

#### **MOYEN PERMETTANT DE SUIVRE L'EXECUTION DE L'ACTION**

Evaluation des connaissances via un questionnaire avant et après la formation.

## **SANCTION DE LA FORMATION**

Attestation de présence.

## **DATES**

21 au 23 juin 2022

## **LIEU** CEA-TECH : 51 rue de l'Innovation 31670 LABEGE

## **DUREE**

3 jours – 21h

#### **PRIX**

1 800 € HT (1 350 € HT pour les adhérents CAP'TRONIC)

## **CONTACT**

Sophie BASSE-CATHALINAT  $\boxtimes$  cathalinat@captronic.fr 06 79 49 15 99 Pour toute question y compris les conditions d'accès pour les publics en situation de handicap.

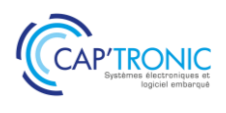

## **MACHINE LEARNING POUR LE TRAITEMENT D'IMAGE**

#### *Tour de table*

#### **A) Apprentissage automatique supervisé – Généralités**

- **Apprentissage supervisé** : Principes, définition des problèmes de classification, de régression

- **Notions de probabilités** : Notions essentielles pour bien comprendre les algorithmes d'apprentissage : lois de probabilités usuelles, probabilités conditionnelles, formule de Bayes, entropie, . . .

- **Représentation des causalités** : Mélange de gaussiennes (MdG), catégoriel multidimensionnel, etc.

- **Evaluer un algorithme d'AA** : Comment quantifier les performances d'un classifieur ? Matrice de confusion, métriques classiques (précision, sensibilité, spécificité, justesse, . . .). Méthodologie de mesure (jeux d'apprentissage, validation, test).

- **Problèmes de sous / sur-apprentissage** : Pouvoir de représentation d'un modèle, capacité de généralisation. - **Algorithmes classiques** : K plus proche voisins, classification Bayésienne (normale), régression logistique, machine à vecteurs de supports (SVM), machines avec noyaux (RBF), arbres de décision, forêts aléatoires.

- **Travaux pratiques** : Mise en œuvre des différents algorithmes sur des problèmes de classifications.

#### **B) Pré-traitements et apprentissage non supervisé**

- **Pré-traitements** : Normalisation des composantes, décorrélation (Analyse en Composantes Principales / ACP), Analyse Discriminante Linéaire.

- **Apprentissage non supervisé** : Algorithmes K-moyennes, et EM (Espérance Maximisation)

- **Travaux pratiques** : Amélioration des performances des exemples vus en première partie.

- **Exemple de prétraitement** pour les images : Calculs des descripteurs de texture LBP (Local Binary Patterns)

**C) Réseaux de Neurones Artificiels (RNA) – Généralités** (étude non spécifique au traitement d'image).

- **Réseaux de neurones** : Structure en couches, optimisation par Descente de Gradient Stochastique (SGD),

- **Fonctions de coûts classiques** : Problèmes de régression (EQM, EAM), problèmes de classifications (Entropie Croisée Catégorielle).

- **Couches classiques** : couches complètement connectées, non linéarités, distance cosinus, etc.

- **Couches de sortie** : SoftMax, Logistique
- **Travaux pratiques** (1) : Construction d'un RNA pour la résolution d'un problème de classification simple

- **Techniques avancées** : Descente adaptative (Adam), taux d'apprentissage variable, critères d'arrêt.

- **Techniques de régularisation** : Régularisations L2, normalisation par lot (batch normalization), dropout)

- **Travaux pratiques** (2) : RNA pour la classification d'images médicales, à partir de descripteurs LBP.

**D) Réseaux Convolutifs**, des réseaux de neurones créés spécifiquement pour le traitement d'image.

- **Architecture des réseaux convolutifs** : Convolutions 2d, réductions spatiales.

- **Réseaux classiques pour la classification** : LeNet, AlexNet, VGG16, GoogleNet, ResNet, etc.

- **Travaux pratiques (1)** : Apprentissage d'un réseau pour la reconnaissance de chiffres manuscrits (base MNIST).

- **Mise en œuvre avec OpenCV** : API, exemples. Chargement de réseaux pré-entraînés.

- **Travaux pratiques (2)** : Classification d'images avec un réseau pré-entraîné sur ImageNet (Inception).

- **Apprentissage par transfert** : Adaptation d'un réseau pré-entraîné sur une nouvelle

- **Travaux pratiques (3)** : Classification d'images par transfert sur une petite banque d'images

- **Détection et localisation d'objets** : Famille d'algorithmes RCNN (RCNN, fast RCNN, faster RCNN, Mask RCNN).

- **Travaux pratiques (4)** : Détection et localisation d'objets avec apprentissage par transfert.

- **Segmentation sémantique** : Algorithmes pour la segmentation pixel à pixel (Enet, etc.)

- **Détection avec pose** : Algorithme OpenPose, exemples avec OpenCV (détection de personnes, de mains).

- **Quelques autres applications** : Détection de contours, colorisation automatique, transfert de style, amélioration de la résolution, etc.

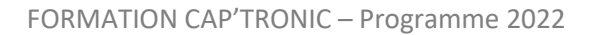

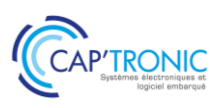

## Les algorithmes pour l'IA

*L'intelligence artificielle est de plus en plus intéressante pour les applications embarquées. Derrière le mot IA, se cachent des algorithmes et surtout des mathématiques parfois complexes et une mise au point technique délicate. Il est possible d'utiliser aujourd'hui des API qui cachent cette complexité au risque d'être surpris par le fonctionnement si l'on ne connaît pas certains modèles mathématiques. D'un point de vue technique, l'IA sur le cloud demande des ressources numériques importantes et l'IA embarquée une électronique au plus près du capteur pour simplifier les développements et faciliter le temps réel.*

*Dans cette formation nous allons découvrir l'IA, les modèles mathématiques associés, et dans ce contexte les problèmes liés aux systèmes embarqués.*

#### **OBJECTIFS**

Connaître les bases de l'Intelligence Artificielle ; Connaître les familles d'algorithmes : Machine learning et Deep learning ; Connaître les contraintes pour les systèmes embarqués.

#### **PUBLIC VISE**

Concepteurs et Développeurs d'applications embarquées.

#### **PREREQUIS**

Connaître le langage python débutant et les lignes de commande Linux.

#### **INTERVENANT**

Ingénieur de Recherche au CNRS - 30 ans d'expérience en modélisation et développement logiciel. Enseigne depuis 20 ans dans plusieurs écoles.

Le programme CAP'TRONIC aide, chaque année, 400 entreprises à monter en compétences sur les technologies liées aux systèmes électroniques et logiciel embarqué.

#### **MOYENS PEDAGOGIQUES**

Support de cours – Travaux pratiques – Démonstrations – Assistance pédagogique assurée par le formateur 1 mois après la formation.

## **MOYENS PERMETTANT D'APPRECIER LES RESULTATS DE L'ACTION**

Evaluation de l'action de formation par la remise d'un questionnaire de satisfaction à chaud à l'issue de la formation, puis d'un questionnaire à froid quelques semaines après la formation.

## **MOYEN PERMETTANT DE SUIVRE L'EXECUTION DE L'ACTION**

Evaluation des connaissances via un questionnaire avant et après la formation.

**SANCTION DE LA FORMATION** Attestation de présence.

## **DATES** 14 au 15 juin 2022

**LIEU** CEA-TECH - 51 rue de l'Innovation 31670 LABEGE

**DUREE** 2 jours – 14h

## **PRIX**

1 200 € HT (900 € HT pour les adhérents CAP'TRONIC)

## **CONTACT**

Sophie BASSE-CATHALINAT  $\boxtimes$  cathalinat@captronic.fr 06 79 49 15 99 Pour toute question y compris les conditions d'accès pour les publics en situation de handicap

#### FORMATION CAP'TRONIC – Programme 2022

## **PROGRAMME DETAILLE**

#### **LES ALGORITHMES POUR L'IA**

#### *Tour de table*

Première ½ journée (3h30) - Introduction **Notions de base** Qu'est-ce que l'intelligence artificielle ? Approche scientifique de l'IA Historique Pourquoi parle-t-on de l'IA maintenant ? Pourquoi l'intelligence artificielle ? Application de l'intelligence artificielle en 2022 Les différentes approches Structuration Prédiction Modèle

#### **Apprentissage automatique (Machine learning)**

Notion d'apprentissage automatique Approche habituelle Approche machine learning Les différents type d'apprentissage Apprentissage supervisé Apprentissage non supervisé ou prédictif Apprentissage semi-supervisé Apprentissage par renforcement Autres apprentissages

## **Apprentissage profond (Deep learning)**

Définition Neurone biologique Perceptron Apprentissage Réseau de neurone / Perceptron Evolution

#### **1er/2e journée - Machine learning**

#### **Notions de base**

Notion de vraisemblance Approche du machine learning Analyse des données Outils du machine learning et deep learning Apprentissage et feedback

#### **Apprentissage supervisé :**

Régression linéaire simple Régression linéaire multiple Descente de gradient ordinaire et stochastique Equation normale Régression polynomiale Modèles linéaires régularisés Réseau de neurone (fonction d'activation, maillage, type de réseau)

#### **2e journée - Machine learning**

**Apprentissage supervisé** (suite)

Machine à vecteurs de support linéaire et non linéaire Arbre de décision Naïve Bayes Classifier Forêt aléatoire **Apprentissage non supervisé**  K-NN K-MEANS C-means Clustering **Limitation des systèmes embarqués** Moyenne par récurrence Variance par récurrence Calcul déporté des paramètres du modèle **Apprentissage par renforcement Analyse des séries chronologiques**

**Travaux pratiques :** Présentation et installation des outils : Matlab et commande de base, Jupyter Python

#### **TP1 Régression linéaire simple**

Définition d'un jeu de données Ecriture d'un script Calcul d'une régression linéaire (RMSE, coefficient de détermination, affichage graphique) Utilisation du modèle pour la prédiction

#### **TP2 Apprentissage supervisé - Régression linéaire capteur de température et pression**

Production des données d'un capteur Régression linéaire, avec les données de température / pression Utilisation du modèle pour la prédiction

## **TP3 Apprentissage supervisé - Régression linéaire multiple**

#### **TP4 Apprentissage supervisé - Apprentissage d'un réseau de neurone**

Exemple de calcul de propagation avant et arrière Reconnaissance d'image : Classification d'image Classificateur de données - Multi-layer Perceptron classifier

#### **TP5 Équation normale**

## **TP6 Classification Machine à Vecteur de support linéaire (SVM)**

**TP7 Arbre de décision**

**TP8 Apprentissage non supervisé KNN**

**TP9 Analyse séries chronologiques**

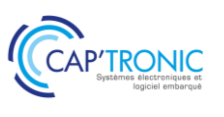
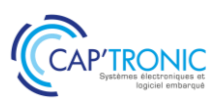

# Développement technique des dispositifs médicaux pour aboutir à la certification

*L'objectif de la formation est de présenter une méthodologie projet et les connaissances technicorèglementaires requises pour obtenir l'autorisation CE de mise sur le marché d'un dispositif médical actif DMA. Elle abordera les phases de développement des appareils pour répondre à la réglementation et aux principales normes et leurs exigences.*

# **OBJECTIFS**

- Définir le rétroplanning règlementaire pour les activités techniques

- Identifier les normes techniques applicables

- Identifier et initier la documentation technique attendue

- Collaborer avec les équipes techniques (internes, sous-traitants, fournisseurs) en anticipant les activités de test, et documenter le dossier technique au fur et à mesure du projet.

- Solliciter un rendez-vous avec un labo d'essais certificateurs pour les normes de sécurité produits (IEC 60601-1, IEC 61010-1)

# **PUBLIC VISE**

Ingénieurs et techniciens en conception produit et industrialisation, chef de projet, responsables qualité, dirigeants.

# **PREREQUIS**

Expérience en conception produit préférable Un PC avec webcam, haut-parleur et micro et une liaison Internet sont requis.

#### **INTERVENANT**

Ingénieur R&D, Développement de dispositifs médicaux, 16 ans d'expérience.

Le programme CAP'TRONIC aide, chaque année, 400 entreprises à monter en compétences sur les technologies liées aux systèmes électroniques et logiciel embarqué.

# **MOYENS PEDAGOGIQUES**

Outil de visioconférence. Support de cours en anglais. La formation alternera des exposés théoriques et un ou des cas pratiques fil rouge et se clôtura par une action de synthèse des concepts et méthodologies clefs. Une assistance pédagogique sur le cours sera assurée par le formateur pendant 1 mois à l'issue de la formation.

# **MOYENS PERMETTANT D'APPRECIER LES RESULTATS DE L'ACTION**

Evaluation de l'action de formation par l'envoi d'un questionnaire de satisfaction à chaud à l'issue de la formation, puis d'un questionnaire à froid quelques semaines après la formation.

## **MOYEN PERMETTANT DE SUIVRE L'EXECUTION DE L'ACTION**

Evaluation des connaissances via un questionnaire avant et après la formation.

**SANCTION DE LA FORMATION** Attestation d'assiduité.

#### **DATES**

Les 29 et 30 mars 2022

# **LIEU**

Formation à distance

*Les accès à un outil informatique en ligne adapté seront fournis au stagiaire avant le démarrage de la formation. Aucun logiciel spécifique n'est à installer. Seule une connexion à Internet est requise*

# **DUREE**

2 jours – 14h

# **PRIX**

1 000€ HT (800 € HT pour les adhérents CAP'TRONIC)

# **CONTACT**

Bérénice RABIA  $\boxtimes$  rabia@captronic.fr  $\overline{0}$  06 09 86 49 44 Pour toute question y compris les conditions d'accès pour les publics en situation de handicap

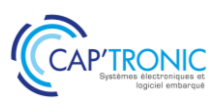

# **DEVELOPPEMENT TECHNIQUE DES DISPOSITIFS MEDICAUX POUR ABOUTIR A LA CERTIFICATION**

## *Tour de table*

## **Méthode de conception et de fabrication de dispositifs médicaux**

- Marquage CE et processus de certification
- La réglementation
- Normes techniques
- Rétroplanning du projet de développement
- Ecosystème clinique

## **Normes de sécurité produits (IEC 60601-1, IEC 61010-1)**

- Description des grands chapitres
- Les bonnes pratiques
- Le choix et la communication avec le labo certificateur

## **Aptitude à l'utilisation**

- Attendus documentaire selon IEC 62366-1
- Evaluations sommatives et formatives

# **Analyse des risques selon ISO14971**

- Plan de gestion des risques
- Analyse de risques pré et post-production
- Rapport de gestions des risques

# **Développement logiciel selon la réglementation médicale**

- Introduction de la norme IEC62304 et des spécificités associées
- Cycle de développement
- Boîte à outils

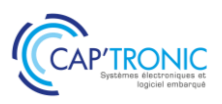

# Conception CEM des équipements électroniques : du PCB au système

*Ce stage intensif s'adresse à tous les ingénieurs et techniciens qui conçoivent, interconnectent ou intègrent des cartes ou modules électroniques qui souhaitent maîtriser les effets des perturbations électromagnétiques. Elles sont analysées et leurs remèdes discutés. Les règles de bonne conception sont méthodiquement étudiées.*

*Ce stage permettra d'optimiser l'implantation et le tracé des cartes. Enfin, les règles de blindage, de filtrage, de câblage, d'interconnexion et de mise à la masse sont clairement exposées.*

# **OBJECTIFS**

- Comprendre les perturbations CEM qui sont possibles sur les cartes électroniques analogiques et numériques (dont les logiques rapides) et à découpage.

- Connaitre les règles de bonne conception et leurs remèdes Optimiser l'implantation et le tracé des cartes

- Découvrir les règles de blindage, de filtrage, de câblage, d'interconnexion et de mise à la masse.

#### **PUBLIC VISE**

Tous les implanteurs de circuits imprimés et à tous les utilisateurs de C.A.O.

#### **PREREQUIS**

Aucune connaissance de base en compatibilité électromagnétique et en mathématique n'est indispensable.

Un PC avec webcam, haut-parleur et micro et une liaison Internet sont requis.

#### **INTERVENANT**

Directeur du laboratoire CEM, formateur, expert en conception CEM et routage de cartes électroniques, 30 ans d'expérience. Le programme CAP'TRONIC aide, chaque année, 400 entreprises à

monter en compétences sur les technologies liées aux systèmes électroniques et logiciel embarqué.

# **MOYENS PEDAGOGIQUES**

Outil de visioconférence - Support de cours – Etudes de cas. Une assistance pédagogique sur le cours sera assurée par le formateur pendant 1 mois à l'issue de la formation.

# **MOYENS PERMETTANT D'APPRECIER LES RESULTATS DE L'ACTION**

Evaluation de l'action de formation par l'envoi d'un questionnaire de satisfaction à chaud à l'issue de la formation, puis d'un questionnaire à froid quelques semaines après la formation.

## **MOYEN PERMETTANT DE SUIVRE L'EXECUTION DE L'ACTION**

Evaluation des connaissances via un questionnaire avant et après la formation.

**SANCTION DE LA FORMATION** Attestation d'assiduité.

# **DATES**

Du 7 au 9 juin 2022 Du 6 au 8 décembre 2022

### **LIEU**

Formation à distance

*Les accès à un outil informatique en ligne adapté seront fournis au stagiaire avant le démarrage de la formation. Aucun logiciel spécifique n'est à installer. Seule une connexion à Internet est requise*

**DUREE**

2,5 jours – 17h30

**PRIX**

1 250€ HT (1 000 € HT pour les adhérents CAP'TRONIC)

### **CONTACT**

Dorothée WALLART  $\boxtimes$  wallart@captronic.fr 04 38 78 37 36 Pour toute question y compris les conditions d'accès pour les publics en situation de handicap.

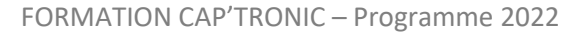

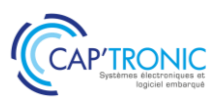

# **CONCEPTION CEM DES EQUIPEMENTS ELECTRONIQUES – DU PCB AU SYSTEME**

*Tour de table* **Définitions**

**Réglementation européenne**

**Directive 2014/53/UE : Domaine d'application**

**Circuits actifs**

**Circuits de Commutation**

**Impédance Commune**

**Couplage carte à châssis**

**Couplage piste à piste**

**Couplage champ à système**

**Rayonnement des électroniques**

**Lignes en impulsion**

**Protection en conduction**

**Câbles blindés**

**Blindage**

**Conclusion**

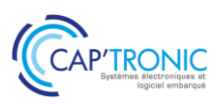

# Conception CEM des équipements électroniques: du PCB au système

*Ce stage intensif s'adresse à tous les ingénieurs et techniciens qui conçoivent, interconnectent ou intègrent des cartes ou modules électroniques qui souhaitent maîtriser les effets des perturbations électromagnétiques. Elles sont analysées et leurs remèdes discutés. Les règles de bonne conception sont méthodiquement étudiées.*

*Ce stage permettra d'optimiser l'implantation et le tracé des cartes. Enfin, les règles de blindage, de filtrage, de câblage, d'interconnexion et de mise à la masse sont clairement exposées.*

# **OBJECTIFS**

Comprendre les perturbations CEM qui sont possibles sur les cartes électroniques analogiques et numériques (dont les logiques rapides) et à découpage

Connaitre les règles de bonne conception et leurs remèdes

Optimiser l'implantation et le tracé des cartes

Découvrir les règles de blindage, de filtrage, de câblage, d'interconnexion et de mise à la masse.

# **PUBLIC VISE**

Tous les implanteurs de circuits imprimés et à tous les utilisateurs de C.A.O.

# **PREREQUIS**

Aucune connaissance de base en compatibilité électromagnétique et en mathématique n'est indispensable.

#### **INTERVENANT**

Consultant CEM, formateur, expert en conception CEM et routage de cartes électroniques, 30 ans d'expérience.

Le programme CAP'TRONIC aide, chaque année, 400 entreprises à monter en compétences sur les technologies liées aux systèmes électroniques et logiciel embarqué.

#### **MOYENS PEDAGOGIQUES**

Support de cours – Etudes de cas Assistance pédagogique sur le cours assurée par le formateur pendant 1 mois à l'issue de la formation.

# **MOYENS PERMETTANT D'APPRECIER LES RESULTATS DE L'ACTION**

Evaluation de l'action de formation par la remise d'un questionnaire de satisfaction à chaud à l'issue de la formation, puis d'un questionnaire à froid quelques semaines après la formation.

# **MOYEN PERMETTANT DE SUIVRE L'EXECUTION DE L'ACTION**

Evaluation des connaissances via un questionnaire avant et après la formation.

**SANCTION DE LA FORMATION**

Attestation de présence.

# **DATES**

05 au 07 avril 2022

# **LIEU**

IMS - 351 CRS de la Libération 33400 TALENCE

# **DUREE**

3 jours – 21h

#### **PRIX**

1 800 € HT (1 350 € HT pour les adhérents CAP'TRONIC)

## **CONTACT**

Sophie BASSE-CATHALINAT  $\boxtimes$  cathalinat@captronic.fr 06 79 49 15 99 Pour toute question y compris les conditions d'accès pour les publics en situation de handicap

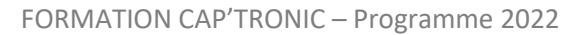

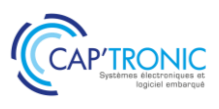

# **CONCEPTION CEM DES EQUIPEMENTS ELECTRONIQUES : DU PCB AU SYSTEME**

*Tour de table* 

**Définitions**

**Réglementation européenne**

**Circuits actifs**

**Circuits de Commutation**

**Impédance Commune**

**Couplage carte à châssis**

**Couplage piste à piste**

**Couplage champ à système**

**Rayonnement des électroniques**

**Lignes en impulsion**

**Protection en conduction**

**Câbles blindés**

**Blindage**

**Conclusion**

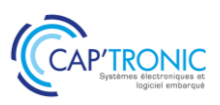

# La CEM par la pratique : comprendre des phénomènes complexes à l'aide de montages simples

*Cette formation comporte de nombreuses démonstrations pratiques pour mettre en évidence les phénomènes CEM les plus courants. Puis les participants visualiseront les effets des protections potentielles dont les comportements seront expliqués à l'aide de la théorie électromagnétique.*

## **OBJECTIFS**

Acquérir les connaissances nécessaires pour améliorer les caractéristiques CEM des produits électroniques. Connaître les bonnes pratiques permettant de préserver une bonne

immunité CEM ainsi que les pratiques à éviter.

# **PUBLIC VISE**

Personnels chargés du développement et de la qualification CEM de produits électroniques. Personnels de maintenance des systèmes électroniques.

## **PREREQUIS**

Connaissances en conception de cartes et systèmes électroniques.

## **INTERVENANT**

Experts du laboratoire d'essais CEM COFRAC.

Le programme CAP'TRONIC aide, chaque année, 400 entreprises à monter en compétences sur les technologies liées aux systèmes électroniques et logiciel embarqué.

## **MOYENS PEDAGOGIQUES**

Support de cours – Démonstrations – Assistance pédagogique assurée par le formateur 1 mois après la formation.

# **MOYENS PERMETTANT D'APPRECIER LES RESULTATS DE L'ACTION**

Evaluation de l'action de formation par la remise d'un questionnaire de satisfaction à chaud à l'issue de la formation, puis d'un questionnaire à froid quelques semaines après la formation.

#### **MOYEN PERMETTANT DE SUIVRE L'EXECUTION DE L'ACTION**

Evaluation des connaissances via un questionnaire avant et après la formation.

**SANCTION DE LA FORMATION**

Attestation de présence.

# **DATES**

06 octobre 2022

# **LIEU**

Laboratoire SOPEMEA : 1 rondpoint du Général Eisenhower - 31100 TOULOUSE

# **DUREE**

 $1$  jour  $- 7h$ 

# **PRIX**

700€ HT (560€ HT pour les adhérents CAP'TRONIC)

# **CONTACT**

Sophie BASSE-CATHALINAT **⊠** cathalinat@captronic.fr 06 79 49 15 99 Pour toute question y compris les conditions d'accès pour les publics en situation de handicap

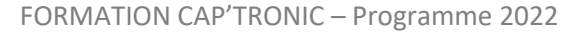

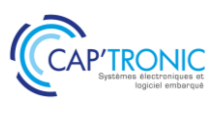

# **LA CEM PAR LA PRATIQUE : COMPRENDRE DES PHENOMENES COMPLEXES A L'AIDE DE MONTAGES SIMPLES**

## *Tour de table*

## MATIN

# **La vérité sur les composants : présence des éléments « parasites »**

Démo sur le comportement réel des composants passifs

# **Les couplages**

Les différents modes de couplage Démo sur la diaphonie inductive Mise en évidence des paramètres influents

# **Les câbles blindés**

A quoi sert un blindage et comment fonctionne-t-il ? Démo sur le Zt de plusieurs types de câbles Les différentes « zones » du Zt

# APRES-MIDI

## **Les blindages**

Démo sur les ouvertures dans les boîtiers (fente, grille, guide, …) Ce qu'il faut éviter de faire

# **Les protections foudre**

Pourquoi une protection foudre ? Démo des différentes protections et de leurs effets, souhaités ou pas

# **Le filtrage**

Perturbations de Mode Différentiel et de Mode Commun : Comment les identifier ? Démo sur le rôle du filtre et de chacun de ses composants Démo sur la mise en œuvre d'un condensateur de traversée Démo sur la mise en œuvre d'une ferrite Les pièges à éviter

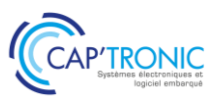

FORMATION CAP'TRONIC – Programme 2022

# CEM : comprendre les phénomènes,évaluer et pré-qualifier

*Cette formation a pour but de montrer l'importance de la prise en compte de la CEM dès le début du projet, de présenter les différents tests qui seront appliqués et de montrer l'importance de la phase de tests de pré-qualification afin de pouvoir mettre un produit sur le marché*

# **OBJECTIFS**

Connaître les directives CEM et les normes applicables génériques. Connaître les tests associés et les difficultés qui peuvent être rencontrées

Sensibiliser le stagiaire aux différents tests de pré-qualification CEM par la réalisation de démonstrations

## **PUBLIC VISE**

Électroniciens de conception, Concepteurs d'objets électroniques, Enseignants.

#### **PREREQUIS**

Bases en électronique

#### **INTERVENANT**

Formateurs expérimentés, intervenant dans des missions de conseil et d'assistances techniques en entreprise.

Le programme CAP'TRONIC aide, chaque année, 400 entreprises à monter en compétences sur les technologies liées aux systèmes électroniques et logiciel embarqué.

#### **MOYENS PEDAGOGIQUES**

Support de cours. Démonstrations. Assistance pédagogique assurée par le formateur 1 mois après la formation.

# **MOYENS PERMETTANT D'APPRECIER LES RESULTATS DE L'ACTION**

Evaluation de l'action de formation par la remise d'un questionnaire de satisfaction à chaud à l'issue de la formation, puis d'un questionnaire à froid quelques semaines après la formation.

#### **MOYEN PERMETTANT DE SUIVRE L'EXECUTION DE L'ACTION**

Evaluation des connaissances via un questionnaire avant et après la formation.

**SANCTION DE LA FORMATION** Attestation de présence.

# **DATES**

1<sup>ier</sup> semestre (Juin ou juillet) 2022

## **LIEU**

CRESITT Industrie – LAB'O - 1 avenue du Champs de Mars – CS 30019 – 45074 ORLEANS

**DUREE**  $1$  jour  $- 7h$ 

# **PRIX**

730€ HT (590€ HT pour les adhérents CAP'TRONIC)

# **CONTACT**

Florence CAGNARD  $\boxtimes$  cagnard@captronic.fr 01 69 08 60 54 Pour toute question y compris les conditions d'accès pour les publics en situation de handicap

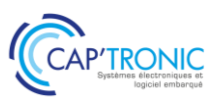

# **CEM: COMPRENDRE LES PHENOMENES, EVALUER ET PRE-QUALIFIER**

## *Tour de table*

## **Théorie**

*Introduction et notions physiques de la CEM*

Définitions **Concepts** Sources :perturbateurs naturels et artificiels Couplage : différents modes possibles Victimes : dispositifs/composants sensibles

### *Aspects normatifs de la CEM*

Processus de marquage CE Directive CEM Normes

## **Théorie et Pratique (démonstrations et mesures réalisées pour chaque type d'essai)**

Pour chaque test, des explications sur les objectifs et des « pièges » classiques à éviter sont donnés : Essais d'émissivité en rayonné : Normes 55001/55022

Essais d'émissivité en conduit :

Normes 55011/55022/55032

Limites pour les émissions de courant harmonique : Norme 61000-3-2 Limitation des variations de tension, des fluctuations de tension et du papillotement dans les réseaux publics d'alimentation BT : Norme 61000-3-3

Essais d'immunité en conduit

Transitoires électriques rapides en salves : Norme 61000-4-4 Ondes de choc : Norme 61000-4-5 Immunité aux perturbations conduites, induites par les champs radioélectriques : Norme 61000-4-6 Immunité aux creux de tension, coupures brèves et variations de tension : Norme 61000-4-11 Immunité aux creux de tension, coupures brèves et variations de tension sur les accès d'alimentation en courant continu : Norme 61000-4-29 Décharges Electrostatiques : Norme 61000-4-2

Essais immunité en rayonné :

◦ Essai d'immunité aux champs électromagnétiques rayonnés aux fréquences radioélectriques : Norme 61000-4-3

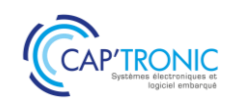

# La thermique pour l'électronique

*La maîtrise des procédés de refroidissement des équipements électroniques est aujourd'hui rendue nécessaire par la croissance des puissances dissipées, et cela dès le début des études afin d'éviter les retours en arrière toujours très coûteux.*

*Cette formation explique les phénomènes thermiques au sein des dispositifs et apporte les outils pour dimensionner les procédés mis en œuvre en conception électronique.*

# **OBJECTIFS**

- Acquérir une connaissance précise des phénomènes physiques intervenant dans les transferts de chaleur au sein des dispositifs électroniques

- Connaitre les différents procédés techniques d'évacuation de la chaleur dans ces dispositifs

- Savoir dimensionner correctement le ou les procédés thermiques mis en œuvre dans la conception des équipements électroniques ou électriques

La structuration particulière de la formation (4 demi-journées réparties sur 4 jours) permettra au stagiaire d'assimiler les notions entre chaque séance et de préparer son questionnement pour la séance suivante.

# **PUBLIC VISE**

Techniciens et ingénieurs en électronique.

## **PREREQUIS**

Bases mathématiques niveau bac, utilisation d'un tableur. Un PC avec webcam, haut-parleur et micro et une liaison Internet sont requis.

### **INTERVENANT**

Expert indépendant en Thermique-Energétique et Fluidique auprès des PME, Chercheur au laboratoire de l'Institut des Matériaux de Nantes (IMN).

Le programme CAP'TRONIC aide, chaque année, 400 entreprises à monter en compétences sur les technologies liées aux systèmes électroniques et logiciel embarqué.

#### **MOYENS PEDAGOGIQUES**

Outil de visioconférence. Support de cours. Une assistance pédagogique sur le cours sera assurée par le formateur pendant 1 mois à l'issue de la formation.

# **MOYENS PERMETTANT D'APPRECIER LES RESULTATS DE L'ACTION**

Evaluation de l'action de formation par l'envoi d'un questionnaire de satisfaction à chaud à l'issue de la formation, puis d'un questionnaire à froid quelques semaines après la formation.

# **MOYEN PERMETTANT DE SUIVRE L'EXECUTION DE L'ACTION**

Evaluation des connaissances via un questionnaire avant et après la formation.

**SANCTION DE LA FORMATION** Attestation d'assiduité.

# **DATES**

Du 5 au 8 avril 2022

# **LIEU**

Formation à distance

*Les accès à un outil informatique en ligne adapté seront fournis au stagiaire avant le démarrage de la formation. Aucun logiciel spécifique n'est à installer. Seule une connexion à Internet est requise*

# **DUREE**

4 demi-journées – 14h

## **PRIX**

1 000€ HT (800 € HT pour les adhérents CAP'TRONIC)

# **CONTACT**

Bérénice RABIA  $\boxtimes$  rabia@captronic.fr 06 09 86 49 44 Pour toute question y compris les conditions d'accès pour les publics en situation de handicap

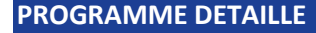

## **LA THERMIQUE POUR L'ELECTRONIQUE**

#### *Tour de table*

## **1. Modes de transfert de la chaleur Transfert par conduction**

Flux de chaleur, résistance thermique Résistance de contact, résistance de constriction Fiches techniques de fournisseurs Capacité thermique, constante de temps, diffusivité thermique

#### **Transfert par convection**

Convection libre et forcée Coefficient d'échange thermique Exemples de calcul de flux convectif Efficacité d'ailette Calculs de dimensionnement **Transfert par rayonnement** Rayonnement du corps noir, lois fondamentales (Planck, Wien, Stefan, Lambert) Emissivité, corps gris Echanges radiatifs entre corps (facteur de forme) Coefficient d'échange radiatif

Exemples de calcul

# **2. Dispositifs d'évacuation de la chaleur Thermique des interfaces, films et pâtes Méthodes classiques de refroidissement**

Diffuseurs

Dissipateurs

Echangeurs

Drains thermiques, thermique des PCB

## **Méthodes élaborées de refroidissement**

Matériaux à changement de phase Caloduc, boucle diphasique

Module Peltier

Immersion liquide diélectrique

Boucle froide

**Analyse critique et comparative des méthodes, conseils d'utilisation, pièges à éviter**

**3. Méthodes de calcul et simulation des transferts thermiques**

# **Méthode de dimensionnement thermique et application à des cas pratiques**

Analyse thermique du dispositif et simplification Calcul analytique élémentaires de dimensionnement

Analyse critique du résultat et recherche d'une optimisation

## **Exercices d'application Méthodologie de la simulation**

Que calcule-t-on, comment et pour quoi faire ? Equation de la chaleur et équation d'advection, équation de transfert des fluides

Méthodes de résolution (analytiques, numériques), initiation aux logiciels de calcul avec étude d'un exemple

# **4. Mesurage des grandeurs thermiques et fluidiques**

**Mesurage de température (thermistance, thermocouple, sonde platine, thermographie infrarouge)**

**Autres mesurages thermophysiques (flux d'air ou de liquide, flux de chaleur, capacité thermique, conductivité thermique, émissivité radiative, efficacité d'un dissipateur, résistance thermique d'interface)**

# **5. Formulaires et données numériques**

**Outils de calcul (tableur)**

Coefficients de transfert

Efficacité d'ailette

Résistance de constriction

**Tables de données : grandeurs thermophysiques et fluidiques des matériaux Unités, Formules utiles**

#### **6. Etude de cas pratiques**

**Discussion libre autour des différentes situations proposées par les stagiaires**

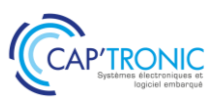

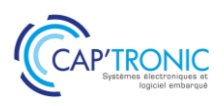

# Batteries, piles, chargeurs et solutions d'alimentation avec stockage pour les systèmes autonomes

*Pour chaque application en mobilité ou pour un produit autonome se pose le problème de la source énergétique.*  Les éléments à étudier sont : le choix de l'électrochimie, la conception du BMS et du système de surveillance et de *charge.*

*Cette formation présentera les lois de charge et décharge des batteries et les différentes technologies et leurs contraintes de mise en œuvre. Les solutions futures seront également introduites.*

#### **OBJECTIFS**

- Découvrir les lois de charge et décharge des batteries les plus courantes : Plomb, NiMH, Li-Ion et LiFePO4 et les paramètres qui contribuent à la sécurité des éléments de ces batteries lors des cycles de charge/décharge.

- Découvrir les différentes technologies et leurs contraintes de mise en œuvre pour vous permettre de réaliser le bon choix pour votre produit en fonction des contraintes de votre application. Introduire les solutions futures : Batterie de flux, supercondensateur, pile à combustible – hydrogène.

### **PUBLIC VISE**

Responsables de projets, Ingénieurs, Techniciens en charge de la conception d'un produit et/ou de la qualité du développement des systèmes électroniques souhaitant maîtriser l'utilisation des batteries.

## **PREREQUIS**

Aucune connaissance spécifique requise.

Un PC avec webcam, haut-parleur et micro et une liaison Internet sont requis.

#### **INTERVENANT**

Enseignant-Chercheur spécialisé en Electronique de puissance, Compatibilité électromagnétique, Batteries industrielles et Energy Harvesting.

Le programme CAP'TRONIC aide, chaque année, 400 entreprises à monter en compétences sur les technologies liées aux systèmes électroniques et logiciel embarqué.

#### **MOYENS PEDAGOGIQUES**

Outil de visioconférence. Support de cours. Etude de cas. Une assistance pédagogique sur le cours sera assurée par le formateur pendant 1 mois à l'issue de la formation.

# **MOYENS PERMETTANT D'APPRECIER LES RESULTATS DE L'ACTION**

Evaluation de l'action de formation par l'envoi d'un questionnaire de satisfaction à chaud à l'issue de la formation, puis d'un questionnaire à froid quelques semaines après la formation.

**MOYEN PERMETTANT DE SUIVRE L'EXECUTION DE L'ACTION**

Evaluation des connaissances via un questionnaire avant et après la formation.

**SANCTION DE LA FORMATION**

Attestation d'assiduité.

#### **DATES**

Les 13 et 14 avril 2022 Les 28 et 29 septembre 2022

## **LIEU**

Formation à distance

*Les accès à un outil informatique en ligne adapté seront fournis au stagiaire avant le démarrage de la formation. Aucun logiciel spécifique n'est à installer. Seule une connexion à Internet est requise*

## **DUREE**

2 jours – 14h

#### **PRIX**

1 000€ HT (800 € HT pour les adhérents CAP'TRONIC)

# **CONTACT**

Bérénice RABIA  $\boxtimes$  rabia@captronic.fr 06 09 86 49 44 Pour toute question y compris les conditions d'accès pour les publics en situation de handicap

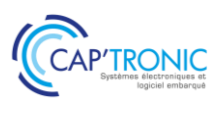

# **BATTERIES, PILES, CHARGEURS ET SOLUTIONS D'ALIMENTATION AVEC STOCKAGE POUR LES SYSTEMES AUTONOMES**

## *Tour de table*

## **1. Piles non rechargeables usuelles**

Introduction – Propriétés Piles salines Piles alcalines Piles au lithium

### **2. Batteries : introduction – généralités** Bref historique

Moyens comparés du stockage de l'électricité Évolution du marché des batteries Comparaison des technologies industrielles – Applications Constitution des batteries Caractéristiques – Spécification

# **3. Batteries au lithium**

Constitution Réactions électrochimiques de charge / décharge Différents types (Li-ion, Li-Po, Li métal) Propriétés comparatives Li-ion (cobalt, manganèse, NMC, fer-phosphate…) Principes de charge des LCO, LMO et NMC Profils et courbes de décharge des batteries LFP (lithium fer-phosphate) Tension de charge en fonction de la température Courbes de décharge – Jauge électrique Vieillissement en cyclage Autodécharge Précautions d'utilisation / Sécurité Emballement thermique – Protections Batteries Li-Po – Principe – Propriétés Batteries lithium-métal polymère (LMP)

# **4. BMS – PCM**

Définitions – Rôle du BMS / PCM Fonctions du BMS Exemple de jauge électrique Présentation de circuits BMS : TI, AD (LT), Maxim, NXP… BMS sans fils

# **5. Applications – Dimensionnement**

Spécification des applications : charge de sortie, batterie, chargeur Exemples de dimensionnement d'une batterie / calcul d'autonomie…

# **6. Chargeurs**

À base de convertisseurs non isolés De type flyback (PC, USB…) Sans contact De forte puissance (convertisseurs, PFC…)

# **7. L'Energy Harvesting**

Sources de l'EH Convertisseurs DC/DC pour l'EH Exemples de circuits dédiés

## **8. Normes**

Applicables aux accumulateurs nickel et lithium Sécurité des piles et batteries au lithium durant le transport Sécurité des piles et batteries au lithium pour le marché Nord-Américain

## **9. Super condensateurs**

Diagramme de Ragone batteries – supercondensateurs Caractéristiques comparées batteries – supercondensateurs Constitution – Propriétés – Précautions Applications Dimensionnement Équilibrage des cellules Hybridation avec batterie et PAC

# **10. Piles à Combustible – Hydrogène**

Constitution – Principe de fonctionnement Différents types de PAC Densité énergétique comparée de l'hydrogène Applications Production de l'hydrogène

# **11. Recyclage des batteries**

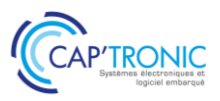

# Electronique de puissance : Conversion d'énergie et alimentations à découpage

*Cette formation vous permettra de bien comprendre les enjeux des alimentations à découpage pour mieux les spécifier. Les architectures les plus courantes pour la conversion d'énergie seront présentées dont les nouvelles technologies de semi-conducteurs (SiC et GaN) qui révolutionnent le marché actuel.*

## **OBJECTIFS**

- Savoir établir une spécification d'un convertisseur de puissance

- Connaître les architectures de conversion de puissance, leurs principes, avantages et inconvénients

- Connaître les différentes technologies de semi-conducteur et packaging associés, leurs avantages et inconvénients.

- Connaître les différentes technologies de composants passifs, leurs avantages et inconvénients

- Savoir pré-dimensionner une inductance, un condensateur, un semi-conducteur

- Connaître les fondamentaux en termes de CEM

# **PUBLIC VISE**

Techniciens et ingénieurs en charge de spécifier et concevoir des produits devant intégrer des convertisseurs de puissance ou devant piloter des fournisseurs d'électronique de puissance.

## **PREREQUIS**

Maîtrise des bases de l'électronique. Un PC avec webcam, hautparleur et micro et une liaison Internet sont requis.

## **INTERVENANT**

Expert industriel expérimenté dans les différents métiers de l'électronique de puissance.

Le programme CAP'TRONIC aide, chaque année, 400 entreprises à monter en compétences sur les technologies liées aux systèmes électroniques et logiciel embarqué.

## **MOYENS PEDAGOGIQUES**

Outil de visioconférence. Support de cours. Exercices. Une assistance pédagogique sur le cours sera assurée par le formateur pendant 1 mois à l'issue de la formation.

# **MOYENS PERMETTANT D'APPRECIER LES RESULTATS DE L'ACTION**

Evaluation de l'action de formation par l'envoi d'un questionnaire de satisfaction à chaud à l'issue de la formation, puis d'un questionnaire à froid quelques semaines après la formation.

# **MOYEN PERMETTANT DE SUIVRE L'EXECUTION DE L'ACTION**

Evaluation des connaissances via un questionnaire avant et après la formation.

**SANCTION DE LA FORMATION**

Attestation d'assiduité.

# **DATES**

24 au 26 mai 2022

# **LIEU**

Formation à distance

*Les accès à un outil informatique en ligne adapté seront fournis au stagiaire avant le démarrage de la formation. Aucun logiciel spécifique n'est à installer.* 

# **DUREE**

 $3$  jours  $-21h$ 

# **PRIX**

1 500 € HT (1200 € HT pour les adhérents CAP'TRONIC)

# **CONTACT**

Florence CAGNARD  $\boxtimes$  cagnard@captronic.fr 01 69 08 60 54 Pour toute question y compris les conditions d'accès pour les publics en situation de handicap

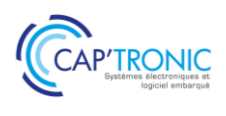

# **ELECTRONIQUE DE PUISSANCE : CONVERSION D'ENERGIE ET ALIMENTATIONS A DECOUPAGE**

#### *Tour de table*

**Jour 1 : Les bases de la conversion de puissance DC/DC.**

Introduction à la conversion de puissance et sa spécification

Principales topologies non-isolées

Buck Boost

Buck-boost

Etude de cas : Prédimensionnement d'un buck 5V à 3.3V/1.8V pour alimentation d'un DSP : définition de la consommation requise, lecture de datasheet, calcul et choix de composant, estimation du coût BOM de la fonction.

Principales topologies isolées

- Flyback
- Push-pull
- Topologies résonnantes
- Etude de cas : Analyse d'un convertisseur DC/DC de chargeur de véhicule électrique. Étude à partir d'un schéma de convertisseur existant. But : analyse de schéma et déchiffrage des fonctions clés à partir du schéma

Aspect contrôle

#### **Jour 2 : Les composants actifs**

Introduction : les interrupteurs

Tour d'horizon des interrupteurs de puissance

Diode IGBT MOSFET Exercice pratique : choix de l'interrupteur en fonctions de différents besoins.

Tour d'horizon des nouvelles générations de semiconducteurs, dites « grandgap » SiC et GaN

Apport de ces technologies en termes de performance (densité de puissance, rendement) pour les convertisseurs actuels. Etude de cas : Amélioration des performances par l'usage de SiC sur un convertisseur IGBT (impact refroidissement, réduction taille magnétique, augmentation fréquence, cout, …)

Le redressement synchrone

Dimensionnement des transistors et calcul de perte

> Conduction Commutation Capacité parasite de sortie Exercice : Calcul des pertes dans un mosfet à partir d'un fichier excell fourni par le formateur (cas d'étude : convertisseur buck en commutation dure)

# **Jour 3 : Composants Passifs et CEM des alimentations à découpage**

Les composants passifs et leur dimensionnement Inductance Condensateur Exercice de dimensionnement

Compatibilité Electromagnétique Introduction Normes, spécifications Comprendre le conduit, le rayonné, l'émission et l'immunité Unités : travailler avec dBuV, dBuA, dBm Comment atteindre la conformité CEM : estimation du contenu harmonique d'un convertisseur et son étude de cas pratique.

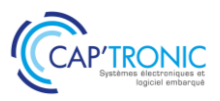

# Electronique de puissance perfectionnement : Modélisation, simulation d'un convertisseur DC/DC

*Cette formation nécessite d'avoir suivi la formation « Electronique de puissance : Conversion d'énergie et alimentations à découpage » préalablement. L'objectif est de vous permettre de pratiquer pour dimensionner, modéliser et simuler votre convertisseur pour mettre en œuvre les alimentations à découpage.*

## **OBJECTIFS**

- Pré-dimensionner un convertisseur DC/DC et ses éléments clés : inductance, condensateur, semi-conducteurs.

- Modéliser électriquement (sur LT-Spice) le convertisseur, suite au pré - dimensionnement

- Connaître les principes généraux des échanges thermiques

- Modéliser thermiquement le convertisseur

- Tester expérimentalement le convertisseur en statique et dynamique et en exploiter les résultats d'essai

- Améliorer le convertisseur suite aux essais réalisés et aux simulations

# **PUBLIC VISE**

Techniciens et ingénieurs en charge de spécifier et concevoir des produits devant intégrer des convertisseurs de puissance ou devant piloter des fournisseurs d'électronique de puissance.

## **PREREQUIS**

Maîtrise des bases de l'électronique. L'apprenant devra venir avec son ordinateur portable sur lequel il aura préalablement installé LTspice. Un tutoriel pour l'installation sera fourni.

#### **INTERVENANT**

Expert industriel expérimenté dans les différents métiers de l'électronique de puissance.

Le programme CAP'TRONIC aide, chaque année, 400 entreprises à monter en compétences sur les technologies liées aux systèmes électroniques et logiciel embarqué.

# **MOYENS PEDAGOGIQUES**

Support de cours. Travaux pratiques, simulations sur PC. Une assistance pédagogique sur le cours sera assurée par le formateur pendant 1 mois à l'issue de la formation.

# **MOYENS PERMETTANT D'APPRECIER LES RESULTATS DE L'ACTION**

Evaluation de l'action de formation par l'envoi d'un questionnaire de satisfaction à chaud à l'issue de la formation, puis d'un questionnaire à froid quelques semaines après la formation.

# **MOYEN PERMETTANT DE SUIVRE L'EXECUTION DE L'ACTION**

Evaluation des connaissances via un questionnaire avant et après la formation.

**SANCTION DE LA FORMATION**

Attestation de présence

## **DATES** 11 au 13 octobre 2022

**LIEU** 91300 MASSY

**DUREE** 3 jours – 21h

# **PRIX**

1800 € HT (1350 € HT pour les adhérents CAP'TRONIC)

# **CONTACT**

Florence CAGNARD  $\boxtimes$  cagnard@captronic.fr 01 69 08 60 54 Pour toute question y compris les conditions d'accès pour les publics en situation de handicap

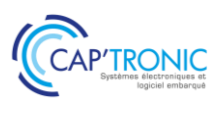

**ELECTRONIQUE DE PUISSANCE PERFECTIONNEMENT : MODELISATION, SIMULATION D'UN CONVERTISSEUR DC/DC**

### *Tour de table*

# **Jour 1 : Prédimensionnement d'un DC/DC type buck**

Choix de l'inductance Choix de des condensateurs d'entrée et de sortie Choix des actifs Aspects thermiques et CEM Exercice sur le cas réel qui sera testé les jours suivants.

#### **Jour 2 : Modélisation et travaux pratiques en simulation**

Modélisation électrique

Simulation et caractérisation statique d'un convertisseur type buck en utilisant Spice. Simulation et caractérisation dynamique d'un convertisseur type buck en utilisant Spice

Modélisation thermique

Pertes dans un système d'électronique de puissance Mécanismes de transfert thermique. Introduction aux résistances et capacités thermiques. Modélisation thermique, aspects statiques et dynamiques.

Ordres de grandeurs des capacités de dissipation des composants

## **Jour 3 : Modélisation et travaux pratiques en laboratoire**

Session TP 1 : caractérisation statique d'un convertisseur type buck Session TP 2 : caractérisation dynamique d'un convertisseur type buck Session TP 3 : amélioration du design (augmentation de la fréquence) Session TP 4 : démonstration de mesures CEM

Les TPs sont réalisés sur des maquettes spécialement conçues à cet effet. Des instruments de laboratoire professionnels sont mis à disposition des apprenants pour les travaux pratiques.

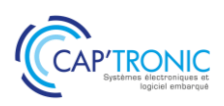

# Comprendre les contraintes de l'industrialisation pour réussir la conception de vos cartes électroniques

*Démarrer un projet électronique nécessite de prendre quelques précautions. En effet, la conception d'un produit électronique comporte des contraintes, des exigences normatives et règlementaires, des notions d'obsolescence ou de disponibilité des composants à prendre en compte très en amont. C'est toute cette phase amont de préparation que cette formation vous permettra d'aborder.* 

# **OBJECTIFS**

- Comprendre et prendre en compte les contraintes liées à l'industrialisation lors de la conception d'un produit électronique

- Avoir une vue d'ensemble des principales exigences dans la

conception et fabrication d'une carte électronique - Acquérir les bonnes pratiques de conception électronique en vue

de l'industrialisation - Comprendre les contraintes de chaque étape du développement produit et savoir dialoguer avec les experts métiers

- Identifier les risques pris en fonction des choix technologiques, matériels et process.

## **PUBLIC VISE**

NIVEAU DEBUTANT. Techniciens et ingénieurs débutants de bureau d'études électronique, techniciens et ingénieurs débutants dont la mission est de concevoir et développer des produits électroniques industrialisables, électroniciens sans expérience en industrialisation voulant développer un produit électronique, aux chefs de projet et responsables de bureau d'étude.

## **PREREQUIS**

Connaissances générales en électronique. Un PC avec webcam, haut-parleur et micro et une liaison Internet sont requis.

## **INTERVENANT**

Expert conception et industrialisation électronique.

Le programme CAP'TRONIC aide, chaque année, 400 entreprises à monter en compétences sur les technologies liées aux systèmes électroniques et logiciel embarqué.

#### **MOYENS PEDAGOGIQUES**

Outil de visioconférence. Support de cours. Etude de cas. Une assistance pédagogique sur le cours sera assurée par le formateur pendant 1 mois à l'issue de la formation.

# **MOYENS PERMETTANT D'APPRECIER LES RESULTATS DE L'ACTION**

Evaluation de l'action de formation par l'envoi d'un questionnaire de satisfaction à chaud à l'issue de la formation, puis d'un questionnaire à froid quelques semaines après la formation.

# **MOYEN PERMETTANT DE SUIVRE L'EXECUTION DE L'ACTION**

Evaluation des connaissances via un questionnaire avant et après la formation.

**SANCTION DE LA FORMATION** Attestation d'assiduité.

## **DATES**

Du 11 au 13 mai 2022

# **LIEU**

Formation à distance

*Les accès à un outil informatique en ligne adapté seront fournis au stagiaire avant le démarrage de la formation. Aucun logiciel spécifique n'est à installer. Seule une connexion à Internet est requise*

# **DUREE**

3 demi-journées – 10,5 h

# **PRIX**

800€ HT (650 € HT pour les adhérents CAP'TRONIC)

# **CONTACT**

Bérénice RABIA  $\boxtimes$  rabia@captronic.fr  $00609864944$ Pour toute question y compris les conditions d'accès pour les publics en situation de handicap

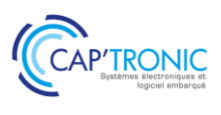

# **COMPRENDRE LES CONTRAINTES DE L'INDUSTRIALISATION POUR REUSSIR LA CONCEPTION DE VOS CARTES ELECTRONIQUES**

## *Introduction et tour de table*

## **1 - Introduction**

Grandes étapes du développement électronique, de l'idéation à l'industrialisation Dossier technique (données d'entrée pour l'industrialisation) Sensibilisation à l'impact du domaine d'application Les processus de fabrication et de tests des cartes électroniques Certifications et normes en vigueur

## **2 - Visite virtuelle d'une ligne de production de cartes électroniques**

#### **3 - Ventilation des coûts de fabrication - Aspects technico/économiques**

## **4 - Encapsulation, résinage, tropicalisation**

Les vernis Les résines

#### **5 - Comment choisir ses composants**

Criticité des différents types de boitiers Obsolescence des composants / la pérennité Stratégie d'achats L'encapsulation des composants Les familles de connecteurs

### **6 - Comment choisir son PCB**

Les différents types de carte électronique (Rigides, souples…) Processus de fabrication Les principaux matériaux (substrats) et leurs applications Les contraintes mécaniques liées aux outils de découpe des cartes électroniques Les PCB spéciaux et innovants

#### **7 - Contraintes de l'énergie embarquée :**

Chimie de batterie à risque

#### **8 - Adaptation aux contraintes CEM (schéma, placement, routage, câblage)**

# **9 - Tension secteur et isolation électrique**

## **10 - Intégration mécanique dans les produits**

Méthodes de fixation d'une carte électronique

## *Clôture et tour de table*

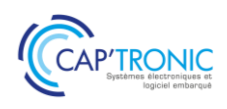

# Intégrer de l'électronique à vos designs mécaniques

*Comment intégrer de l'électronique dans son produit, du PoC à l'industrialisation. Cette formation s'adresse aux personnes qui débutent en conception produit, pour lequel la carte électronique est intégrée dans un boitier ou châssis mécanique. Les participants découvriront les contraintes de la conception électronique pour réussir cette intégration dans l'enveloppe mécanique.*

# **OBJECTIFS**

- Acquérir le langage de l'électronique dans le périmètre de la mécanique

- Découvrir les principales contraintes de l'intégration électronique

- Acquérir les bonnes pratiques de conception mécanique pour

l'intégration d'une électronique du PoC au produit industrialisable

# **PUBLIC VISE**

NIVEAU DEBUTANT souhaitant découvrir l'intégration de systèmes électroniques.

Cette formation s'adresse aux dessinateurs projeteurs débutants , aux techniciens et ingénieurs d'études mécaniques débutants, aux chefs de projets, aux responsables de bureaux d'études.

## **PREREQUIS**

Connaissances générales en mécanique.

Un PC avec webcam, haut-parleur et micro et une liaison Internet sont requis.

# **INTERVENANT**

Expert mécanique et plasturgie.

Le programme CAP'TRONIC aide, chaque année, 400 entreprises à monter en compétences sur les technologies liées aux systèmes électroniques et logiciel embarqué.

## **MOYENS PEDAGOGIQUES**

Outil de visioconférence. Support de cours. Une assistance pédagogique sur le cours sera assurée par le formateur pendant 1 mois à l'issue de la formation.

# **MOYENS PERMETTANT D'APPRECIER LES RESULTATS DE L'ACTION**

Evaluation de l'action de formation par l'envoi d'un questionnaire de satisfaction à chaud à l'issue de la formation, puis d'un questionnaire à froid quelques semaines après la formation.

# **MOYEN PERMETTANT DE SUIVRE L'EXECUTION DE L'ACTION**

Evaluation des connaissances via un questionnaire avant et après la formation.

**SANCTION DE LA FORMATION**

# Attestation d'assiduité.

# **DATES**

Les 1 et 2 juin 2022

# **LIEU**

#### Formation à distance

*Les accès à un outil informatique en ligne adapté seront fournis au stagiaire avant le démarrage de la formation. Aucun logiciel spécifique n'est à installer. Seule une connexion à Internet est requise*

**DUREE**

2 demi-journées – 7 h

# **PRIX**

600€ HT (480 € HT pour les adhérents CAP'TRONIC)

# **CONTACT**

Bérénice RABIA  $\boxtimes$  rabia@captronic.fr 06 09 86 49 44 Pour toute question y compris les conditions d'accès pour les publics en situation de handicap.

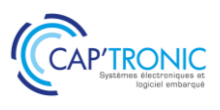

# **INTEGRER DE L'ELECTRONIQUE A VOS DESIGNS MECANIQUES**

### *Introduction et tour de table*

### **1 - Introduction**

Mise en situation

Rappel sur les différentes étapes de la conception et développement mécanique de produits intégrant de l'électronique

# **2 - Les principales caractéristiques mécaniques de l'électronique**

Les principaux types de cartes électroniques (FR4, SMI, Flex-rigides) Les contraintes mécaniques d'une carte électronique (torsion, flexion admissible, vibration) Méthodes de fixation d'une carte électronique (glissières, visserie, clip, résine…) L'interfaçage des périphériques électroniques avec le boîtier mécanique

# **3 – L'intégration des contraintes de l'électronique dans la conception mécanique**

Dissipation thermique Contraintes de compatibilité électromagnétique Contraintes de l'énergie embarquée Mise en œuvre des capteurs Comment adapter certaines fonctions mécaniques à l'intégration électronique durant la phase

## *Clôture et tour de table*

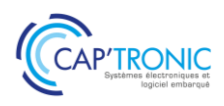

# Industrialisation cartes et sous-ensembles électroniques: Conduite de projet

*La méthodologie de conduite de projet pour un produit électronique ou contenant de l'électronique est bien spécifique : importance de la phase de pré-étude et de faisabilité, criticité de la phase de conception, utilité de la phase de prototypage… Cette formation vous offre la possibilité de passer en revue toutes ces étapes clés pour industrialiser vos produits sereinement.*

# **OBJECTIFS**

Aborder un projet Industriel dans sa phase de pré-étude et de faisabilité.

Maitriser les risques lors des phases de conception (Conception préliminaire et conception de détail).

Appréhender les typologies de procédés de fabrication adaptés au projet.

Piloter les phases prototypes, la validation des produits (certification), la qualification produit / process.

Elaborer le planning du projet et le suivre en mode opérationnel.

Calculer le budget du projet (Investissement et cout projet) et le suivre en mode opérationnel.

# **PUBLIC VISE**

Responsable méthodes, R&D, Ingénieur Conception, Routage PCB, Responsable Qualité, chef de projet industriel.

# **PREREQUIS**

Connaissances en conception ou fabrication des cartes sousensembles électroniques

Un PC avec webcam, haut-parleur et micro et une liaison Internet sont requis.

# **INTERVENANT**

Expert en industrialisation de cartes électroniques, 20 ans d'expérience

Le programme CAP'TRONIC aide, chaque année, 400 entreprises à monter en compétences sur les technologies liées aux systèmes électroniques et logiciel embarqué.

# **MOYENS PEDAGOGIQUES**

Outil de visioconférence. Support de cours. Etude de cas. Démonstration et/ou travaux pratiques. Une assistance pédagogique sur le cours sera assurée par le formateur pendant 1 mois à l'issue de la formation.

# **MOYENS PERMETTANT D'APPRECIER LES RESULTATS DE L'ACTION**

Evaluation de l'action de formation par l'envoi d'un questionnaire de satisfaction à chaud à l'issue de la formation, puis d'un questionnaire à froid quelques semaines après la formation.

# **MOYEN PERMETTANT DE SUIVRE L'EXECUTION DE L'ACTION**

Evaluation des connaissances via un questionnaire avant et après la formation.

**SANCTION DE LA FORMATION**

Attestation d'assiduité.

# **DATES**

Le 7 et 8 juin 2022

# **LIEU**

Formation à distance

*Les accès à un outil informatique en ligne adapté seront fournis au stagiaire avant le démarrage de la formation. Aucun logiciel spécifique n'est à installer. Seule une connexion à Internet est requise*

# **DUREE**

2 jours – 14h

# **PRIX**

1 120 € HT (920 € HT pour les adhérents CAP'TRONIC)

# **CONTACT**

Florence CAGNARD  $\boxtimes$  cagnard@captronic.fr 01 69 08 60 54 Pour toute question y compris les conditions d'accès pour les publics en situation de handicap

# FORMATION CAP'TRONIC – Programme 2022

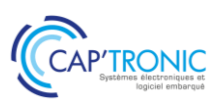

## **PROGRAMME DETAILLE**

## **INDUSTRIALISATION CARTES ET SOUS-ENSEMBLES ELECTRONIQUES : CONDUITE DE PROJET**

#### **MODULE 1 : Avant-projet / stratégie industrielle / faisabilité**

Périmètre & rôle de l'industrialisation Faisabilité économique Notion de prix / coûts Sélection d'un EMS (Electronic manufacturing services)

# **MODULE 2 : Développement d'un produit phase préliminaire**

Faisabilité technique / plan dedéveloppement Spécification du besoin et exigences Conception préliminaire Analyse des risques (AMDEC produit) - Choix des composants - Validation duconcept

# **MODULE 3 : Développement détaillé d'un produit**

Conception design DFM (Design for Manufacturing) / DFT (Design fortestability) Règles de conception et de fabrication Circuit imprimé – techno – finitions – spécifications –panélisation ESD (Electrostatic Sensitive Device) Développement mécanique Typologie du process d'assemblage / contraintes de fabrication Moyens de contrôle et de test – stratégie de test Dossier de définition produit

# **MODULE 4 : Prototype – validation design**

Fabrication des prototypes Plan de validation – process – robustesse – fiabilité Certification – normes – label CE

#### **MODULE 5 : Pilot run ou lot de qualification**

Gestion système (EMS) Industrialisation des moyens Industrialisation des lignes de fabrication Introduction au Leanmanufacturing Lancement moyens de test / spécifications / qualifications des moyens Fabrication du Pilot run – Rapport Qualité – exploitation Plan de qualification – Livrables

#### **MODULE 6 : Process parallèles**

Gestion des changements / évolutions techniques Retours clients – process de réparation Qualification / formation du personnel chargé de la production

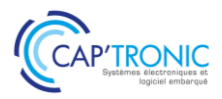

# Conception IPC intégrée, des Circuits imprimés Flexibles

*L'objectif de la formation consiste à savoir mettre en œuvre le Master drawing IPC d'une architecture 3D Flexible pour un usage statique ou dynamique pouvant embarquer de l'électroniques haut débit et de haute densité, tout en s'assurant de sa reproduction à l'identique par plusieurs fabricants de Flex, ce qui ressemble à un défi industriel…*

## **OBJECTIFS**

- Apprendre à maîtriser la construction des PCB dès la revue de design (DFX Design for Excellence), pour anticiper la ''faisabilité'' (DFM Design for Manufacturing), la fiabilité des produits (DFR Design for Reliability).

- Faciliter l'assemblage (DFA Design for Assembly) et le test (DFT Design for Test) pour finalement maitriser les coûts de fabrication des cartes électroniques en production (DFV Design for Volume).

- Apprendre à mettre en œuvre les dossiers de définition ''Master Drawing'' et ''Assembly drawing''.

#### **PUBLIC VISE**

Cette formation cible les ingénieurs et technologues hardware, les opérateurs CAO, les responsables industriels, les responsables assurance qualité fournisseurs, les acheteurs de PCB.

#### **PREREQUIS**

Chaque stagiaire devra avoir une expérience significative, de 2 ans au minimum, dans l'une des professions qui concerne la conception ou la réalisation de circuits imprimés, ou encore l'assemblage, l'industrialisation, la qualité ou l'achat de cartes électroniques. Une maitrise suffisante de l'anglais technique est également requise pour les formules comprenant la validation des acquis par les certifications CID/CID+.

#### **INTERVENANT**

Consultant CID+, 30 ans d'expérience, spécialisé en conception de PCB rigides et flexibles, HDI et HF/RF (1 à 18 Ghz) pour de très nombreux OEM et ODM Français et Européen.

Le programme CAP'TRONIC aide, chaque année, 400 entreprises à monter en compétences sur les technologies liées aux systèmes électroniques et logiciel embarqué.

## **MOYENS PEDAGOGIQUES**

Support de cours - Etude de cas - démonstrations - Assistance pédagogique assurée par le formateur 1 mois après la formation.

# **MOYENS PERMETTANT D'APPRECIER LES RESULTATS DE L'ACTION**

Evaluation de l'action de formation par la remise d'un questionnaire de satisfaction à chaud à l'issue de la formation, puis d'un questionnaire à froid quelques semaines après la formation.

# **MOYEN PERMETTANT DE SUIVRE L'EXECUTION DE L'ACTION**

Evaluation des connaissances via un questionnaire avant et après la formation.

**SANCTION DE LA FORMATION** Attestation de présence.

# **DATES** Les 1 et 2 juin 2022

# **LIEU**

CCI NORD ISERE : Parc Technologique - 5 rue Condorcet - 38 090 VILLEFONTAINE

# **DUREE**

2 jours – 14h

# **PRIX**

1 200€ HT (900 € HT pour les adhérents CAP'TRONIC)

# **CONTACT**

Dorothée WALLART wallart@captronic.fr 04 38 78 37 36 Pour toute question y compris les conditions d'accès pour les publics en situation de handicap.

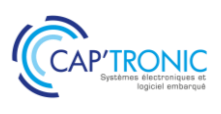

## **CONCEPTION IPC INTEGREE, DES CIRCUITS IMPRIMES FLEXIBLES**

#### *Tour de table*

# **Technologie des Flex et Flex rigides pour concevoir en 3D des systèmes électroniques robustes et compétitifs, en y intégrant des consignes de hautes fréquences (HSD) et de haute densité (HDI) Identification des codes IPC 2223 du monde du Flex :**

# Sélection du type IPC 1/2/3/4 ou 5 de Flex simple face, double faces, multiflex ou flex rigide, pour un usage A/B/C ou D qui soit statique ou dynamique dans des conditions thermiques et UL identifiées.

#### **Désignations spécifiques des matériaux flexibles à base de résine Polyimide : IPC (4102/03/04) :**

Sélection des matériaux pour construire des cartes Flexibles avec des laminés cuivrés, des coverlays, des bondplies et des adhésifs en identifiant avec précision leurs particularités pour assurer leur reproduction. Identification des propriétés des laminés cuivrés avec/ sans adhésif et de la mise en œuvre des coverlays.

#### **Sélection des cuivres dédiés au pliage par l'IPC 4562 :**

Caractéristiques mécaniques du cuivre soumis à la flexion et identification du rayon de courbure, selon le nombre de pliages admissible pour un type de cuivre identifié CU E 1/2/3/11 ou CU W5/6/7, dont les performances d'élongation selon la température environnementale peuvent varier considérablement.

#### **Définition des règles de routage pour chaque type de Flex IPC 2223 :**

Simple face de **type 1** pour les nappes de liaisons pour de la connectique ZIF en mode statique ou dynamique Double faces TM de **type 2** avec le routage qui devra prendre en compte la métallisation sélective des vias, Multicouche Flex de **type 3** dont la spécificité de fabrication impose des constructions et des règles de routage adaptées à chaque fabricant spécialiste de cette technologie qui traitera la production. Flex-rigide de **type 4** qui semble très proche des cartes rigides mais qui fait appel à des règles de DFM incontournables pour les rendre fabricable sur plusieurs sites avec un rendement de production acceptable. Identification des différentes zones, rigides, souples, de transitions ou pliables pour piloter la performance mécanique d'un flex rigide par un routage qui utilise les propriétés des matériaux en position 3D. Traitement de la mise en panneau avant le routage pour anticiper le taux de remplissage des formats de fabrication dédiés au Flex tout en assurant le convoyage pendant les différentes phases d'assemblage.

#### **Fabrication des Flex rigides IPC 6013 et en technologie HDI :**

Réalisation de flex type 4 utilisant un procédé en fenêtre fermée ou ouverte et analyse de l'impact que cela peut avoir sur la construction de l'ensemble du produit et sur le choix du fabricant pour une complexité précise. Analyse des équipements et procédés de fabrication, permettant d'assurer la fiabilité d'un flex avant qu'il ne soit manipulé pour être mis en fonction. Configuration des Flex HDI par la mise en œuvre de perçage laser pour des interconnexions faisant appel à plusieurs phases de lamination, de perçage et métallisation successives appliqués aux matériaux souples.

#### **Intégration des signaux de hautes fréquences dans les cartes Flexibles :**

Calculs des impédances en s'appuyant sur les Dk des matériaux flexibles et évaluation des performances en micro-strip ou en stripline sur 3 couches pour implanter des guides d'ondes dans les couches internes des flex type 3 ou 4. Construction de Flex pour gérer la connectique high speed du type ZIF ou press- Fit (avec back drill) pour traiter l'intégrité des signaux en assurant la durée de fonctionnement du produit.

#### **Présentation du ''Master drawing IPC '' :**

Revue de Design détaillée s'appuyant sur l'expérience Jetware en FPC, pour traiter un empilage de d'un Flex pour définir et communiquer son identité IPC, sa construction, ses règles de routage, les calculs impédances, sa mise en panneau pour assurer le brasage des composants et même son prix.

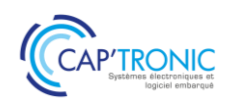

# Fiabilité des composants électroniques

*La sureté de fonctionnement et la sécurité fonctionnelles sont au cœur de la fiabilité. Ce sont les disciplines à connaitre pour anticiper et éviter les défaillances des systèmes. Pour les produits électroniques, il est important de comprendre les calculs de fiabilité et de savoir les analyser.* 

# **OBJECTIFS**

- Comprendre les calculs de fiabilité électronique
- Être capable de les analyser en vue de devenir autonome

- Comprendre comment ces données sont utilisables dans les activités de Sûreté de Fonctionnement et de Sécurité Fonctionnelle.

# **PUBLIC VISE**

Cette formation s'adresse aux personnes ayant une formation équivalente à celle d'une école d'ingénieur ou à des techniciens supérieurs avec de l'expérience dans un des domaines abordés. Les personnes des services qualité sont également ciblées car elles sont les garantes des démarches.

# **PREREQUIS**

Connaissance en électronique et en technologie des composants. Un PC avec webcam, haut-parleur et micro et une liaison Internet sont requis.

## **INTERVENANT**

Consultant Sécurité Fonctionnelle, Sûreté de fonctionnement et Maîtrise des Risques

Le programme CAP'TRONIC aide, chaque année, 400 entreprises à monter en compétences sur les technologies liées aux systèmes électroniques et logiciel embarqué.

# **MOYENS PEDAGOGIQUES**

Outil de visioconférence - Support de cours - Etude de cas – Démonstration et/ou travaux pratiques. Une assistance pédagogique sur le cours sera assurée par le formateur pendant 1 mois à l'issue de la formation.

# **MOYENS PERMETTANT D'APPRECIER LES RESULTATS DE L'ACTION**

Evaluation de l'action de formation par l'envoi d'un questionnaire de satisfaction à chaud à l'issue de la formation, puis d'un questionnaire à froid quelques semaines après la formation.

# **MOYEN PERMETTANT DE SUIVRE L'EXECUTION DE L'ACTION**

Evaluation des connaissances via un questionnaire avant et après la formation.

**SANCTION DE LA FORMATION** Attestation d'assiduité.

# **DATES**

5 et 6 juillet 2022

# **LIEU**

## Formation à distance

*Les accès à un outil informatique en ligne adapté seront fournis au stagiaire avant le démarrage de la formation. Aucun logiciel spécifique n'est à installer. Seule une connexion à Internet est requise*

# **DUREE**

2 jours – 14 h

# **PRIX**

1000 € HT (800 € HT pour les adhérents CAP'TRONIC)

# **CONTACT**

Florence CAGNARD  $\boxtimes$  cagnard@captronic.fr 01 69 08 60 54 Pour toute question y compris les conditions d'accès pour les publics en situation de handicap

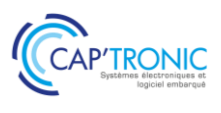

# **FIABILITE DES COMPOSANTS ELECTRONIQUES**

#### *Tour de Table*

#### **Les grands principes de la fiabilité électronique (lois, mise en oeuvre, applications,)**

la présentation des différents paramètres de fiabilité ainsi que les lois appliquées permettront de mieux appréhendait les notions de fiabilité, de taux de défaillance, de MT BF,…

#### **Les essais accélérés**

une présentation de ces types d'essais permettra de comprendre comment les fabricants de composants mettent à disposition des données de fiabilité constatée. Les approches permettront également de comprendre comment il est envisageable de définir un programme de déverminage au travers de l'exploitation de données d'essais réalisés.

## **Les recueils de calcul (MIB HDBK 217, IEC62380, le guide FIDES…)**

la présentation de différents guides de prédiction permettra de comprendre les grands principes de base et leurs évolutions au cours des années de sorte à être au plus près de la réalité du terrain.

#### **Guide FIDES (Principes et Pi Process)**

une présentation du guide Fides et du principe de calcul du Pi Process sera fait de sorte être en mesure d'utiliser l'outil de calcul associé.

#### **Utilisation de l'outil Expertool**

en séance, une exploitation de l'outil sera faite. Une présentation des modifications envisageables sur le profil de mission, au niveau des composants sera faite pour démystifier l'utilisation de l'outil

# **Utilisation des données de fiabilité dans les démarches de » Sûreté de fonctionnement et de Sécurité Fonctionnelle**

au travers de cette généralisation, l'importance des données de fiabilité sera déclinée au travers de leur exploitation dans les concepts de sûreté de fonctionnement et de sécurité fonctionnelle.

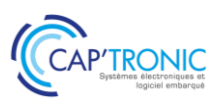

# Sécurité Fonctionnelle et Sûreté de Fonctionnement en conception électronique

*Pour les produits et systèmes embarqués de technologies variées, la prise en compte des notions de FMDS (Fiabilité – Maintenabilité – Disponibilité – Sécurité) incluant Sûreté de Fonctionnement SdF et sécurité Fonctionnelle est de plus en plus partie intégrante des exigences clients. Intégrer de tels concepts dans vos produits peut se passer en douceur en prenant conscience des enjeux, des prérequis et des ouvertures sur les marchés. Pouvoir apporter la preuve qualitative et quantitative de la conformité au niveau de sécurité requis (SIL, PL, ASIL, DAL…) s'appuie sur des méthodologies de la Sûreté de fonctionnement et de démarches d'entreprise de type Qualité.*

# **OBJECTIFS**

Avoir une vue d'ensemble cohérente des concepts sûreté et sécurité fonctionnelle.

Identifier et démystifier les différentes réglementations qui s'appliquent.

S'exercer sur des études de cas industriels.

# **PUBLIC VISE**

Techniciens et ingénieurs concepteurs et développeur de systèmes embarqués, Architecte système, Chef de projet, Responsable qualité.

# **PREREQUIS**

Un PC avec webcam, haut-parleur et micro et une liaison Internet sont requis.

Des notions de statistiques et de probabilité sont nécessaires pour une bonne assimilation du stage. Avoir des notions de déploiement des processus qualité est un plus.

#### **INTERVENANT**

Consultant Sécurité Fonctionnelle, Sûreté de fonctionnement et Maîtrise des Risques.

Le programme CAP'TRONIC aide, chaque année, 400 entreprises à monter en compétences sur les technologies liées aux systèmes électroniques et logiciel embarqué.

# **MOYENS PEDAGOGIQUES**

Outil de visioconférence - Support de cours - Etude de cas - travaux pratiques - Assistance pédagogique sur le cours assurée par le formateur pendant 1 mois à l'issue de la formation.

# **MOYENS PERMETTANT D'APPRECIER LES RESULTATS DE L'ACTION**

Evaluation de l'action de formation par l'envoi d'un questionnaire de satisfaction à chaud à l'issue de la formation, puis d'un questionnaire à froid quelques semaines après la formation.

# **MOYEN PERMETTANT DE SUIVRE L'EXECUTION DE L'ACTION**

Evaluation des connaissances via un questionnaire avant et après la formation.

# **SANCTION DE LA FORMATION**

Attestation d'assiduité.

# **DATES**

28 au 29 septembre 2022

# **LIEU**

#### Formation à distance

*Les accès à un outil informatique en ligne adapté seront fournis au stagiaire avant le démarrage de la formation. Aucun logiciel spécifique n'est à installer. Seule une connexion à Internet est requise*

# **DUREE**

2 jours – 14h

# **PRIX**

1 000 € HT (800 € HT pour les adhérents CAP'TRONIC)

# **CONTACT**

Sophie BASSE-CATHALINAT  $\boxtimes$  cathalinat@captronic.fr 06 79 49 15 99 Pour toute question y compris les conditions d'accès pour les publics en situation de handicap

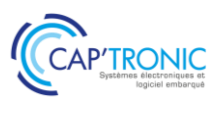

# **SECURITE FONCTIONNELLE ET SURETE DE FONCTIONNEMENT EN CONCEPTION ELECTRONIQUE**

## *Tour de table*

# **JOUR 1**

# **Positionnement des différentes normes (CEI61508, CEI61511, CEI61513, CEI62061, ISO26262, ISO13849…)**

Positionnement de ces normes, Applicabilité pour les systèmes électroniques de commande, Restriction d'utilisation…

#### **Introduction & bases**

Appréciation des niveaux de risque, Définition des niveaux de SIL, PL, ASIL... Relation entre ces différentes notions

# **Contrainte architecturale**

Interprétation des requis des normes, Déclinaison vers les différents contributeurs Mise en œuvre Notions de preuve…

# **JOUR 2**

## **Les fondamentaux**

Notions de Fiabilité, Maintenabilité et Sécurité Fondamentaux de la fiabilité (taux de défaillance, MTBF…) Notions de pannes dangereuses Notions de taux de couverture, Mise en œuvre

#### **Le déploiement en phase avec le système Qualité**

Analyse des requis qualitatifs des normes Contraintes en fonction des phases de vie Le plan de management de ces activités spécifiques

# **Les méthodes de Sûreté de Fonctionnement**

Les analyses de risques Les AMDEC Les arbres de défaillances

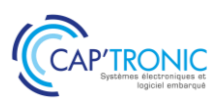

# Hacking et contre-mesure : Protégez votre réseau informatique et votre infrastructure IoT

*La sécurité des systèmes et réseaux est devenue une préoccupation majeure pour les entreprises. Dans ce domaine, il est important de comprendre les technologies utilisées par un hacker pour justement mettre en œuvre des contre-mesures bien adaptées. Cette formation vous présentera les risques et les menaces portant atteinte à la sécurité du système d'information.*

# **OBJECTIFS**

-Connaître les principaux scénarios d'attaques des hackers, -Découvrir les contre-mesures des principaux scénarios d'attaques des systèmes et réseaux,

-Connaître les outils d'évaluation de la sécurité système et réseau, -Évaluer la sécurité de votre système et maintenir un niveau de sécurité

-Sensibiliser les utilisateurs aux risques,

-Découvrir les nouveaux problèmes de sécurité liés à l'IoT

## **PUBLIC VISE**

Administrateurs, architectes systèmes et réseaux, développeurs d'infrastructure IoT.

## **PREREQUIS**

Connaissances de base sur les réseaux et systèmes informatiques (TCP/IP).

Un PC avec webcam, haut-parleur et micro et une liaison Internet sont requis.

## **INTERVENANT**

Expert des systèmes en réseau, sécurité et développements d'applications en réseau, sur systèmes embarqués, IoT, M2M. Le programme CAP'TRONIC aide, chaque année, 400 entreprises à monter en compétences sur les technologies liées aux systèmes électroniques et logiciel embarqué

# **MOYENS PEDAGOGIQUES**

Outil de visioconférence. Support de cours en anglais. La formation alternera des exposés théoriques et des cas pratiques. Une assistance pédagogique sur le cours sera assurée par le formateur pendant 1 mois à l'issue de la formation.

# **MOYENS PERMETTANT D'APPRECIER LES RESULTATS DE L'ACTION**

Evaluation de l'action de formation par l'envoi d'un questionnaire de satisfaction à chaud à l'issue de la formation, puis d'un questionnaire à froid quelques semaines après la formation.

# **MOYEN PERMETTANT DE SUIVRE L'EXECUTION DE L'ACTION**

Evaluation des connaissances via un questionnaire avant et après la formation.

**SANCTION DE LA FORMATION** Attestation d'assiduité.

# **DATES**

Les 25 et 26 janvier 2022

# **LIEU**

## Formation à distance

*Les accès à un outil informatique en ligne adapté seront fournis au stagiaire avant le démarrage de la formation. Aucun logiciel spécifique n'est à installer. Seule une connexion à Internet est requise*

**DUREE**

2 jours – 14h

# **PRIX**

1 000€ HT (800 € HT pour les adhérents CAP'TRONIC)

# **CONTACT**

Florence CAGNARD  $\boxtimes$  cagnard@captronic.fr 01 69 08 60 54 Pour toute question y compris les conditions d'accès pour les publics en situation de handicap

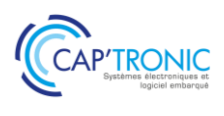

# **HACKING ET CONTRE-MESURE : PROTEGEZ VOTRE RESEAU INFORMATIQUE ET VOTRE INFRASTRUCTURE IoT**

#### *Tour de table*

#### **Introduction**

Le hacking - définition Qui sont les hackers ? es motivations du hacker Terminologie liée au hacking Les formations officielles de hacking Les limites du hacking dans les systèmes Découverte des outils de support de cours

#### **Notions de bases**

Rappel sur le principe des réseaux Couche OSI Réseau local Réseau Internet Protocoles TCP/UDP IP

Structuration des réseaux Plan d'adressage Routeur Switch **VIAN** Protocole de routage Protocole d'administration Firewall et proxy Réseau sans fil Wifi Le rôle du DNS Structuration d'un système

Système d'exploitation Application Interconnexion Hardware

# **Comment les hackers trouvent leur cible ?**

Utilisation du protocole ICMP Identification d'une organisation Identification d'une architecture Connaître la distance dans le réseau Identifier les OS à distance

# **Comment les hackers structurent leurs attaques ?**

-Trouver les failles des systèmes -Référence des applications RFC -Identifier les applications distantes IRC warez channels Social-Engineer Toolkit (SET)

# **Les outils des hackers**

Scanner passif Scanner actif Notion d'exploit Kit de hacking Principe du rootKit

#### **Les attaques**

Spoofing Man-in-the-middle DoS Crack des mots de passe Exploit système Buffer overflow Cassage matériel Injection de données IP sourcing Blocage de compte et hameçonnage DoS site web Web : Injection de code, sniffer Hacking des IoT Social Engineering

#### **Les contre-mesures**

Organiser une riposte immédiate Politique de sécurité Sécurité physique Veille technologique Architecture des systèmes Outils d'analyse Piratage éthique Travaux pratiques

#### **DNS**

Identification d'une organisation Résolution de nom Outil de requête DNS Analyse du contenu DNS DNS transfert de zone

#### **Protocole ICMP**

Vérifier la présence d'une machine sur le réseau Découvrir la route vers une organisation Envoyer des paquets ICMP variables DOS attaque IP flooding d'un serveur Backdoor ICMP

#### **Scanner**

Utilisation d'un scanner en mode passif Utilisation d'un scanner en mode actif Test de firewall Détection d'OS

#### **Faille de sécurité**

Brute force - Attaque de dictionnaire Buffer overflow Analyse de code Recherche de faille de sécurité système Utilisation des outils intégrés de hacking

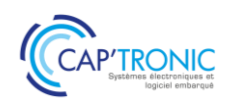

# Introduction à la Cybersécurité Industrielle

*Aller vers l'Industrie du Futur induit forcément la prise en compte des notions de cybersécurité. En effet, connecter une unité de fabrication l'expose à des risques jusqu'à lors inconnus pour de nombreuses entreprises françaises. Cette formation au format court vous permettra une sensibilisation au sujet de la cybersécurité industrielle et vous permettra de faire un premier niveau de mesure des risques auxquels votre unité de production et donc votre entreprise s'expose.*

# **OBJECTIFS**

L'objectif de cette formation est de fournir aux participants des clés et des connaissances nécessaires pour comprendre les enjeux, les processus et méthodes actuels de la cybersécurité pour les unités de production qui deviennent hyperconnectées. La formation détaillera des processus et des méthodes qui permettent d'évaluer et de maitriser le risque cyber spécifique à l'industrie.

# **PUBLIC VISE**

Fonction cadre dont le métier est lié à l'industrie.

## **PREREQUIS**

Connaissances générales sur un système d'information ou une supervision de production.

Expériences de la production industrielle.

Un PC avec webcam, haut-parleur et micro et une liaison Internet sont requis.

#### **INTERVENANT**

Ingénieur conseil expérimenté, référent du diagnostic cybersécurité Captronic.

Le programme CAP'TRONIC aide, chaque année, 400 entreprises à monter en compétences sur les technologies liées aux systèmes électroniques et logiciel embarqué.

#### **MOYENS PEDAGOGIQUES**

Outil de visioconférence - Support de cours - Etude de cas. Une assistance pédagogique sur le cours sera assurée par le formateur pendant 1 mois à l'issue de la formation.

# **MOYENS PERMETTANT D'APPRECIER LES RESULTATS DE L'ACTION**

Evaluation de l'action de formation par l'envoi d'un questionnaire de satisfaction à chaud à l'issue de la formation, puis d'un questionnaire à froid quelques semaines après la formation.

# **MOYEN PERMETTANT DE SUIVRE L'EXECUTION DE L'ACTION**

Evaluation des connaissances via un questionnaire avant et après la formation.

# **SANCTION DE LA FORMATION**

Attestation d'assiduité.

# **DATES**

Le 17 mars 2022

# **LIEU**

Formation à distance

*Les accès à un outil informatique en ligne adapté seront fournis au stagiaire avant le démarrage de la formation. Aucun logiciel spécifique n'est à installer. Seule une connexion à Internet est requise*

# **DUREE**

 $1$  jour  $- 7h$ 

# **PRIX**

600€ HT (480 € HT pour les adhérents CAP'TRONIC)

# **CONTACT**

Dorothée WALLART  $\boxtimes$  wallart@captronic.fr 04 38 78 37 38 Pour toute question y compris les conditions d'accès pour les publics en situation de handicap.

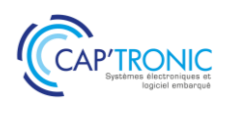

# **INTRODUCTION A LA CYBERSECURITE INDUSTRIELLE**

# *Tour de table*

## **Introduction**

- La cybersécurité, c'est quoi ?
- Technologie de l'information
- Problématique
- Globalement la cybersécurité aujourd'hui
- Chronologie de la cyberattaque NotPetya
- Le cybercrime paye et ce sans effort
- Motivation du hacker
- Stratégie du hacker

# **Les réseaux, protocoles et infrastructure pour l'industrie 4.0**

- L'aire de l'industrie cyber-physique
- L'importance des réseaux dans une production
- Les réseaux industriels aux fils du temps
- Les impacts des technologies réseaux sur les infrastructures

# **Stratégie de mise en œuvre**

- Respecter des règles simples
- Par où commencer
- Comptablement
- Stratégie de la gestion des risques cyber
- Les points clés à sécuriser
- Cybersecure by design
- Et dans la pratique ?

#### **Qu'est-ce qu'une surface d'attaque ?**

- Sources de menaces
- Vecteurs d'attaque
- Spécifique aux équipements ICS
- IIoT : une « révolution » pour les attaquants
- Le big data en production

#### **Bonnes pratiques**

Gestion, analyse et traitement des risques

- Principe d'un risque
- Acceptation du risque
- Réduction du risque
- Vauban, maitre d'oeuvre de la cybersécurité
- Manager la cybersécurité
- Gouverner la cybersécurité

#### **Gestion des risques**

- Moyens de protection
- Principe d'une Analyse de risque
- Etablir un contexte
- Identifier les risques
- Estimer le niveau du risque
- Evaluer et traiter le risque

# **Ebios : une METHODOLOGIE FRANCAISE, une référence internationale**

- Cadrage et source
- Scenarii stratégiques et opérationnels
- Traitement des risques

# **De l'AMDEC à la cyber AMDEC**

#### **IEC 62443 la cybersécurité pour l'industrie**

- Approche
- Exigence et niveau de sécurisation
- Zones et conduits
- Maturité et capitalisation

#### **Gestion de crise**

- Se préparer
- Détecter et identifier
- Traiter un incident
- Confiner, éradiquer, rétablir
- Communication pendant un incident
- Suivi et clôture

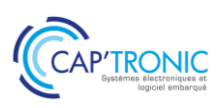

# Sécurité des systèmes embarqués et des objets connectés. : comprendre les attaques hardware/software pour se prémunir

*Cette formation vous présente les différentes attaques possibles lors des tentatives de piratage du hardware et du software de votre produit et les contremesures à déployer pour se protéger.* 

*Cette formation propose une méthode, des outils et travaux pratiques pour appréhender les concepts enseignés. Un objet connecté peut présenter des faiblesses allant de l'électronique, jusqu'à l'infrastructure web en passant par la liaison sans fil ou filaire. L'objectif est donc de non seulement connaître ces potentiels vecteurs d'intrusion, mais aussi de pratiquer les attaques qui conduisent à leur exploitation.*

## **OBJECTIF**

Maitriser les techniques d'attaque utilisées par les pirates pour savoir comment limiter les impacts

Comprendre les faiblesses de sécurité des systèmes embarqués dits IoT (Internet of Things)

Apprendre à sécuriser les systèmes embarqués dès les phases de conception

Identifier les vulnérabilités pour pouvoir ensuite limiter les risques.

## **PUBLIC VISE**

Ingénieurs ou techniciens hardware / logiciel embarqué impliqués dans le développement de produits connectés ainsi que les professionnels de la sécurité IT.

## **PREREQUIS**

Connaissances de l'environnement LINUX (débutant) Prévoir un PC avec Internet avec les droits d'administration pour installer des logiciels (ex : Remmina, RemoteNG, VNC player Putty…)

## **INTERVENANT**

Auditeur, formateur expérimenté en cyber sécurité. Le programme CAP'TRONIC aide, chaque année, 400 entreprises à monter en compétences sur les technologies liées aux systèmes électroniques et logiciel embarqué.

#### **MOYENS PEDAGOGIQUES**

Outil de visioconférence - Support de cours - travaux pratiques - Assistance pédagogique sur le cours assurée par le formateur pendant 1 mois à l'issue de la formation.

# **MOYENS PERMETTANT D'APPRECIER LES RESULTATS DE L'ACTION**

Evaluation de l'action de formation par l'envoi d'un questionnaire de satisfaction à chaud à l'issue de la formation, puis d'un questionnaire à froid quelques semaines après la formation.

## **MOYEN PERMETTANT DE SUIVRE L'EXECUTION DE L'ACTION**

Evaluation des connaissances via un questionnaire avant et après la formation.

**SANCTION DE LA FORMATION**

Attestation d'assiduité.

# **DATES**

Du 6 au 8 avril 2022

# **LIEU**

Formation à distance Les accès à un outil informatique en ligne adapté seront fournis au stagiaire avant le démarrage de la formation. Aucun logiciel spécifique n'est à installer. Seule une connexion à Internet est requise

## **DUREE**

3 jours – 21h

# **PRIX**

1 650 € HT (1 350 € HT pour les adhérents CAP'TRONIC)

# **CONTACT**

Sophie BASSE-CATHALINAT  $\boxtimes$  cathalinat@captronic.fr 06 79 49 15 99 Pour toute question y compris les conditions d'accès pour les publics en situation de handicap

*catalogue-formations-2022-VD-2022-01-22* Jessica France est titulaire d'un numéro d'agrément de formation. Cette formation est éligible au financement par votre *Opérateur de Compétences (OPCO) hors CPF.*

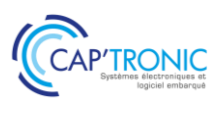

**SECURITE DES SYSTEMES EMBARQUES ET DES OBJETS CONNECTES. COMPRENDRE LES ATTAQUES HARDWARE/SOFTWARE POUR SE PREMUNIR**

## *Tour de table*

## *MODULE 1 : Les bases du Hardware Hacking*

- *• Revue historique des attaques sur les objets connectés*
- *• Revue des vulnérabilités et des aspects offensifs et défensifs*
- *• Rappel des connaissances fondamentales en électronique*

## *MODULE 2 : Comment les pirates accèdent au Hardware ?*

- *• Présenter des outils et méthodes disponibles pour auditer un produit*
- *• Extraire des données sensibles avec les outils d'audit (HardSploit) après avoir réalisé une prise d'information*
- *• Acquérir les signaux électroniques, outils et démonstration*

## *MODULE 3 : Comment accéder au logiciel ?*

*• Présentation des différents types d'architecture (Microcontrôleur, FPGA), accès direct au logiciel via les interfaces d'E/S (JTAG / SWD, I2C, SPI, UART, RF bande ISM, etc.)*

*• Présentation d'accès au logiciel via des attaques à canal latéral (analyse de puissance)*

## *TP : Accès au Firmware par différentes interfaces*

## *MODULE 4 : Attaques sur un système embarqué particulier, l'objet connecté (IoT)*

- *• Réaliser un audit complet appliqué à notre système embarqué vulnérable :*
- *• Identifier les composants électroniques et analyser les protocoles*
- *• Modifier et extraire un firmware via les fonctions de débogage SWD avec HardSploit*
- *• Réaliser un fuzzing simplifié des interfaces externes pour détecter des vulnérabilités basiques sur l'embarqué*

*• Exploiter des vulnérabilités (dépassement de mémoire tampon) durant un audit de sécurité hardware en identifiant les caractères de fin de copie de tampon (bad char)*

#### *MODULE 5 : Comment sécuriser votre matériel*

- *• Conception sécurisée et cycle de vie de développement (SDLC)*
- *• Examen des meilleures pratiques de sécurité matérielle pour limiter les risques*

*TP : Limiter les accès JTAG et les vulnérabilités logicielles au niveau de l'embarqué*

#### *MODULE 6 : SDR Hacking*

- *• Méthodologie d'audit SDR (capture / analyse / exploitation avec radio logiciel)*
- *• Présentation des outils (GNU Radio, etc.)*

*TP : rétro-ingénierie d'un protocole sans fil à partir à partir des émissions radio capturées dans les aires (communication sans fil d'un panneau à LED)*

# *MODULE 7 : Exercice « CTF : Road to Botnet » :*

- *• Apprendre les notions d'attaque web*
- *• Présenter un scénario pratique d'attaque d'une solution de IIoT (Industriel Internet Of Things)*
- *• Compromettre la solution IIoT et prendre le contrôle du serveur*

*• Apprendre les techniques couramment employées par les attaquants pour mieux comprendre les faiblesses et ainsi les atténuer voire les supprimer*

#### *Tour de table*

*catalogue-formations-2022-VD-2022-01-22*
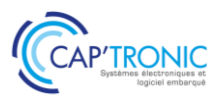

# La sécurité des systèmes embarqués et des objets connectés

*Cette formation vous présente les principales vulnérabilités possibles d'un produit connecté au niveau hardware & software et comment faire de la rétro-ingénierie pour les trouver. Nous présenterons une introduction à la sécurisation cryptographique et des outils pour vérifier la sécurité de vos produits, ainsi qu'une méthode de sécurisation de votre système dans son ensemble, du capteur à l'application cloud.*

# **OBJECTIFS**

Parcourir les vulnérabilités possibles d'un produit connecté (hardware & software) ;

Découvrir les bonnes pratiques de sécurisation cryptographique pour limiter les risques ;

Anticiper les risques d'attaques dès la conception et penser la sécurité du système dans son ensemble.

# **PUBLIC VISE**

Cette formation cible les personnes intéressées par les aspects de sécurité liés au hardware ou à l'embarqué : ingénieurs ou techniciens hardware / logiciel embarqué impliqués dans le développement de produits connectés.

#### **PREREQUIS**

Afin de tirer un enseignement maximum de cette formation, les stagiaires devront idéalement disposer d'une expérience minimum en développement de logiciel embarqué mais aucune expérience en sécurité informatique n'est nécessaire.

Disposer d'un PC avec les droits d'administration pour installer des logiciels et pour utiliser un kit matériel pour les TP (qui sera fourni pour la durée de la formation).

# **INTERVENANT**

Spécialiste en conception sécurisée d'architecture IT et IoT, implémentation cryptographique, système embarqué, conception de circuit et programme embarqué, réseau, cybersécurité opérationnelle.

Le programme CAP'TRONIC aide, chaque année, 400 entreprises à monter en compétences sur les technologies liées aux systèmes électroniques et logiciel embarqué.

#### **MOYENS PEDAGOGIQUES**

Support de cours. Démonstrations - Travaux pratiques - Assistance pédagogique assurée par le formateur 1 mois après la formation.

# **MOYENS PERMETTANT D'APPRECIER LES RESULTATS DE L'ACTION**

Evaluation de l'action de formation par la remise d'un questionnaire de satisfaction à chaud à l'issue de la formation, puis d'un questionnaire à froid quelques semaines après la formation.

#### **MOYEN PERMETTANT DE SUIVRE L'EXECUTION DE L'ACTION**

Evaluation des connaissances via un questionnaire avant et après la formation.

**SANCTION DE LA FORMATION**

Attestation de présence.

# **DATES**

Du 14 au 16 juin 2022

**LIEU**

CEA-TECH : 51 rue de l'Innovation 31670 LABEGE

**DUREE**

3 jours – 21h

# **PRIX**

1 950 € HT (1 500 € HT pour les adhérents CAP'TRONIC)

# **CONTACT**

Sophie BASSECATHALINAT  $\boxtimes$  cathalinat@captronic.fr 06 79 49 15 99 Pour toute question y compris les conditions d'accès pour les publics en situation de handicap.

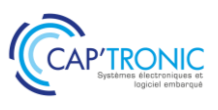

#### **LA SECURITE DES SYSTEMES EMBARQUES ET DES OBJETS CONNECTES**

#### **JOUR 1**

#### *Tour de table*

#### **Introduction à la cybersécurité**

Les acteurs

Vocabulaire

Audit de sécurité vs Test d'intrusion

Sécurité vs Sûreté

La cybersécurité IT vs IoT

Top 10 OWASP

#### Retour d'expérience et constat **Cybersécurité IoT : méthodes et outils**

Démonstration d'attaques

Méthodologie

Test d'intrusion IT vs IoT

Protocoles (SWD, JTAG, 2C, RS485, RS232, SPI, CAN...)

#### **Travaux pratiques**

Interactions (I2C, SPI, UART, JTAG/SWD) Extraction du Firmware Rétroingénierie (analyse statique et dynamique de la mémoire interne)

#### **JOUR 2**

#### **La cryptographie**

Notion d'aléatoire et utilisation de l'entropie Algorithmes Mode d'opération (ECB, CBC, XTS) Chiffrement et signature par bloc (GCM) Chiffrement asymétrique et symétrique Attaque par force brute Démarrage sécurisé (Secure Boot)

# **JOUR 3**

# **Attaques par lien radio**

Introduction Aperçu des outils SDR Transmission RF GNU radio Test d'intrusion HF (méthodologie) **Attaques par canaux cachés** Introduction

> Injection de fautes Contremesures

#### **De l'IoT au Cloud**

La notion de confiance Concevoir un système qui puisse être mis à jour de manière sécurisé Concevoir et implémenter des procédures d'audit Corriger convenablement les vulnérabilités Comment concevoir ou choisir une implémentation robuste

#### **Gouvernance et analyse de risque**

Notions clés

Mettre en place un cycle de développement sécurisé Mettre en place une analyse de risque La conformité (normes et CSPN) L'avenir de la conformité Cyber IoT

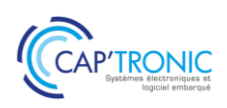

# Architecture Cybersécurisée des Systèmes Industriels

*Cette formation a pour objectif de sensibiliser les participants aux principaux risques cyber afin de concevoir des produits et des systèmes industriels plus robustes. Seront présentés, les schémas d'attaques cyber en milieu industriel, les principes de sécurité en profondeur, la cryptologie, les mesures à prendre liées à l'analyse des risques de l'ISO 27002, de l'ISO 27005 et IEC62443.*

*Les produits ou systèmes industriels ne sont globalement pas toujours à l'épreuve d'attaques souvent basiques. Une entreprise doit prendre en compte la gestion des risques associés à ces menaces. L'architecture des produits et des systèmes doit ensuite être repensée pour intégrer la dimension cybersécurité.*

# **OBJECTIFS**

Sensibiliser les participants aux principaux risques cyber et aux attaques classiques afin de concevoir des produits et des systèmes industriels plus robustes.

Découvrir les principes de sécurité en profondeur, la cryptologie, Identifier et comprendre les normes liées à l'analyse des risques ISO 27002, ISO 27005 et IEC62443.

# **PUBLIC VISE**

Ingénieurs ou architectes en charge de la conception d'un produit ou système communicant ainsi que les professionnels de la sécurité IT responsables en sécurité industrielle, consultants, auditeurs en sécurité industrielle.

# **PREREQUIS**

Une bonne connaissance générale en informatique avec des notions en architecture informatique ou réseau industriel sont souhaitables.

Un PC avec webcam, haut-parleur et micro et une liaison Internet sont requis.

# **INTERVENANT**

Auditeur, formateur expérimenté en cyber sécurité.

Le programme CAP'TRONIC aide, chaque année, 400 entreprises à monter en compétences sur les technologies liées aux systèmes électroniques et logiciel embarqué.

# **MOYENS PEDAGOGIQUES**

Outil de visioconférence - Support de cours - Etude de cas - Assistance pédagogique sur le cours assurée par le formateur pendant 1 mois à l'issue de la formation.

# **MOYENS PERMETTANT D'APPRECIER LES RESULTATS DE L'ACTION**

Evaluation de l'action de formation par l'envoi d'un questionnaire de satisfaction à chaud à l'issue de la formation, puis d'un questionnaire à froid quelques semaines après la formation.

# **MOYEN PERMETTANT DE SUIVRE L'EXECUTION DE L'ACTION**

Evaluation des connaissances via un questionnaire avant et après la formation.

**SANCTION DE LA FORMATION** Attestation d'assiduité.

# **DATES**

12 au 14 septembre 2022

# **LIEU**

Formation à distance Les accès à un outil informatique en ligne adapté seront fournis au stagiaire avant le démarrage de la formation. Aucun logiciel spécifique n'est à installer. Seule une connexion à Internet est requise

# **DUREE**

3 jours – 21h

# **PRIX**

1 650 € HT (1 350 € HT pour les adhérents CAP'TRONIC)

# **CONTACT**

Sophie BASSE-CATHALINAT  $\boxtimes$  cathalinat@captronic.fr 06 79 49 15 99 Pour toute question y compris les conditions d'accès pour les publics en situation de handicap

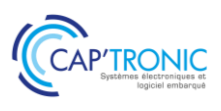

# **ARCHITECTURE CYBERSECURISEE DES SYSTEMES INDUSTRIELS**

#### *Tour de table*

#### **MODULE 1 : Contexte cyber en milieu industriel**

Démonstration live d'une attaque sur le réseau avec le matériel de formation Utilisation de moteurs de recherche spécialisés en IoT Présentation de l'étude de cas industriel qui sert de fil rouge tout au long de la formation

#### **MODULE 2 : Cycle de vie du développement sécurisé (SDLC)**

Comprendre où et comment intégrer la Cybersécurité dans le cycle de vie d'un produit ou d'un système Méthodes EBIOS, normes et notions de SAR, SAL, zone et de conduits

#### **MODULE 3 : La sécurité en profondeur**

Comprendre les principes Démonstration d'une attaque Hardware Hacking sur une carte électronique

#### **MODULE 4 : Cryptologie**

Identifier les erreurs classiques et s'appuyer sur les meilleures pratiques Les notions de chiffrement symétrique et asymétrique et comprendre les difficultés dans l'implémentation d'un algorithme de chiffrement Présentation d'une mise en place Infrastructure de clés publiques (PKI)

#### **MODULE 5 : Analyse de risque cyber**

Méthodologie et étude d'un cas industriel

#### **MODULE 6 : Architecture sécurisée**

Les concepts de sécurisation d'une architecture utilisant des contrôles et automatismes industriels Etude de cas

#### **MODULE 7 : Assurance sécurité et évaluation des fournisseurs**

Rechercher des CVE (Common Vulnerability and Exposures) sur le net Ecrire un questionnaire pour mesurer la maturité Cyber d'un fournisseur

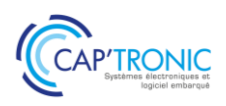

# Sensibilisation à la conformité ATEX

*La norme ATEX est issue de deux directives européennes qui permettent de protéger les travailleurs exposés à des risques par présence de matières explosives ou inflammables comme le carburant, les combustibles ou le gaz. Cette formation aura pour but de découvrir cette norme afin de prendre en compte ses aspects dans la conception de produits électroniques.*

#### **OBJECTIFS**

- Découvrir les principes de base de la Directives
- Evaluer le risque d'explosion par l'analyse d'une carte électronique
- Comprendre la classification en zones.

#### **PUBLIC VISE**

Techniciens et ingénieurs en charge de la règlementation ATEX en conception de produit.

#### **PREREQUIS**

Connaissance de base en électronique.

#### **INTERVENANT**

Formateur agréé Titulaire d'une qualification QUALIFATEX de Niveau 4.

Le programme CAP'TRONIC aide, chaque année, 400 entreprises à monter en compétences sur les technologies liées aux systèmes électroniques et logiciel embarqué.

#### **MOYENS PEDAGOGIQUES**

Outil de visioconférence si formation à distance - Support de cours - Etude de cas – Démonstration ou travaux pratiques. Une assistance pédagogique sur le cours sera assurée par le formateur pendant 1 mois à l'issue de la formation.

# **MOYENS PERMETTANT D'APPRECIER LES RESULTATS DE L'ACTION**

Evaluation de l'action de formation par l'envoi d'un questionnaire de satisfaction à chaud à l'issue de la formation, puis d'un questionnaire à froid quelques semaines après la formation.

# **MOYEN PERMETTANT DE SUIVRE L'EXECUTION DE L'ACTION**

Evaluation des connaissances via un questionnaire avant et après la formation.

# **SANCTION DE LA FORMATION**

Attestation d'assiduité ou de présence.

#### **DATES**

Sur demande – formation dispensée en intra-entreprise

# **LIEU**

Formation à distance ou en présentiel

# **DUREE**

2 jours – 14h

**PRIX** Sur demande

# **CONTACT**

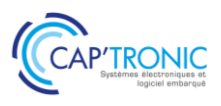

# **SENSIBILISATION A LA CONFORMITE ATEX**

# *Tour de table*

#### **Partie théorique :**

- Atmosphères explosives : termes et définitions
- Conditions d'une explosion Gaz « G » et Poussières « D »
- Textes et directives
- Présentation des modes de protection
- Détail du mode de protection par SÉCURITÉ INTRINSÈQUE
- Marquages ATEX matériel électrique et Non électrique
- Annexe : équipements de protection individuels traçabilité
- Questions-débat

#### **Partie pratique :**

- Atelier de mise en situation,
- Examen d'un projet
- Évaluation des contraintes ATEX applicables
- Débat, conclusion

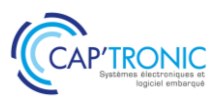

# Créer de la valeur avec l'Internet des objets : pourquoi pas moi ?

*A l'heure du tout connecté, une question doit tout de même se poser : quelle est la valeur apportée par mon produit connecté ? Cette formation a pour but de sensibiliser un public qui découvre l'IoT (l'Internet des Objets) et qui souhaite découvrir comment les objets connectés peuvent créer de la valeur.* 

# **OBJECTIFS**

- Découvrir le monde des objets connectés.

- Comprendre comment les objets connectés peuvent créer de la valeur pour vos produits et services.

# **PUBLIC VISE**

Toute personne intéressée par les objets connectés.

#### **PREREQUIS**

Si formation à distance, un PC avec webcam, haut-parleur et micro et une liaison Internet sont requis..

#### **INTERVENANT**

Formateur expert technique dans le domaine, intervenant dans des missions de conseil et d'assistances techniques en entreprise. Le programme CAP'TRONIC aide, chaque année, 400 entreprises à monter en compétences sur les technologies liées aux systèmes électroniques et logiciel embarqué.

#### **MOYENS PEDAGOGIQUES**

Outil de visioconférence si formation à distance. Méthode pédagogique alternant théorie et pratique au travers d'études de cas ou de travaux dirigés. Une assistance pédagogique sur le cours sera assurée par le formateur pendant 1 mois à l'issue de la formation.

# **MOYENS PERMETTANT D'APPRECIER LES RESULTATS DE L'ACTION**

Evaluation de l'action de formation par l'envoi d'un questionnaire de satisfaction à chaud à l'issue de la formation, puis d'un questionnaire à froid quelques semaines après la formation.

# **MOYEN PERMETTANT DE SUIVRE L'EXECUTION DE L'ACTION**

Evaluation des connaissances via un questionnaire avant et après la formation.

# **SANCTION DE LA FORMATION**

Attestation d'assiduité ou de présence.

# **DATES**

Sur demande – formation dispensée en intra-entreprise

# **LIEU**

Formation à distance ou en présentiel

# **DUREE**

1 demi-journée – 3,5h

**PRIX** Sur demande

# **CONTACT**

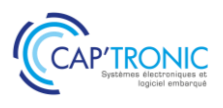

# FORMATION CAP'TRONIC – Programme 2022

# **PROGRAMME DETAILLE**

**CREER DE LA VALEUR AVEC L'INTERNET DES OBJETS : POURQUOI PAS MOI ?**

Tour de table

Introduction : l'IoT c'est quoi ?

Une opportunité de création de valeur… sous réserve d'innover par les usages ;

Une complexité technologique nouvelle à appréhender ;

Illustration par quelques exemples d'objets connectés à usage professionnel ;

Mise en situation sur 2 cas réels ;

Conseils pour réussir son développement ;

Conclusion.

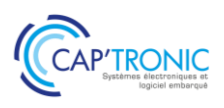

# Maîtrise des ESD

*L'acronyme ESD (Electro Static Discharge, ou décharges électrostatiques) désigne un transfert rapide d'énergie. Les charges statiques sont générées par des actions aussi simples que celles de marcher, frotter des vêtements, dérouler un rouleau d'adhésif... Les dommages dus aux décharges électrostatiques sont invisibles à l'œil nu, mais ils peuvent coûter très cher car les composants électroniques sont sensibles et la miniaturisation des composants accélère leur fragilité* 

*C'est pourquoi, le respect des bases de la protection ESD est indispensable ! C'est l'objet de cette formation.*

# **OBJECTIFS**

- Faire respecter les règles ESD dans une zone EPA pour l'ensemble des Collaborateurs

- Maîtriser les différentes méthodes et outils permettant
- d'effectuer les tests et mesures des décharges électrostatiques
- Réaliser des pré-audits et des audits ou les piloter.

#### **PUBLIC VISE**

- Responsable qualité
- Chargé de mission ESD

- Toute personne étant amenée à être confrontée à la problématique de la protection contre les ESD.

#### **PREREQUIS**

Aucun.

# **INTERVENANT**

Expert spécialisé sur la prévention et la maîtrise ESD, Membre AFNOR commission UF101 « électrostatique »

Le programme CAP'TRONIC aide, chaque année, 400 entreprises à monter en compétences sur les technologies liées aux systèmes électroniques et logiciel embarqué.

#### **MOYENS PEDAGOGIQUES**

Support de cours – Démonstrations. Une assistance pédagogique sur le cours sera assurée par le formateur pendant 1 mois à l'issue de la formation.

# **MOYENS PERMETTANT D'APPRECIER LES RESULTATS DE L'ACTION**

Evaluation de l'action de formation par l'envoi d'un questionnaire de satisfaction à chaud à l'issue de la formation, puis d'un questionnaire à froid quelques semaines après la formation.

#### **MOYEN PERMETTANT DE SUIVRE L'EXECUTION DE L'ACTION**

Evaluation des connaissances via un questionnaire avant et après la formation.

**SANCTION DE LA FORMATION** Attestation de présence.

#### **DATES**

Formation dispensée en intraentreprise

**LIEU** Formation en présentiel

**DUREE** 2 jours – 14h

**PRIX** Sur demande

# **CONTACT**

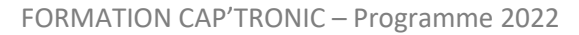

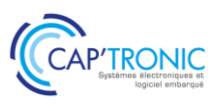

# **MAITRISE DES ESD**

# *Tour de table*

- Facteurs augmentant les charges électrostatiques
- Problèmes générés par les charges
- Modélisation des ESD
- Les différents matériaux rencontrés et leurs impacts
- Comment maîtriser l'électricité statique
- Affichage normalisé
- Une zone EPA type
- Les normes concernées
- Plan de maîtrise et de contrôle des ESD
- Les appareils de mesure
- Les méthodes de mesure
- Réaliser un audit ESD et rédiger un rapport technique
- Pratique dans vos ateliers de travail

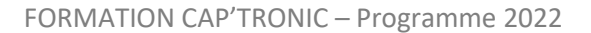

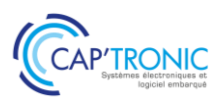

# Sécurité FERROVIAIRE : les EN 50126, 50128 et 50129 et leurs évolutions

*Depuis une vingtaine d'années, le triptyque des EN 50126, EN50128 et 50129 guident les démarches de sécurité au niveau ferroviaire des systèmes et équipements associés. La formation intègre les versions 50126-1 et 50126-2 de 2017.*

*Cette formation associe une vue d'ensemble cohérente des concepts et des niveaux de détails des différents concepts. Les méthodes seront abordées de manière concrète et pragmatique au travers d'études de cas inspirées d'applications industrielles.*

# **OBJECTIFS**

Appréhender les activités de sécurité dans le monde ferroviaire Apporter la preuve qualitative et quantitative de la conformité au niveau de sécurité requis (SIL) en s'appuyant sur des méthodologies plus classiques de la Sûreté de Fonctionnement et de démarches d'entreprise de type Qualité. Des comparaisons avec d'autres secteurs seront fournies pour une meilleure compréhension. Démystifier les différentes réglementations pour les décliner via des méthodologies à votre porté.

# **PUBLIC VISE**

Cette formation s'adresse aux personnes ayant une formation équivalente à celle d'une école d'ingénieur ou à des techniciens supérieurs avec de l'expérience dans un des domaines abordés. Les personnes des services qualité sont également ciblées car elles sont les garantes des démarches.

#### **PREREQUIS**

Des notions de statistiques et de probabilité sont nécessaires pour une bonne assimilation du stage.

Des notions de déploiement des processus qualité sont un plus. Un PC avec webcam, haut-parleur et micro et une liaison Internet sont requis.

# **INTERVENANT**

Consultant Sécurité Fonctionnelle, Sûreté de fonctionnement et Maîtrise des Risques

Le programme CAP'TRONIC aide, chaque année, 400 entreprises à monter en compétences sur les technologies liées aux systèmes électroniques et logiciel embarqué.

#### **MOYENS PEDAGOGIQUES**

Outil de visioconférence si formation à distance. Support de cours. Etude de cas. Démonstration ou travaux pratiques. Une assistance pédagogique sur le cours sera assurée par le formateur pendant 1 mois à l'issue de la formation.

#### **MOYENS PERMETTANT D'APPRECIER LES RESULTATS DE L'ACTION**

Evaluation de l'action de formation par l'envoi d'un questionnaire de satisfaction à chaud à l'issue de la formation, puis d'un questionnaire à froid quelques semaines après la formation.

# **MOYEN PERMETTANT DE SUIVRE L'EXECUTION DE L'ACTION**

Evaluation des connaissances via un questionnaire avant et après la formation.

# **SANCTION DE LA FORMATION**

Attestation d'assiduité ou de présence.

# **DATES**

Sur demande – formation dispensée en intra-entreprise

# **LIEU**

Formation à distance ou en présentiel

# **DUREE**

2 jours – 14h

**PRIX** Sur demande

# **CONTACT**

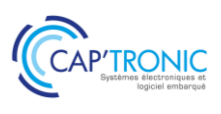

# **SECURITE FERROVIAIRE : LES EN 50126, 50128 ET 50129 ET LEURS EVOLUTIONS**

# *Tour de Table*

# **Positionnement des normes dans les référentiels transports ferrés et urbains Le principe de la démarche avec la norme EN50126**

- Positionnement vis-à-vis du cadre normatif
- Applicabilité pour les systèmes ferroviaires
- Comprendre les niveaux de SIL, TFFR et THR
- Les phases de vie et les contraintes associées
- Les activités système et celles des équipementiers…

#### **Le logiciel et la norme EN50128**

- Pourquoi une approche spécifique pour les logiciels
- Les contraintes spécifiques du logiciel
- Analyse des méthodes et outils

#### **Les contraintes de développement et le Dossier de sécurité (Norme EN50129)**

- Les contraintes déclinées dans le développement
- Les analyses de contrainte sur les modes de défaillance
- La constitution des preuves
- Le dossier de sécurité

#### **Les fondamentaux**

- Notions de Fiabilité, Maintenabilité et Sécurité
- Fondamentaux de la fiabilité (taux de défaillance, MTBF…)
- Notions de pannes dangereuses ou non sûres
- Notions de taux de couverture
- Mise en œuvre

#### **Le déploiement en phase avec le système Qualité**

- Analyse des requis qualitatifs des normes
- Contraintes en fonction des phases de vie
- Le plan de management de ces activités spécifiques

#### **Les méthodes de Sûreté de Fonctionnement**

- Les analyses de risques
- Les AMDEC
- Les arbres de défaillances

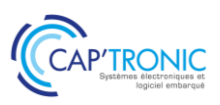

# Simplifiez la gestion de vos développements logiciels embarqués et cloud : initiez-vous aux outils d'une forge logicielle

*Une forge logicielle est un outil qui permet de travailler et de collaborer autour d'un projet logiciel. L'objectif de cette formation, à partir d'un exemple, est de manipuler la forge logicielle (Tuleap, Redmine ou GitLab) pour réaliser les différentes tâches jusqu'à l'exécution du code vérifié sur une cible Nucleo STM32.*

# **OBJECTIF**

- Savoir ce qu'est une forge logicielle et comprendre son utilité. - Utiliser une forge logicielle pour améliorer l'efficacité de réalisation d'un projet

#### **PUBLIC VISE**

Entreprises, PMEs, startups ou bureaux d'études qui envisagent de développer du logiciel ou qui souhaitent se perfectionner.

#### **PREREQUIS**

Connaître le langage de programmation C.

#### **INTERVENANT**

Expert dans le développement de logiciels sur PC et embarqué, 20 ans d'expérience.

Le programme CAP'TRONIC aide, chaque année, 400 entreprises à monter en compétences sur les technologies liées aux systèmes électroniques et logiciel embarqué.

# **MOYENS PEDAGOGIQUES**

Outil de visioconférence si formation à distance - Support de cours - Etude de cas et mise en œuvre. Une assistance pédagogique sur le cours sera assurée par le formateur pendant 1 mois à l'issue de la formation.

# **MOYENS PERMETTANT D'APPRECIER LES RESULTATS DE L'ACTION**

Evaluation de l'action de formation par l'envoi d'un questionnaire de satisfaction à chaud à l'issue de la formation, puis d'un questionnaire à froid quelques semaines après la formation.

# **MOYEN PERMETTANT DE SUIVRE L'EXECUTION DE L'ACTION**

Evaluation des connaissances via un questionnaire avant et après la formation.

# **SANCTION DE LA FORMATION**

Attestation d'assiduité ou de présence.

# **DATES**

Sur demande – formation dispensée en intra-entreprise

#### **LIEU**

Formation à distance ou en présentiel

# **DUREE**

2 jours – 14h

**PRIX** Sur demande

# **CONTACT**

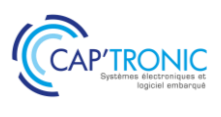

# **SIMPLIFIEZ LA GESTION DE VOS DEVELOPPEMENTS LOGICIELS EMBARQUES ET CLOUD : INITIEZ-VOUS AUX OUTILS D'UNE FORGE LOGICIELLE**

#### *Tour de table*

#### **Les forges logicielles**

De la gestion de version à la gestion de projets complexes : les forges pour gérer son développement La forge vue par : chef de projet, développeur, intégrateur, validateur. Un outil central dans le développement des systèmes

Présentation de quelques forges et comparaison de leurs fonctionnalités

#### **Démarrer un projet**

Organiser ses tâches Équipes et rôles **Workflows** Tableau de bord Gestion de projet agile Gestion de projet V

# **Gestion de version**

Dépôt de code : développer à plusieurs Gestion de version : maîtriser ses livrables SVN/GIT : du tronc au tag, les approches et les rôles dans la vie du logiciel Connecter une forge avec un gestionnaire de version

#### **Revue de code**

Forge et revue de code : tracker les revues et leurs remarques

#### **Tests et intégration continue**

Cahier de tests et plan de tests Forge et outil d'intégration continue

# **Suivi des défauts**

#### **Documentation**

Gestion de documents Wiki

#### **Outils de collaboration**

Les messageries instantanées Les forums

# *Tour de table*

# *La formation alternera présentation des concepts et manipulations sur les outils avec la réalisation effective de différentes tâches.*

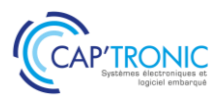

# Initiez-vous au framework multimédia Gstreamer sur cible

*Gstreamer est framework graphique permettant la manipulation de sons et d'images. Cette formation propose de s'initier à l'utilisation de GSTREAMER et de découvrir les principales fonctionnalités de la bibliothèque de modules standards et les implémenter sur une plateforme embarquée.*

# **OBJECTIFS**

- S'initier à l'utilisation de GSTREAMER. La syntaxe et les principaux mécanismes y seront abordés.

- Découvrir les principales fonctionnalités de la bibliothèque de modules standards et les implémenter sur une plateforme embarquée.

#### **PUBLIC VISE**

Chefs de projet, Ingénieurs et Techniciens.

#### **PREREQUIS**

Connaître un langage de programmation (C de préférence) et être confortable avec l'utilisation d'un système GNU/Linux et son environnement.

#### **INTERVENANT**

Expert consultant en logiciels libres, Expert Systèmes audio et vidéo. Le programme CAP'TRONIC aide, chaque année, 400 entreprises à monter en compétences sur les technologies liées aux systèmes électroniques et logiciel embarqué.

# **MOYENS PEDAGOGIQUES**

Support de cours en pdf, Etude de cas et mis en œuvre. Une assistance pédagogique sur le cours sera assurée par le formateur pendant 1 mois à l'issue de la formation.

# **MOYENS PERMETTANT D'APPRECIER LES RESULTATS DE L'ACTION**

Evaluation de l'action de formation par l'envoi d'un questionnaire de satisfaction à chaud à l'issue de la formation, puis d'un questionnaire à froid quelques semaines après la formation.

# **MOYEN PERMETTANT DE SUIVRE L'EXECUTION DE L'ACTION**

Evaluation des connaissances via un questionnaire avant et après la formation.

**SANCTION DE LA FORMATION** Attestation de présence.

# **DATES**

Sur demande – formation dispensée en intra-entreprise

**LIEU** Formation en présentiel

**DUREE** 2 jours – 14h

**PRIX** Sur demande

# **CONTACT**

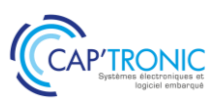

# **INITIEZ-VOUS AU FRAMEWORK MULTIMEDIA GSTREAMER SUR CIBLE**

# *Tour de table*

# **Concepts de base en vidéo**

qu'est-ce qu'un codec ? qu'est-ce qu'un container ? qu'est-ce qu'un demuxer ?

#### **Introduction de Gstreamer**

Qu'est-ce que Gstreamer ? Les principes de design Les fondations

# **Principes théoriques pour construire une application**

initialisation de Gstreamer les « éléments », unité de base utilisé dans la framework Gstreamer les « bins », container permettant d'encapsuler des éléments le « bus », outil de communication entre les processus internes de Gstreamer les « pads » et « capabilities », port de communication hors des composants Gstreamer les « buffers » et « events », outil de synchronisation évènementiel

# **Les outils en ligne de commandes**

gst-inspect gst-launch

# **Écriture du helloworld**

shell C ou python

# **Ecriture d'un pipeline dynamique**

# *La deuxième journée sera consacrée à la mise en œuvre d'exemples*

Concepts et exemple de playback Concepts et exemple de multithreading Concepts et exemple de streaming RTP / RTSP Concepts et exemple d'utilisation de hardware decoders sur plateforme embarqué

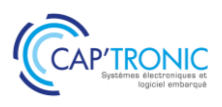

# Introduction à ROS

*Cette formation permettra aux participants de comprendre les fonctionnalités du middleware ROS 1 et l'architecture des packages ROS, d'interagir avec un système robotique ROS, et de lancer des simulations d'environnement robotique.*

# **OBJECTIFS**

- Comprendre les fonctionnalités du middleware ROS 1 (Robot Operating System) et l'architecture des packages ROS,

- Maîtriser les commandes permettant d'interagir avec un système robotique ROS,

- Être capable de lancer des simulations d'environnement robotique avec Gazebo et CoppeliaSim en interaction avec ROS.

# **PUBLIC VISE**

Techniciens et Ingénieurs en charge du développement d'applications appliqués à la robotique sous ROS.

#### **PREREQUIS**

Maîtriser un environnement Linux et l'utilisation d'un terminal. Connaître la syntaxe et les bases du langage Python. Disposer d'un ordinateur Ubuntu 20.04 avec accès root, et préinstallé avec ROS Noetic ou permettant le boot sur une clé USB qui sera fournie pour les TP.

#### **INTERVENANT**

Spécialiste en robotique et développement sous ROS. Le programme CAP'TRONIC aide, chaque année, 400 entreprises à monter en compétences sur les technologies liées aux systèmes électroniques et logiciel embarqué.

# **MOYENS PEDAGOGIQUES**

Outil de visioconférence si formation à distance. Support de cours. Etude de cas. Démonstration et travaux pratiques. Une assistance pédagogique sur le cours sera assurée par le formateur pendant 1 mois à l'issue de la formation.

# **MOYENS PERMETTANT D'APPRECIER LES RESULTATS DE L'ACTION**

Evaluation de l'action de formation par l'envoi d'un questionnaire de satisfaction à chaud à l'issue de la formation, puis d'un questionnaire à froid quelques semaines après la formation.

# **MOYEN PERMETTANT DE SUIVRE L'EXECUTION DE L'ACTION**

Evaluation des connaissances via un questionnaire avant et après la formation.

# **SANCTION DE LA FORMATION**

Attestation d'assiduité ou de présence.

# **DATES**

Sur demande – formation dispensée en intra-entreprise

#### **LIEU**

Formation à distance ou en présentiel

# **DUREE**

1 jours – 7h

**PRIX** Sur demande

# **CONTACT**

# FORMATION CAP'TRONIC – Programme 2022

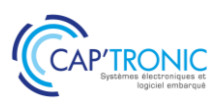

# **PROGRAMME DETAILLE**

# **INTRODUCTION ROS**

#### *Tour de table*

# **Introduction**

Concepts et particularités du middleware Commandes pour interagir avec un système ROS

# **Simulation**

Concepts et particularités de Gazebo

TP1 : Démarrage de la téléopération et du SLAM du Turtlebot dans Gazebo

TP2 : Concepts et particularités de CoppeliaSim dans ROS : test rapide d'un robot roulant de la bibliothèque et communication via les topics ROS

Survol rapide d'autres simulateurs compatibles ROS : Unity, Webots, ...

T-HM : ROS est un framework modulaire

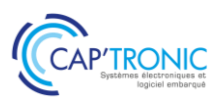

# Process et conception d'interfaces graphiques multi-plateformes avec **MicroEJ**

*La formation introduit le SDK MicroEJ, les outils de prototypage, les bibliothèques graphiques et leur interface aux composants matériels.*

# **OBJECTIFS**

- Développer des interfaces utilisateur graphiques modernes, simples ou complexes

- Créer des Virtual Devices pour simuler des produits et leur interfaces graphiques.
- Interfacer les éléments électroniques aux éléments graphiques.
- Organiser les développements pour la réutilisation des

investissements logiciels sur plusieurs plateformes matérielles

# **PUBLIC VISE**

Chefs de projet, Ingénieurs et Techniciens

# **PREREQUIS**

Une connaissance du langage Java (ou C++) est nécessaire.

Formation réalisée en présentiel mais un système de visioconférence est à prévoir pour les personnes non présentes sur site.

# **INTERVENANT**

#### MicroEJ

Le programme CAP'TRONIC aide, chaque année, 400 entreprises à monter en compétences sur les technologies liées aux systèmes électroniques et logiciel embarqué.

# **MOYENS PEDAGOGIQUES**

Outil de visioconférence si formation à distance. Support de cours. Etude de cas. Une assistance pédagogique sur le cours sera assurée par le formateur pendant 1 mois à l'issue de la formation.

#### **MOYENS PERMETTANT D'APPRECIER LES RESULTATS DE L'ACTION**

Evaluation de l'action de formation par l'envoi d'un questionnaire de satisfaction à chaud à l'issue de la formation, puis d'un questionnaire à froid quelques semaines après la formation.

# **MOYEN PERMETTANT DE SUIVRE L'EXECUTION DE L'ACTION**

Evaluation des connaissances via un questionnaire avant et après la formation.

# **SANCTION DE LA FORMATION**

Attestation d'assiduité ou de présence.

# **DATES**

Sur demande – formation dispensée en intra-entreprise

# **LIEU**

Formation à distance ou en présentiel

**DUREE** 2 jours – 14h

**PRIX** Sur demande

# **CONTACT**

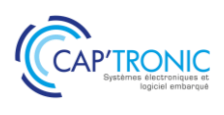

# **PROCESS ET CONCEPTION D'INTERFACES GRAPHIQUES MULTI-PLATEFORMES AVEC MICROEJ**

# **Bibliothèque Widget**

#### *Tour de table*

# **Présentation générale de MicroEJ**

Java embarqué et MicroEJ Architecture du système Bibliothèques disponibles Outils de développement Outils de mise au point

#### **Développement MicroEJ**

MicroEJ SDK Notion de Plateforme MicroEJ Processus de production du firmware MicroEJ Simulateur MicroEJ et Mock Projet MicroEJ, déploiement et exécution Mise en œuvre de la trace

#### **MicroEJ Runtime**

Bibliothèques « buildin » vs « addon » Bibliothèques EDC, B-ON, ECOM, NLS

# **Bibliothèque Graphique**

Architecture « MicroUI » Displayable et objet Display, GraphicContext Gestion des événements Développement d'une application graphique réactive Utilisation des Images

Mise en œuvre des animations avec Timer

Architecture « Widget » Page et navigation Contrôle et Conteneur, Conteneur Split Mise en œuvre des Boutons et Labels Style sheet , Gestion des règles de style, Application aux boutons Gestion des modes de navigation Conteneurs Grid et Dock, Conteneurs List et Scroll Conteneur Canvas, Pictogrames vs Images

#### **Bibliothèque HAL**

La classe GPIO Mise en œuvre GPIO Numérique Mise en œuvre GPIO Analogique et PWM

#### **Echanges avec le code Natif en SNI**

Mécanisme SNI, Types SNI Convention d'appel SNI Mise en œuvre de SNI

**Echanges avec le code Natif en « Shielded Plug » (SP)**

Mécanisme Shielded Plug API SP en Java, API SP en C Description de la base SP en XML Outil de génération des stubs Mise en œuvre de SP

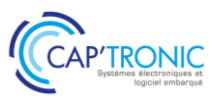

# Process et conception de plateformes virtuelles embarquées avec MicroEJ

La formation introduit le MICROEJ SDK pour la création d'une plateforme virtuelle MICROEJ VEE pour *microcontrôleur d'architecture ARM Cortex M.*

#### **OBJECTIF**

- Introduction au concept de plateforme virtuelle MICROEJ VEE.
- Création d'une plateforme pour une architecture de processeur
- Benchmarking (performance, utilisation mémoire, etc.)
- Test et qualification d'une plateforme MICROEJ VEE

#### **PUBLIC VISE**

Chefs de projet, Ingénieurs et Techniciens

#### **PREREQUIS**

Une connaissance du langage C est nécessaire (Java optionnelle). Formation réalisée en présentiel mais un système de visioconférence est à prévoir pour les personnes non présentes sur site

#### **INTERVENANT**

#### MicroEJ

Le programme CAP'TRONIC aide, chaque année, 400 entreprises à monter en compétences sur les technologies liées aux systèmes électroniques et logiciel embarqué.

#### **MOYENS PEDAGOGIQUES**

Outil de visioconférence si formation à distance. Support de cours. Etude de cas. Une assistance pédagogique sur le cours sera assurée par le formateur pendant 1 mois à l'issue de la formation.

# **MOYENS PERMETTANT D'APPRECIER LES RESULTATS DE L'ACTION**

Evaluation de l'action de formation par l'envoi d'un questionnaire de satisfaction à chaud à l'issue de la formation, puis d'un questionnaire à froid quelques semaines après la formation.

#### **MOYEN PERMETTANT DE SUIVRE L'EXECUTION DE L'ACTION**

Evaluation des connaissances via un questionnaire avant et après la formation.

#### **SANCTION DE LA FORMATION**

Attestation d'assiduité ou de présence.

# **DATES**

Sur demande – formation dispensée en intra-entreprise

#### **LIEU**

Formation à distance ou en présentiel

**DUREE** 2 jours – 14h

**PRIX** Sur demande

# **CONTACT**

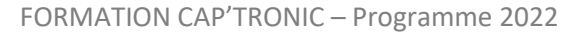

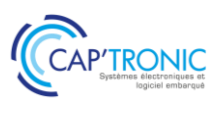

# **PROCESS ET CONCEPTION DE PLATEFORMES VIRTUELLES EMBARQUEES AVEC MICROEJ**

*Tour de table*

**Introduction à MICROEJ Virtual Execution Environement (VEE)**

**Flot de développement en mode mono sandbox et multi sandbox (i.e. multi app) Flow de build d'une plateforme (C + Java) Architecture de plateformes supportées par VEE Concept de plateforme Outils développement : simulateur, launcher, debugger, heap dumper, memory map inspector, code coverage, module manager. Versioning Ressource en ligne Raccourcis utiles du SDK**

**TP : modification d'une plateforme existante, ajout d'une API pour piloter de l'électronique simple comme une LED Interface du Java avec le monde C (appel, échanges de données)**

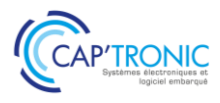

# ROS et la fusion de données

*Cette formation permettra aux participants de comprendre la théorie de la localisation, du SLAM, des filtres à particules et de Kalman, de maîtriser 3 méthodes d'implémentations de la fusion de données dans ROS, d'être capable de configurer un package ROS pour son besoin.*

# **OBJECTIFS**

- Comprendre la théorie de la localisation, du SLAM, des filtres à particules et de Kalman

- Maîtriser 3 méthodes d'implémentations de la fusion de données dans ROS

- Être capable de configurer un package ROS pour son besoin via les launch files, paramètres, et l'usage de topics et services optionnels

# **PUBLIC VISE**

Techniciens et Ingénieurs en charge du développement d'applications appliqués à la robotique sous ROS.

# **PREREQUIS**

Avoir suivi la formation « Introduction à ROS » Disposer d'un ordinateur Ubuntu 20.04 préinstallé avec ROS Noetic ou permettant le boot sur une clé USB fournie Disposer d'un point d'accès wifi unique par robot (type partage de connexion smartphone avec abonnement 4G).

# **INTERVENANT**

Spécialiste en robotique et développement de projets sous ROS. Le programme CAP'TRONIC aide, chaque année, 400 entreprises à monter en compétences sur les technologies liées aux systèmes électroniques et logiciel embarqué.

# **MOYENS PEDAGOGIQUES**

Support de cours. Etude de cas. Démonstration et travaux pratiques. Une assistance pédagogique sur le cours sera assurée par le formateur pendant 1 mois à l'issue de la formation.

# **MOYENS PERMETTANT D'APPRECIER LES RESULTATS DE L'ACTION**

Evaluation de l'action de formation par l'envoi d'un questionnaire de satisfaction à chaud à l'issue de la formation, puis d'un questionnaire à froid quelques semaines après la formation.

# **MOYEN PERMETTANT DE SUIVRE L'EXECUTION DE L'ACTION**

Evaluation des connaissances via un questionnaire avant et après la formation.

# **SANCTION DE LA FORMATION**

Attestation de présence.

# **DATES**

Sur demande – formation dispensée en intra-entreprise

**LIEU** Formation en présentiel

**DUREE**  $2$  jours  $-14h$ 

**PRIX** Sur demande

# **CONTACT**

# FORMATION CAP'TRONIC – Programme 2022

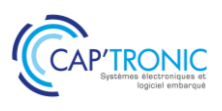

# **PROGRAMME DETAILLE**

# **ROS ET LA FUSION DE DONNEES**

#### *Tour de table*

Quizz de rappel sur les commandes de base Rappels sur le rôle du ROS master, exemples concrets et savoir changer de master *TP1 : Téléopération d'un Turtlebot, mise en évidence des topics importants (joystick et twist), plot avec rqt\_plot* Théorie sur l'odométrie, les filtres à particules (AMCL) et le SLAM, et leurs limites (couloirs, absence d'obstacles, dérive de l'odométrie ...)

Méthodes de SLAM : gmapping et cartographer *TP2 : cartographie pour le Turtlebot avec gmapping et cartographer* Pratique : mise en évidence de la fusion de données odométrie / LIDAR du SLAM Turtlebot et ajustement de divers paramètres T-H M : les méthodes de SLAM de ROS effectuent la fusion des données de localisation pour nous

*TP3 : Mise en œuvre de robot\_localization avec : odométrie, UWB, caméra, IMU* T-HM : Il existe différents packages ROS pour faire de la fusion, avec des points forts et faibles

Théorie sur le filtre de Kalman *TP4 : Créer son propre package de fusion de données avec un noeud fusionnant des données de l'UWB et de* l'odométrie en Python

T-HM : ROS est modulaire : lorsqu'un module montre ses limites pour notre application, il est possible de le remplacer par une autre implémentation

*Sont fournis pour les TP : 3 robots Turtlebot (1 pour 2 apprenants), des capteurs UWB et caméras RGB-D*

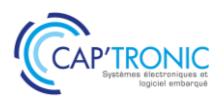

# FORMATION CAP'TRONIC – Programme 2022

# Introduction à l'Industrie 4.0

*La transformation vers l'industrie 4.0 (aussi appelée industrie du futur ou quatrième révolution industrielle) correspond à une nouvelle façon d'organiser son usine ou son site de production grâce à l'informatique et aux capteurs électroniques. Grâce aux données disponibles dans votre process d'entreprise vous pourrez surveiller et contrôler en temps réel vos machines, votre équipement, votre site et prendre des décisions plus rapidement. Grâce à la technologie numérique vous pourrez augmenter votre productivité et réduire considérablement vos coûts.*

Le but de cette demi-journée est de transmettre aux participants une culture générale, présenter les *fondamentaux, l'intérêt des technologiques avec des exemples d'applications pour se projeter en interne*

# **OBJECTIFS**

- Découvrir le concept, l'intérêt, les technologies et les applications de l'industrie 4.0

- Comprendre comment ces technologies peuvent créer de la valeur pour les produits et services.

#### **PUBLIC VISE**

Cette formation cible les exploitants et mainteneurs de sites et toute personne intéressée par l'innovation, la transformation numérique et les technologies associées ...

#### **PREREQUIS**

Un PC avec webcam, haut-parleur et micro et une liaison Internet sont requis.

#### **INTERVENANT**

Ingénieurs CAPTRONIC, experts techniques, intervenant dans des missions de conseil et d'assistances techniques en entreprise. Le programme CAP'TRONIC aide, chaque année, 400 entreprises à monter en compétences sur les technologies liées aux systèmes électroniques et logiciel embarqué.

#### **MOYENS PEDAGOGIQUES**

Outil de visioconférence. Support de cours. Etude de cas. Démonstration ou travaux pratiques. Une assistance pédagogique sur le cours sera assurée par le formateur pendant 1 mois à l'issue de la formation.

# **MOYENS PERMETTANT D'APPRECIER LES RESULTATS DE L'ACTION**

Evaluation de l'action de formation par l'envoi d'un questionnaire de satisfaction à chaud à l'issue de la formation, puis d'un questionnaire à froid quelques semaines après la formation.

# **MOYEN PERMETTANT DE SUIVRE L'EXECUTION DE L'ACTION**

Evaluation des connaissances via un questionnaire avant et après la formation.

# **SANCTION DE LA FORMATION**

Attestation d'assiduité ou de présence.

#### **DATES**

Dates à fixer – formation dispensée en intra-entreprise

# **LIEU**

Formation à distance ou en présentiel

# **DUREE**

0,5 jours – 3h30

**PRIX** A la demande

# **CONTACT**

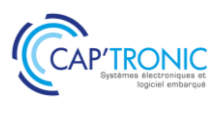

#### **INTRODUCTION A L'INDUSTRIE 4.0**

#### *Tour de Table*

#### **Introduction**

Définition et enjeux : cette nouvelle ère est celle des DATAs. Elles sont nécessaires pour construire des informations dont la structuration et la fusion ouvre de nouvelles perspectives pour des process industriels fortement intégré ou des process ouverts et étendus sur toute le chaine de valeur.

**Les promesses de l'Industrie du Futur s'appuient notamment sur des briques technologiques mais comment les appréhender et quels en sont les impacts réels ?**

**Comprendre et suivre les processus de façon durable :** des données aux informations valorisables, les niveaux de traitement des données et informations, l'économie de la fonctionnalité, les choix entre Intelligence Artificielle, Edge Computing ou IA embarqués. Quel rôle ont les jumeaux numériques en conception ?

**Améliorer la qualité de service des machines ou des « assets » industriels :** maintenance préventive ou prédictive, surveillance à distance via des IoT, réalité augmentée, traçabilité.

**Aide aux opérateurs :** cobotique / robotique, travailler en mobilité, réalité virtuelle.

**Les réseaux de transmission** sans fil : la nécessité de topologies mixtes, la qualité de service et les aspects de cybersécurité.

**Cette formation propose une alternance d'exposés théoriques et d'études de cas avec des références dans plusieurs secteurs industriels.**

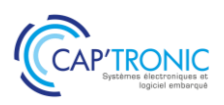

# CONDITIONS GENERALES D'INTERVENT

#### **OBJET ET CHAMP D'APPLICATION**

Toute commande de formation implique l'acceptation sans réserve par l'acheteur et son adhésion pleine et entière aux présentes conditions générales de vente qui prévalent sur tout autre document de l'acheteur, et notamment sur toutes conditions générales d'achat.

#### **DOCUMENTS CONTRACTUELS**

- JESSICA FRANCE fait parvenir au client, en double exemplaire, une convention de formation professionnelle continue telle que prévue par la loi.
- Le client s'engage à retourner dans les plus brefs délais à JESSICA FRANCE un exemplairesigné et portantson cachet commercial.
- Une attestation de présence est adressée au Service Formation du client aprèsla session de formation.

#### **PRIX, FACTURATION ET REGLEMENTS**

Tous nos prix sont indiqués horstaxes. Ils sont à majorer de la TVA au taux en vigueur.

- Tout stage ou cycle commencé est dû en totalité.
- Les factures sont payables, sans escompte et à l'ordre de JESSICA France.
- Les repas ne sont pas compris dans le prix du stage.

#### **REGLEMENT PAR UN OPCA – OPCO – Organisme financeur**

Si le client souhaite que le règlement soit émis par l'Organisme financeur dont il dépend, il lui appartient :

- de faire une demande de prise en charge avant le début de la formation et de s'assurer de la bonne fin de cette demande ;
- de l'indiquer explicitement sur son bulletin d'inscription ou sur son bon de commande ;
- de s'assurer de la bonne fin du paiement par l'organisme qu'il aura désigné.
- Si l'Organisme financeur ne prend en charge que partiellement le coût de la formation, le reliquatsera facturé au client.

Si JESSICA FRANCE n'a pas reçu la prise en charge de l'Organisme financeur au 1er jour de la formation, le client sera facturé de l'intégralité du coût du stage.

Le cas échéant, les avoirs sont remboursés par JESSICA FRANCE après demande écrite du client accompagnée d'un RIB original

#### **PENALITES DE RETARD**

Toute somme non payée à l'échéance donnera lieu au paiement par le client de pénalités de retard fixées à une fois et demie le taux d'intérêt légal (C.Com. Art. 441-6 al 3). Tout retard de paiement est de plein droit débiteur à l'égard du créancier d'une indemnité forfaitaire de 40 € pour frais de recouvrement, en sus des indemnités de retard (décret d'application n° 2012-1115 du 2 octobre 2012). Ces pénalités sont exigibles de plein droit, dès réception de l'avis informant le client qu'elles ont été portées à son débit.

#### **REFUS DE COMMANDE**

Dans le cas où un client passerait une commande à JESSICA FRANCE, sans avoir procédé au paiement de la (des) commande(s) précédente(s), JESSICA FRANCE pourra refuser d'honorer la commande et de délivrer les formations concernées, sans que le client puisse prétendre à une quelconque indemnité, pour quelque raison que ce soit.

#### **CONDITIONS D'ANNULATION ET DE REPORT**

Toute annulation par le client doit être communiquée par écrit.

Pour toute annulation, fût-ce en cas de force majeure, moins de 15 jours francs ouvrables avant le début du stage, le montant de la participation restera immédiatement exigible à titre de dédommagement.

Toutefois, si JESSICA FRANCE organise dans les 6 mois à venir une session de formation sur le même sujet, une possibilité de report sera proposée dans la limite des places disponibles et l'indemnité sera affectée au coût de cette nouvelle session.

#### **DROIT DE PROPRIETE**

Tous les supports de la formation ne bénéficient que d'un droit d'usage unique et ne peuvent en aucune façon être reproduits ou communiqués à d'autres stagiaires ou tiers en dehors de la formation contractualisée.

#### **INFORMATIQUE ET LIBERTES**

Les informations à caractère personnel qui sont communiquées par le client à JESSICA FRANCE en application et dans l'exécution des commandes et/ou ventes pourront être communiquées aux partenaires contractuels de JESSICA FRANCE pour les besoins desdites commandes. Conformément à la réglementation française qui est applicable à ces fichiers, le client peut écrire à JESSICA FRANCE pour s'opposer à une telle communication des informations le concernant. Il peut également à tout moment exercer ses droits d'accès et de rectification dansle fichier de JESSICA FRANCE.

#### **RENONCIATION**

Le fait pour JESSICA FRANCE de ne pas se prévaloir à un moment donné de l'une quelconque des clauses des présentes, ne peut valoir renonciation à se prévaloir ultérieurement de ces mêmes clauses.

#### **LOI APPLICABLE**

Les Conditions Générales et tous les rapports entre JESSICA FRANCE et ses clientsrelèvent de la loi française.

#### **ATTRIBUTION DE COMPETENCES**

En cas de litige survenant entre le client et JESSICA FRANCE à l'occasion de l'exécution d'un contrat, il sera recherché une solution à l'amiable et, à défaut, le règlementsera du ressort du Tribunal de Commerce de GRENOBLE (lieu du Siège Social de JESSICA FRANCE).

#### **ELECTION DE DOMICILE**

L'élection de domicile est faite par JESSICA FRANCE à son siège social au 17, rue des Martyrs Bât. 51C - 38054 GRENOBLE Cedex 9.

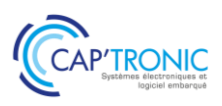

# LES AVANTAGES DE L'ADHESION CAP'T

# LES AVANTAGES ADHÉRENTS

Grâce à votre adhésion CAP'TRONIC. vous bénéficiez de multiples avantages

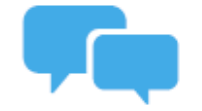

# L'ingénieur-conseil CAP'TRONIC de votre région à votre écoute Echangez avec votre interlocuteur privilégié et bénéficiez d'une pré-analyse

pour consolider vos projets d'innovation.

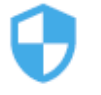

#### Pré-diagnostic cybersécurité offert

Un ingénieur-conseil CAP'TRONIC réalisera pour<br>vous un pré-diagnostic de vos produits connectés,<br>projets ou process pour évaluer votre niveau de cybersécurité.

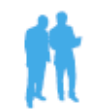

Tarifs préférentiels pour exposer sur les salons professionnels

**CAP'TRONIC** s'associe à plusieurs salons professionnels en France et dispose de villages sur<br>lesquels vous pouvez exposer à tarif réduit.

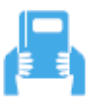

#### Tarif préférentiel sur votre abonnement au magazine ElectroniqueS

Grâce à votre adhésion CAP'TRONIC, profitez de votre abonnement annuel au magazine ElectroniqueS au prix<br>de 200€ HT au lieu de 300€ HT.

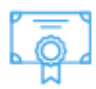

#### Tarifs préférentiels sur les formations

En inter-entreprises, en présentiel ou à distance,<br>bénéficiez de tarifs réduits sur plus de 100 sessions de formations techniques et métiers.

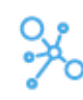

#### L'appartenance au réseau CAP'TRONIC

Grâce au logo adhérent CAP'TRONIC, gage de qualité<br>et d'expertise en systèmes électroniques, vous<br>afficherez votre appartenance au réseau CAP'TRONIC.

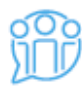

#### Invitation aux événements networking

Organisés en présentiel ou à distance plusieurs fois dans l'année, ces événements thématiques sont<br>l'occasion de rencontrer des entreprises de secteurs variés et d'échanger sur des thématiques actuelles.

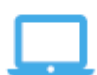

Promotion de vos actualités à travers les supports de communication digitale CAP'TRONIC Vous lancez un nouveau produit? Vous décrochez un nouveau marché? Faites-le nous savoir et nous relaverons votre actualité sur notre site Internet, nos lettres d'informations et les réseaux sociaux.

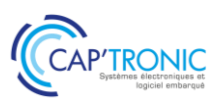

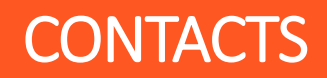

# **formation@captronic.fr 06 87 83 32 32**